# Sickerwasserprognose in der Altlastenbearbeitung mit ALTEX-1D

# Teil 3a: Vorstellung von ALTEX-1D (Teil 1)

- ¾Ziele von ALTEX-1D
- $\triangleright$  Aufbau und Struktur
- ¾ Anwendung/Arbeitsablauf
	- • Fallkonstellation A
		- -Fallbeispiel 1/Arbeitshilfe DU
		- -Fallbeispiel 2/Arbeitshilfe DU
	- • Fallkonstellation B
		- -Fallbeispiel 3 der Arbeitshilfe DU

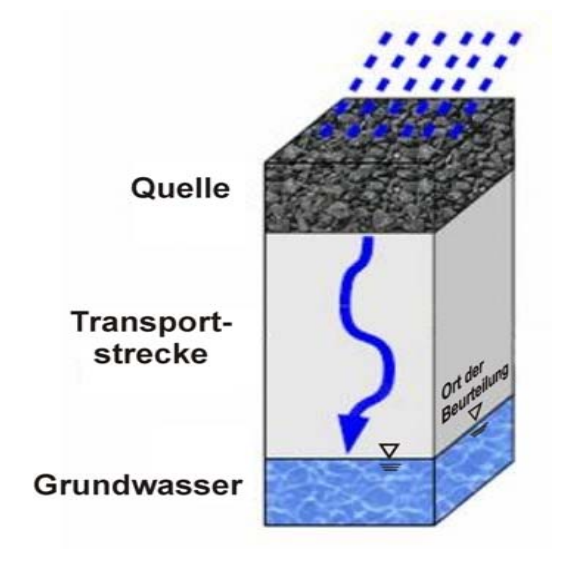

## Dipl.-Ing. B. Engeser (LBEG)

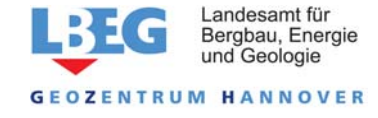

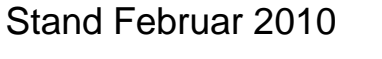

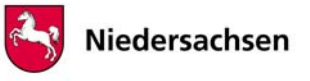

1

## Einführung in die Excel-Anwendung ALTEX-1D

Bund-/Länderarbeitsgemeinschaft Bodenschutz (LABO) Altlastenausschuss (ALA) Unterausschuss Sickerwasserprognose

> **Arbeitshilfe** Sickerwasserprognose bei Detailuntersuchungen

Anhang 3 Excel-Anwendung "ALTEX-1D"

**Stand 12/2008** 

Zielsetzung der Arbeitshilfe DU ist die **quantifizierende Abschätzung** des durch Sickerwasser verursachten Stoffeintrages in das Grundwasser bzgl. Konzentrationen  $c_{si}(t)$  und Frachten  $E_{si}(t)$ 

Die Arbeitshilfe DU enthält als Anhang die Excel-Anwendung ALTEX-1D

#### **ALTEX-1D**

**A**nalytische **L**ösung der

**1D - T**ransportgleichung mit **Ex**cel

ALTEX-1D ist ein Transportprognosemodell auf der Grundlage der analytischen Lösung der eindimensionalen Advektions-Dispersions-Transportgleichung

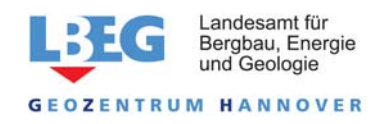

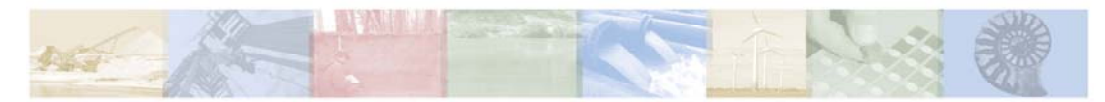

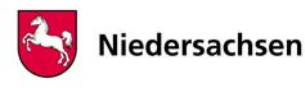

# Anwendungsbereich und Zielsetzung von ALTEX-1D

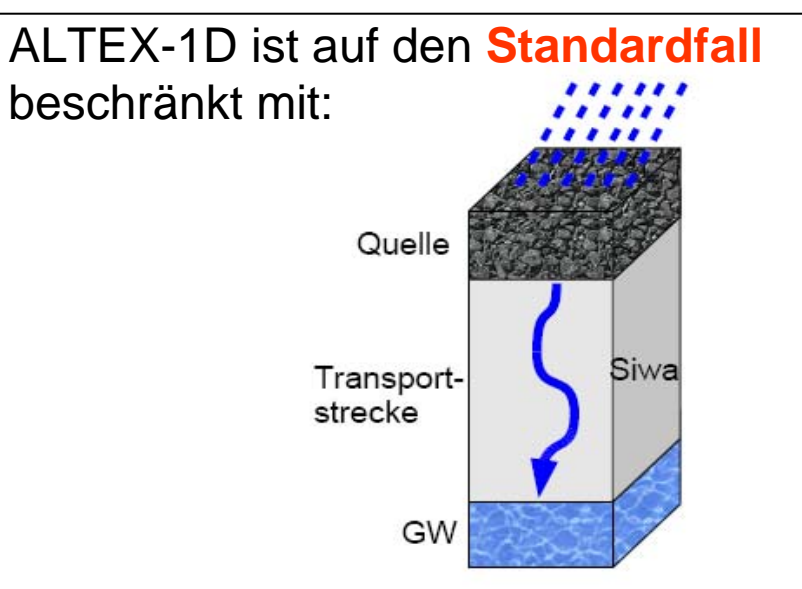

-Freisetzung der Schadstoffe aus einer in der ungesättigten Zone liegenden Quelle infolge des Kontaktes mit durchsickerndem Niederschlagswasser

-anschließender Verlagerung der Schadstoffe mit dem Sickerwasser durch die ungesättigte Bodenzone zur Grundwasseroberfläche.

ALTEX-1D soll:

 $\checkmark$ das Verständnis der in der Arbeitshilfe beschriebenen Zusammenhänge verbessern

 $\checkmark$  die Fallbeispiele der Arbeitshilfe nachvollziehbar machen

 $\checkmark$ ein "Gefühl" für die Auswirkung unterschiedlicher Eingabeparameter auf das Ergebnis vermitteln

 $\checkmark$ ein einfach handhabbares quantitatives Abschätzungsinstrument in Ergänzung zu komplexeren Stofftransportmodellen sein

 $\checkmark$  die Transparenz und Reproduzierbarkeit von Sickerwasserprognosen verbessern

Landesamt für Bergbau, Energie

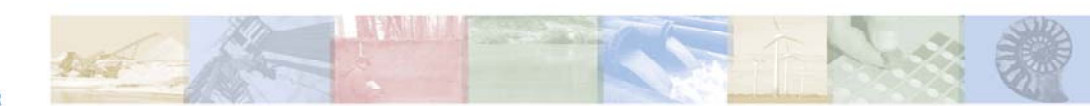

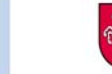

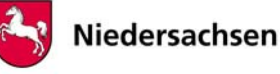

## **ALTEX-1D – Download Angebote (1)**

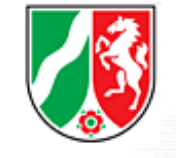

Startseite Struktur **Jahresbericht** Themen Ausschüsse Veröffentlichungen Länderfinanzierung weitere Links **Interner Bereich** 

Impressum

#### **www.labo-deutschland.de**

[Arbeitshilfe Sickerwasserprognose bei Detailuntersuchungen Stand](http://www.labo-deutschland.de/documents/Ah_Du_1208_732_8fa.pdf) 10/2006 mit [redaktionellen Anpassungen \(Stand 12/2008\)](http://www.labo-deutschland.de/documents/Ah_Du_1208_732_8fa.pdf) [\(PDF | 5.921 kb\)](http://www.labo-deutschland.de/documents/Ah_Du_1208_732_8fa.pdf) *Ergänzend zu der 2003 veröffentlichten Arbeitshilfe "Sickerwasserprognose bei orientierenden Untersuchungen", befasst sich diese Arbeitshilfe mit der Durchführung der Sickerwasserprognose bei Detailuntersuchungen und unterstützt damit die Arbeit der Bodenschutzvollzugsbehörden bei Untersuchungen und Bewertungen des Wirkungspfades Boden - Grundwasser. Bestandteil dieser Arbeitshilfe ist das Berechnungsinstrument ALTEX-1D, mit dem Sicherwasserprognoseberechnungen durchgeführt, d. h. Sickerwasserkonzentrationen und –frachten am Ort der Beurteilung quantitativ abgeschätzt werden können. Die Umweltministerkonferenz empfiehlt die Anwendung der Arbeitshilfe in den Ländern und hat mit Beschluss Nr. 12/2007 vom 14. Mai 2007 der Veröffentlichung auf der LABO-Homepage zugestimmt. Anschließend wurde eine validierte und im Hinblick auf Anwendungsbreite und Benutzerfreundlichkeit entscheidend verbesserte Version des Arbeitsblattes ALTEX-[1D \(Stand 12/2008\)](http://www.labo-deutschland.de/documents/Altex-1D_12_2008.xls)* (XLS | 555 kb) *[vorgelegt und gemeinsam mit der angepassten](http://www.labo-deutschland.de/documents/Altex-1D_12_2008.xls)  Arbeitshilfe von der LABO im März 2009 verabschiedet. Die auf der Webseite des Landesamtes für Bergbau, Energie und Geologie Niedersachsen (LBEG) zum Herunterladen bereit gestellte aktuelle Version von ALTEX-1D schließt anschließend durchgeführte Änderungen ein.*

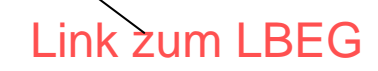

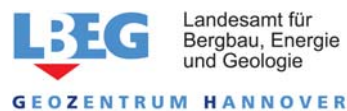

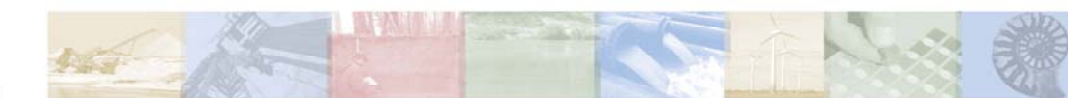

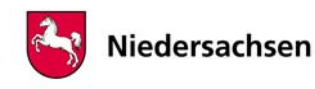

4

## **ALTEX-1D – Download Angebote (2)**

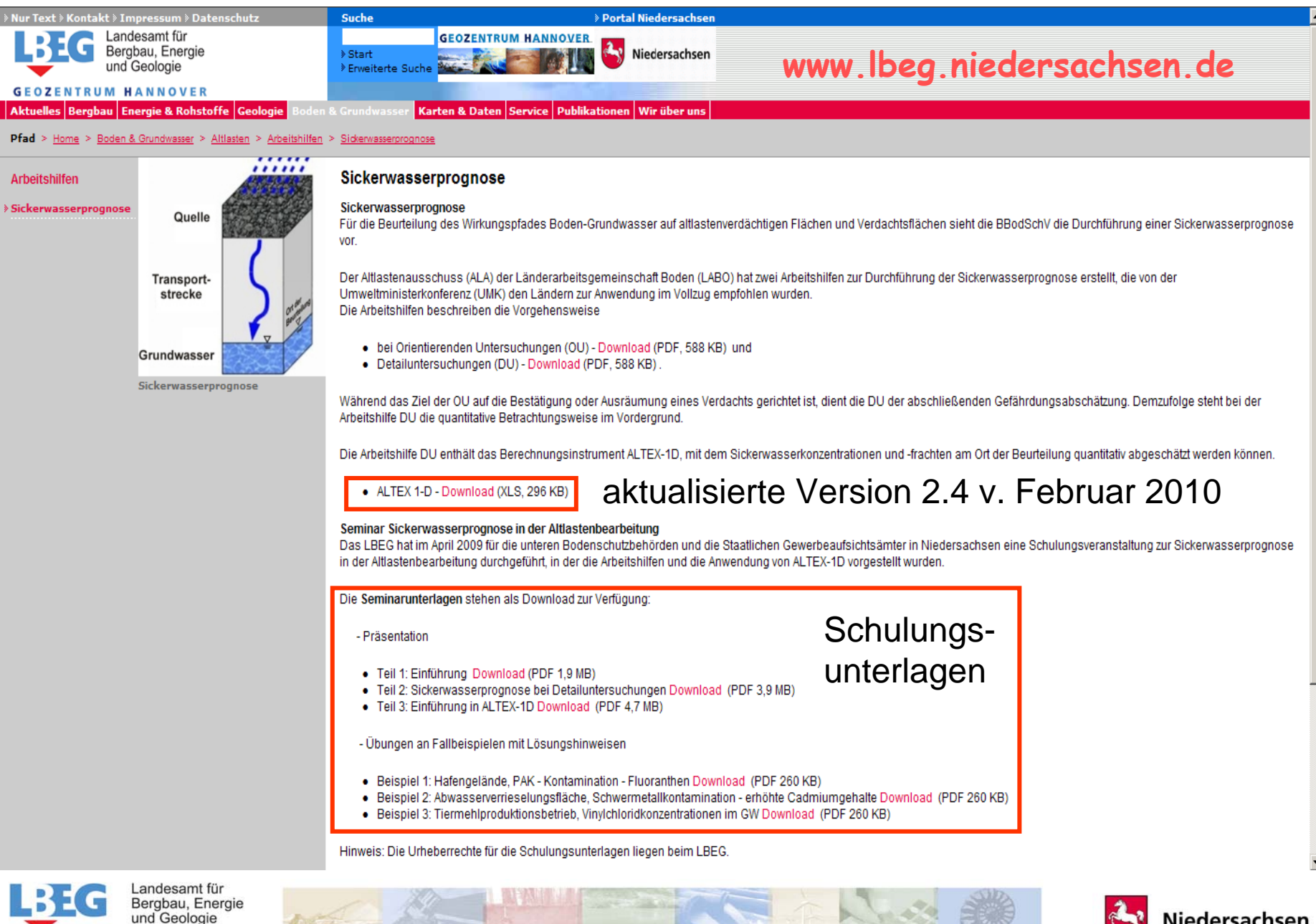

**GEOZENTRUM HANNOVER** 

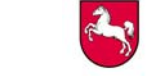

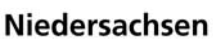

## Aufbau der Arbeitsmappe ALTEX-1D

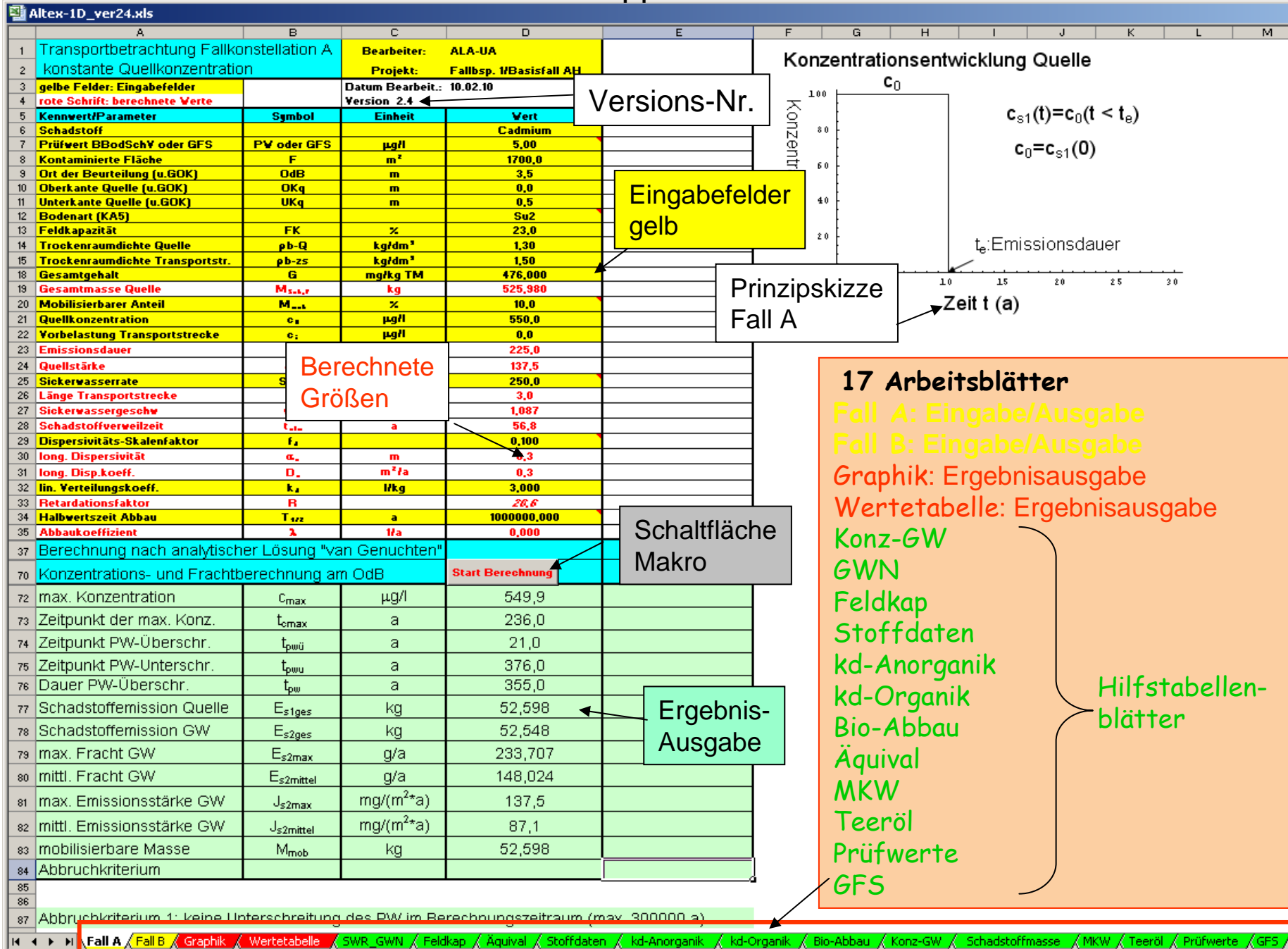

Anwendung ALTEX-1D - Arbeitsablauf

1. Arbeitsschritt (Entscheidung welches Tabellenblatt: Fall A oder Fall B)

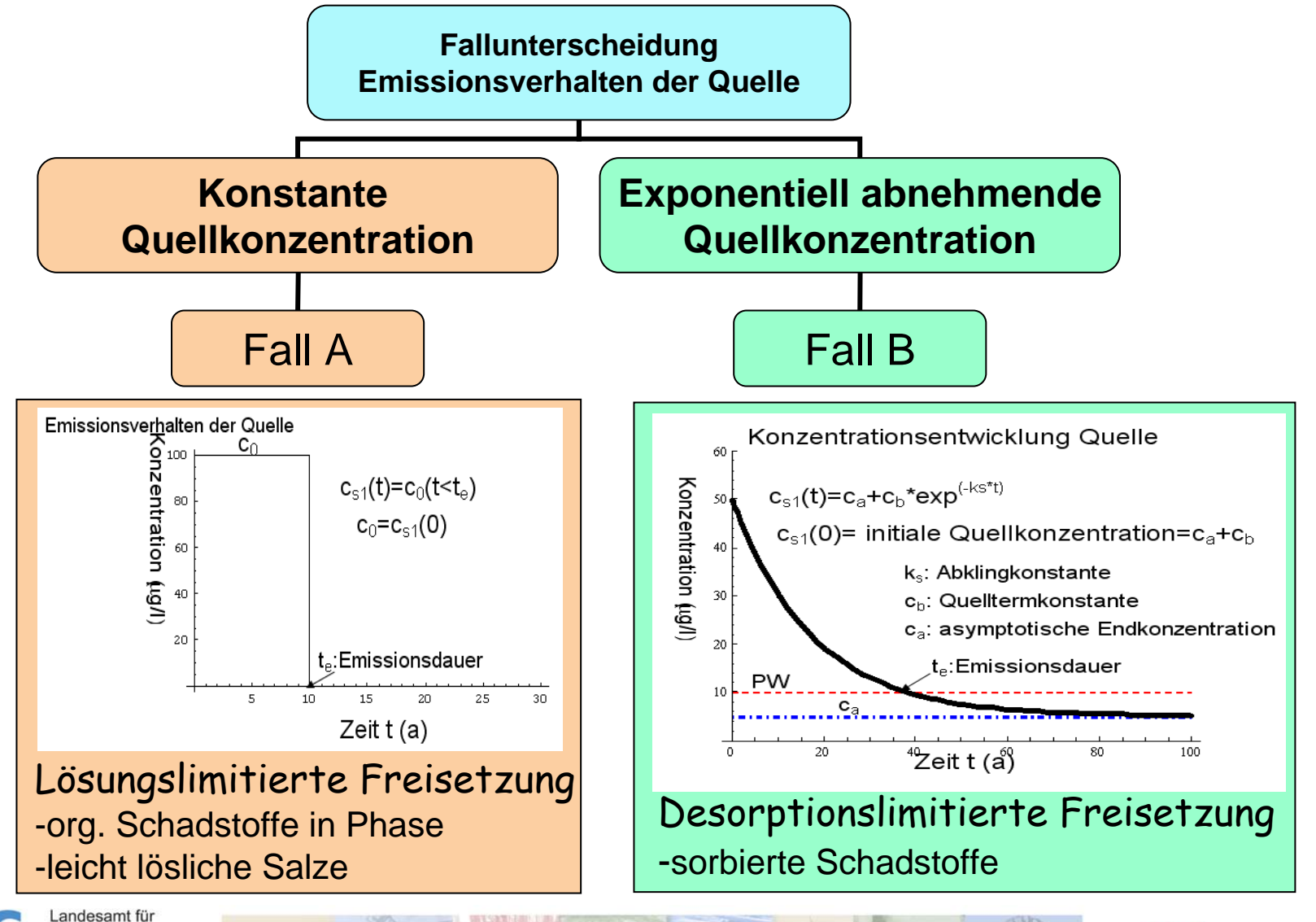

Bergbau, Energie und Geologie **ENTRUM HANNOVER** 

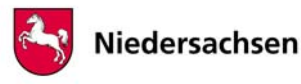

#### *Fallbeispiel 1/AH:*

**1700 m2**

**Niederschlag** 695 mm/a

Brachfläche ohneBewuchs, ¼ der Fläche ist mit

Betonplatten versiegelt

*Es handelt sich um ein Betriebsgelände, auf dem früher zink- und cadmiumhaltige Farbstoffe produziert wurden. In der oberflächennahen Bodenschicht wurden hohe Gehalte an Cadmium (durchschnittlich 476 mg/kg) und Zink festgestellt. Untersuchungen des Grundwassers unterhalb der kontaminierten Fläche ergaben deutlich erhöhte Konzentrationen von Cadmium und Zink. Die Transportbetrachtung wird für Cadmium durchgeführt.* 

<sup>0 m</sup> <sub>p</sub>b-Q: 1,3 kg/dm<sup>3</sup>

pH: 4

Ton: 1%

ρb-zs 1,5 kg/dm $^3$ 

Standortbeschreibung **Beschreibung Beschreibung der Quelle** 

Cadmium als Cadmiumsulfid **Quelle**  $\overline{Q}$  ( $\overline{Q}$  m  $\overline{Q}$ b-Q: 1,3 kg/dm<sup>3</sup> (Farbpigmentreste)

> Gesamtgehalt: 476 mg/kg Quellkonzentration (S4-Eluat): 550 <sup>μ</sup>g/l Mobilisierbarer Anteil: 10%

Schritt 1: Fallunterscheidung

Auswahl: *Fall A*Begründung: Cadmiumsulfid-Vorrat bewirkt lösungslimitierte Freisetzung entsprechend dem Löslichkeitsprodukt von CdS

0,5 m

schwach

Sand

GOK

Su2

3 m

schluffiger<sup>!</sup>

3,5 m

OdB  $_3$   $\sim$  C<sub>org</sub>: 0,1%

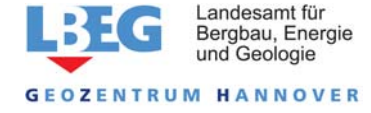

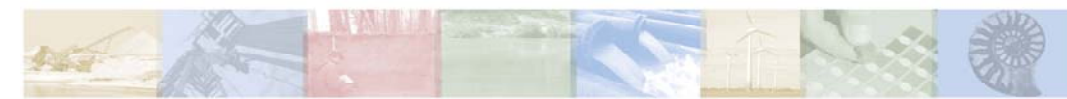

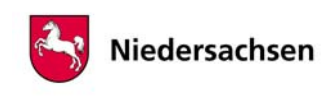

#### ALTEX-1D – Arbeitsablauf für Fall A/Fallbeispiel 1

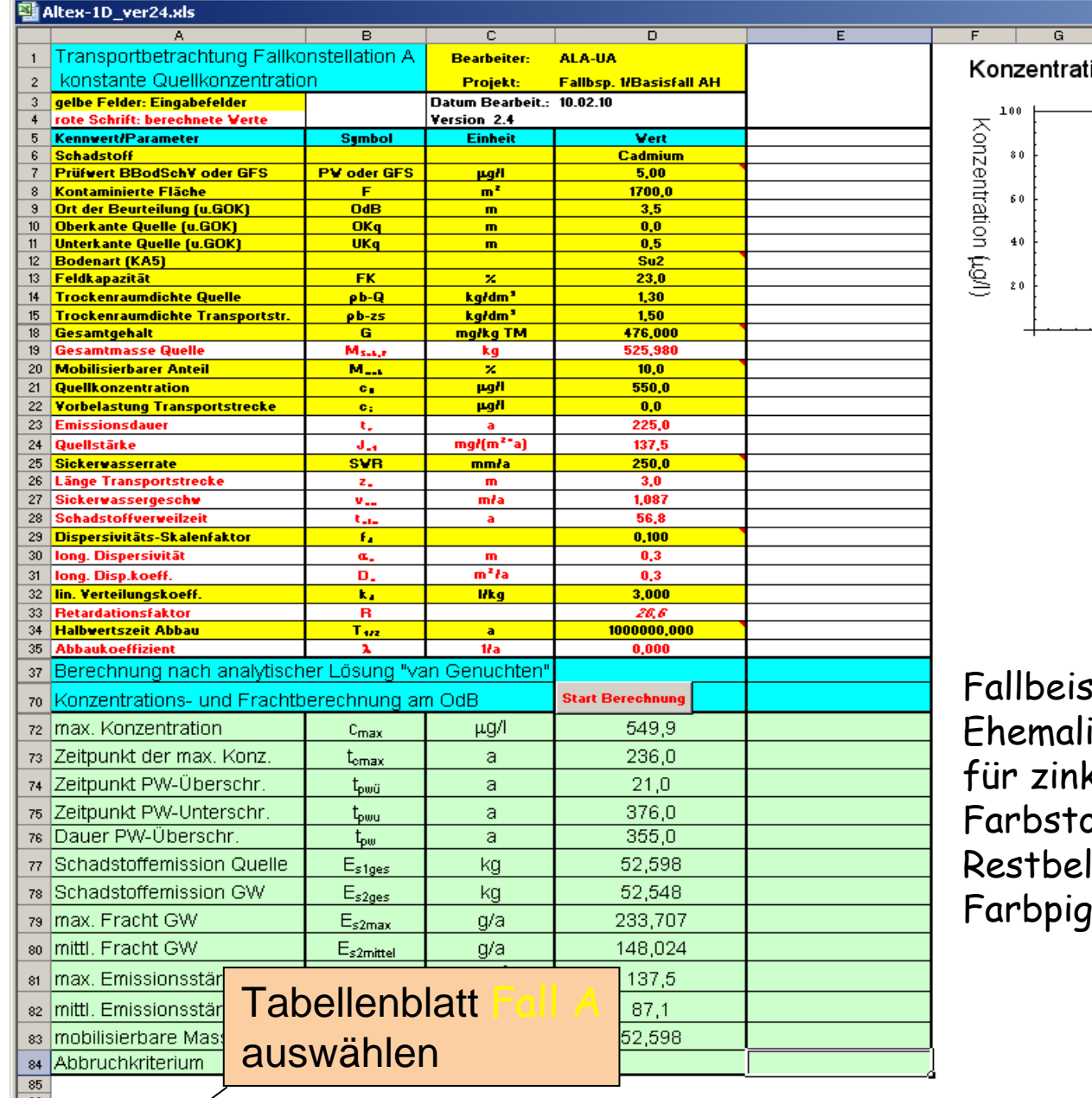

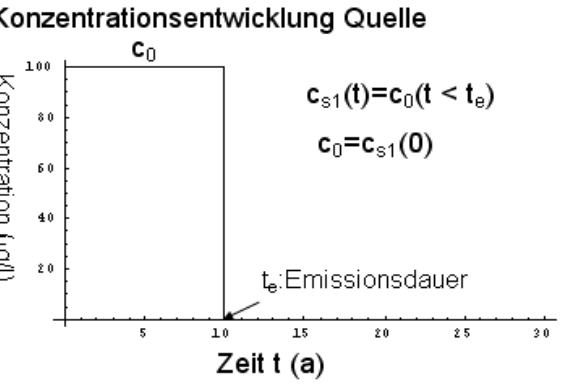

 $\overline{H}$ 

 $spiel$  1:

iges Produktionsgelände k- und cadmiumhaltige offe mit lastungen von Cadmium-

menten

sz Abbruchkritetiam 1: keine Unterschreitung des PW im Berechnungszeitraum (max. 300000 a)

 $|H|$   $\leftarrow$   $\rightarrow$   $|H|$   $\leftarrow$   $\leftarrow$  KSWR\_GWN K Feldkap K Äquival K Stoffdaten K kd-Anorganik K kd-Organik K Bio-Abbau K Konz-GW K Schadstoffmasse K MKW K Teeröl K Prüfwerte KGFS

 $\overline{\mathbf{M}}$ 

 $\overline{\mathbf{K}}$ 

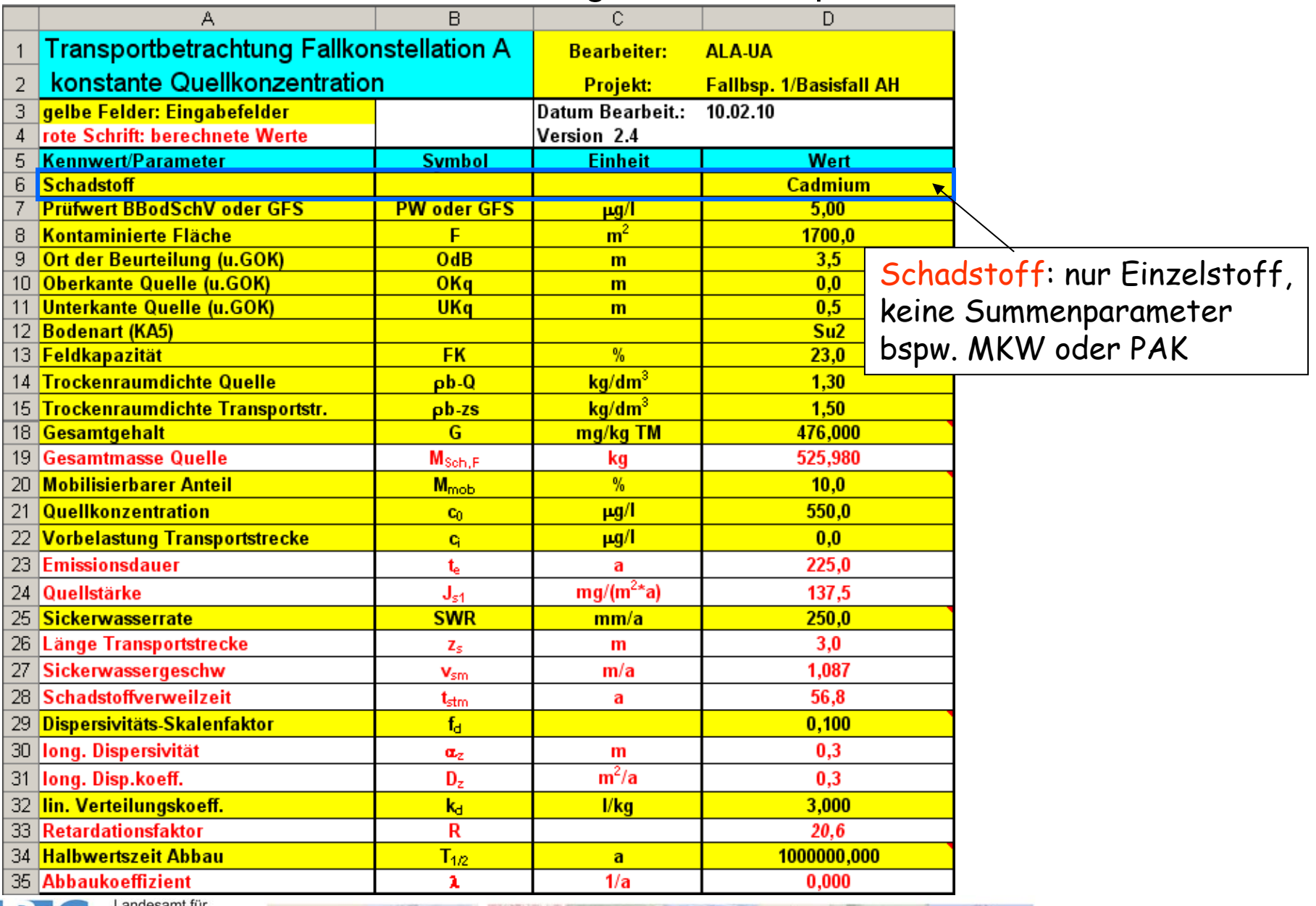

FC G

**GEOZENTRUM HANNOVER** 

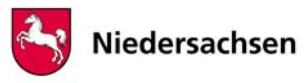

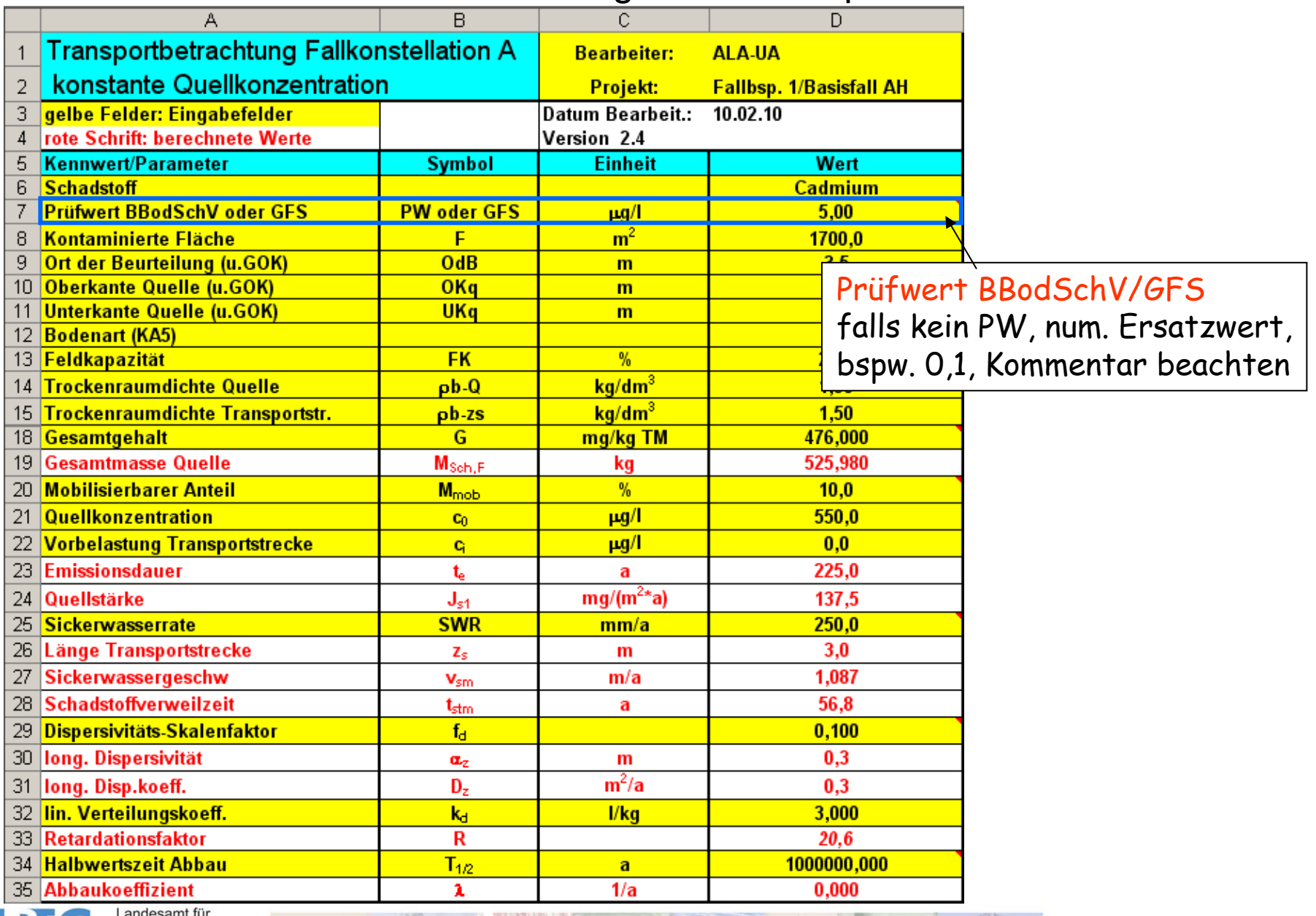

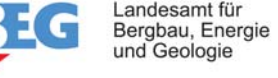

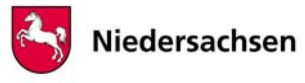

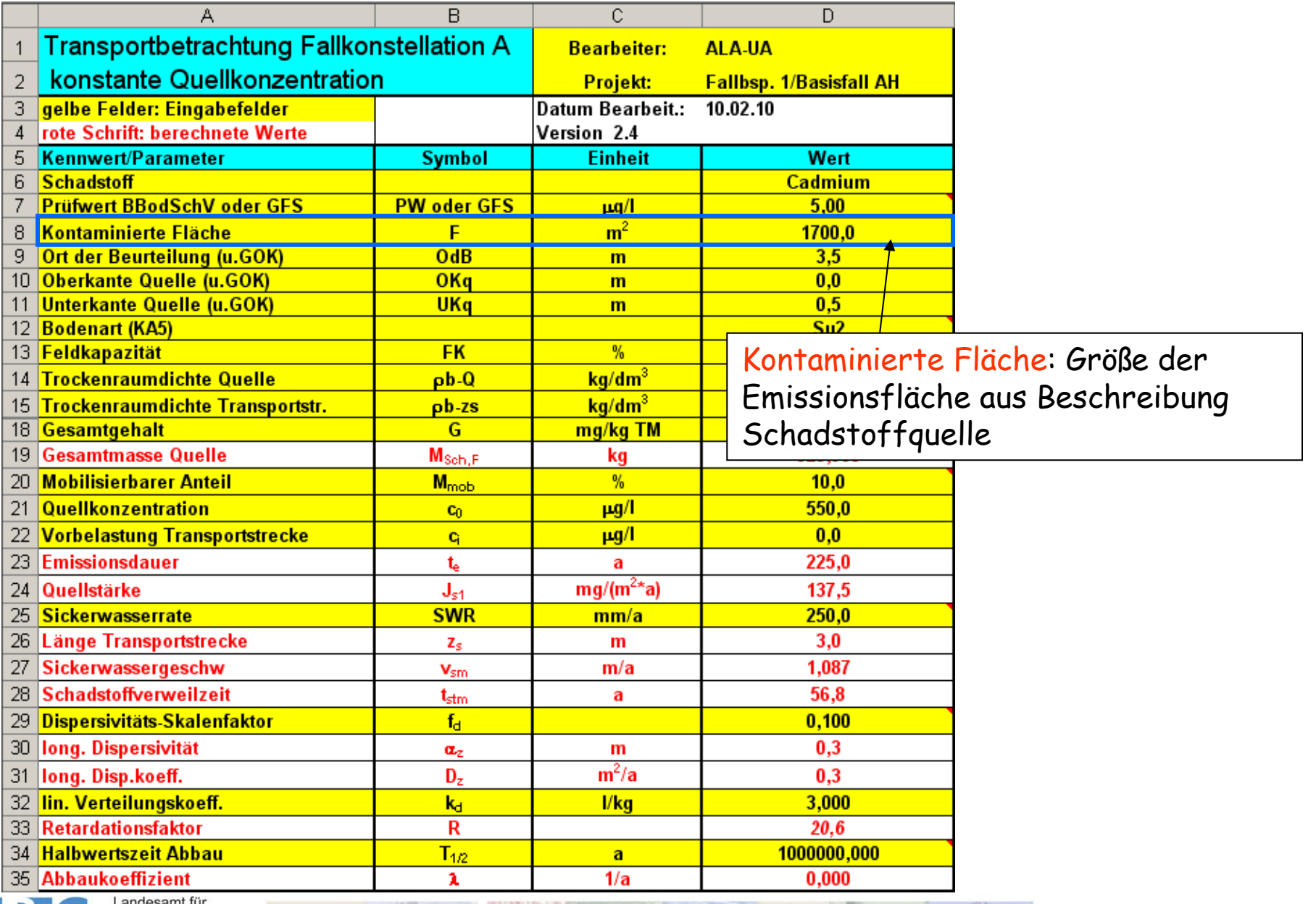

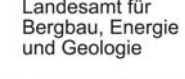

 $+0.7$ 

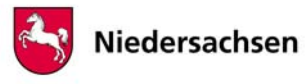

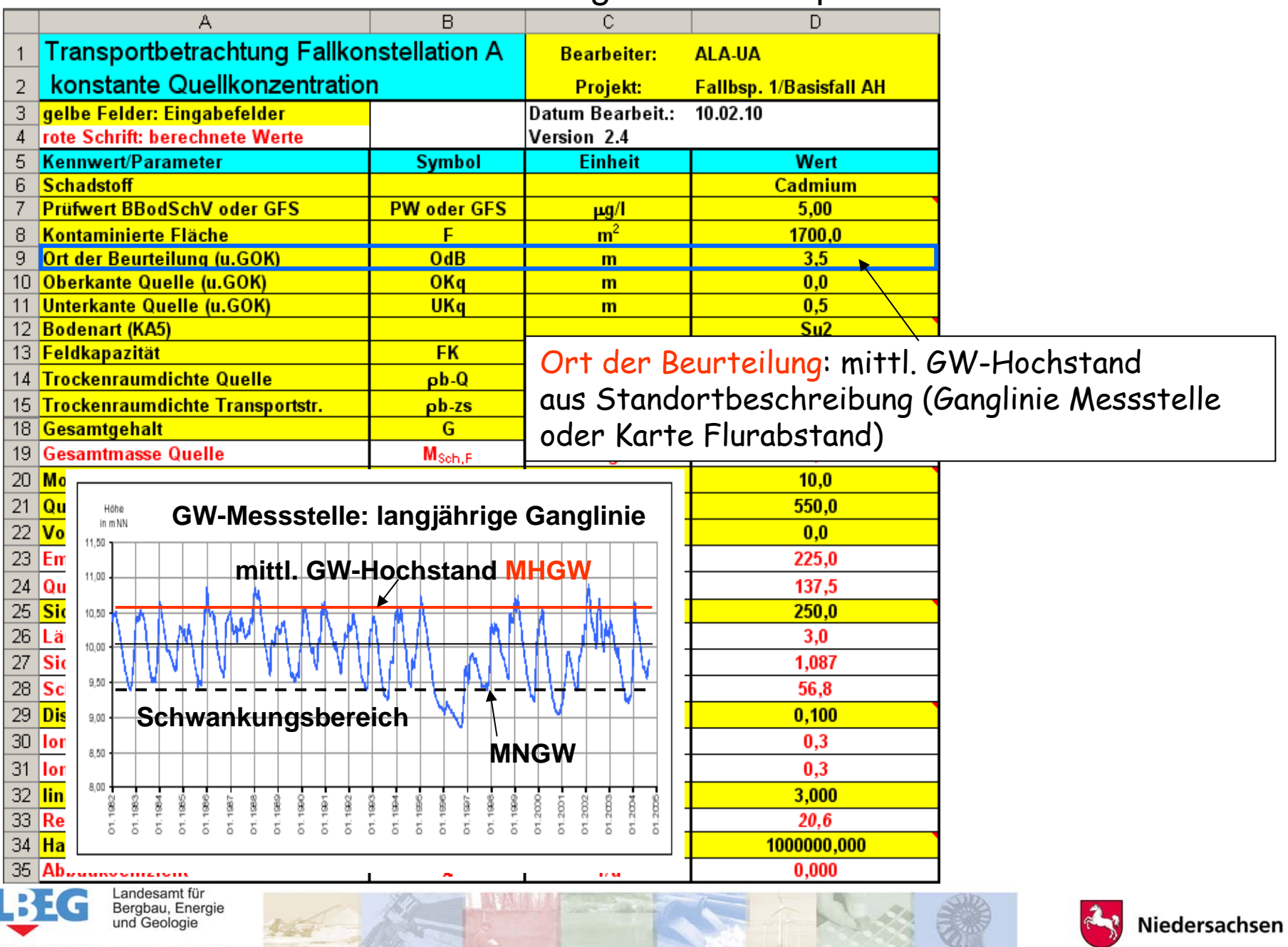

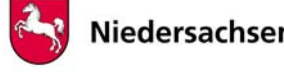

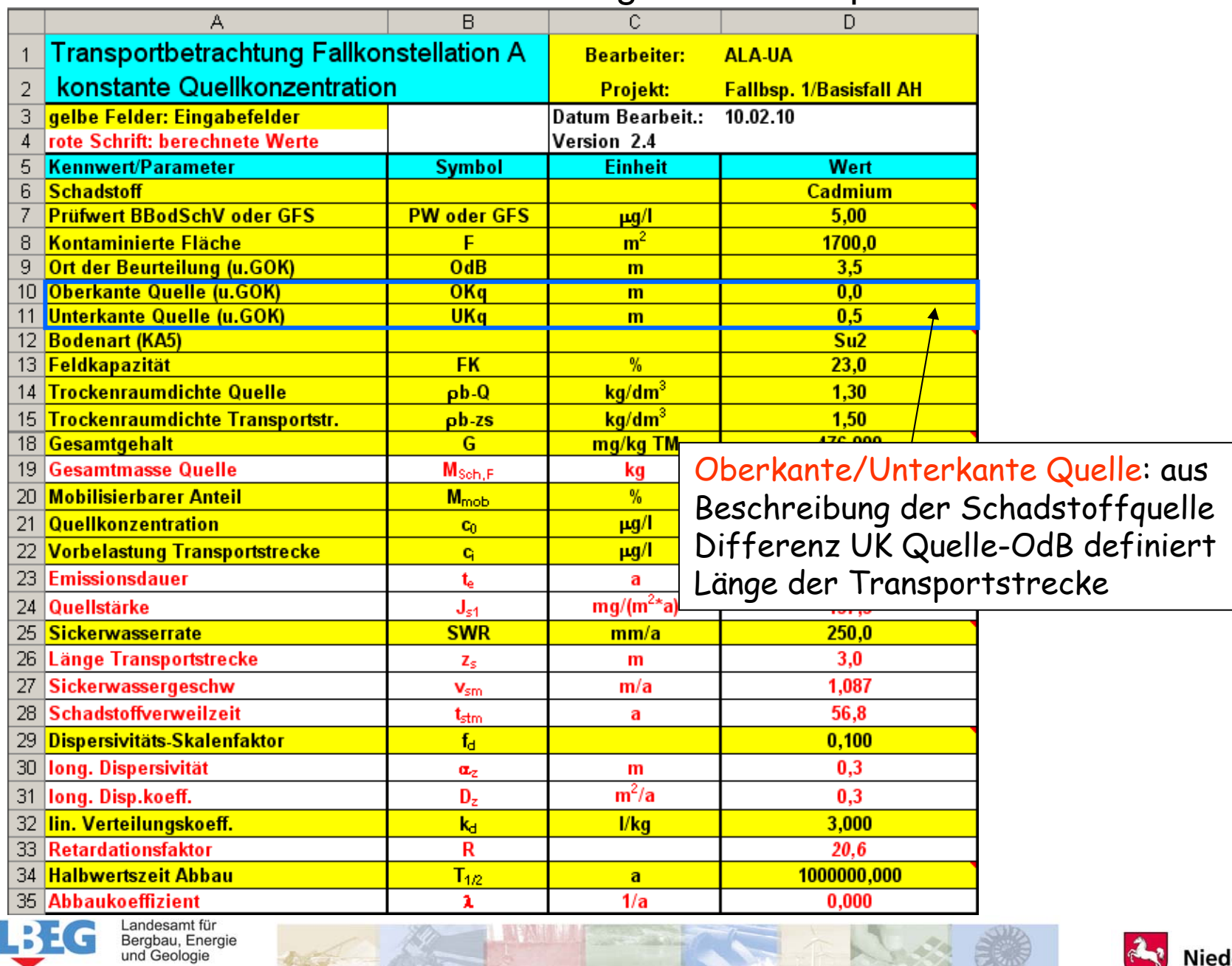

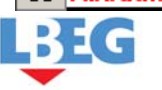

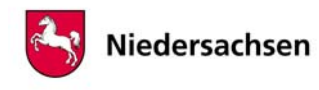

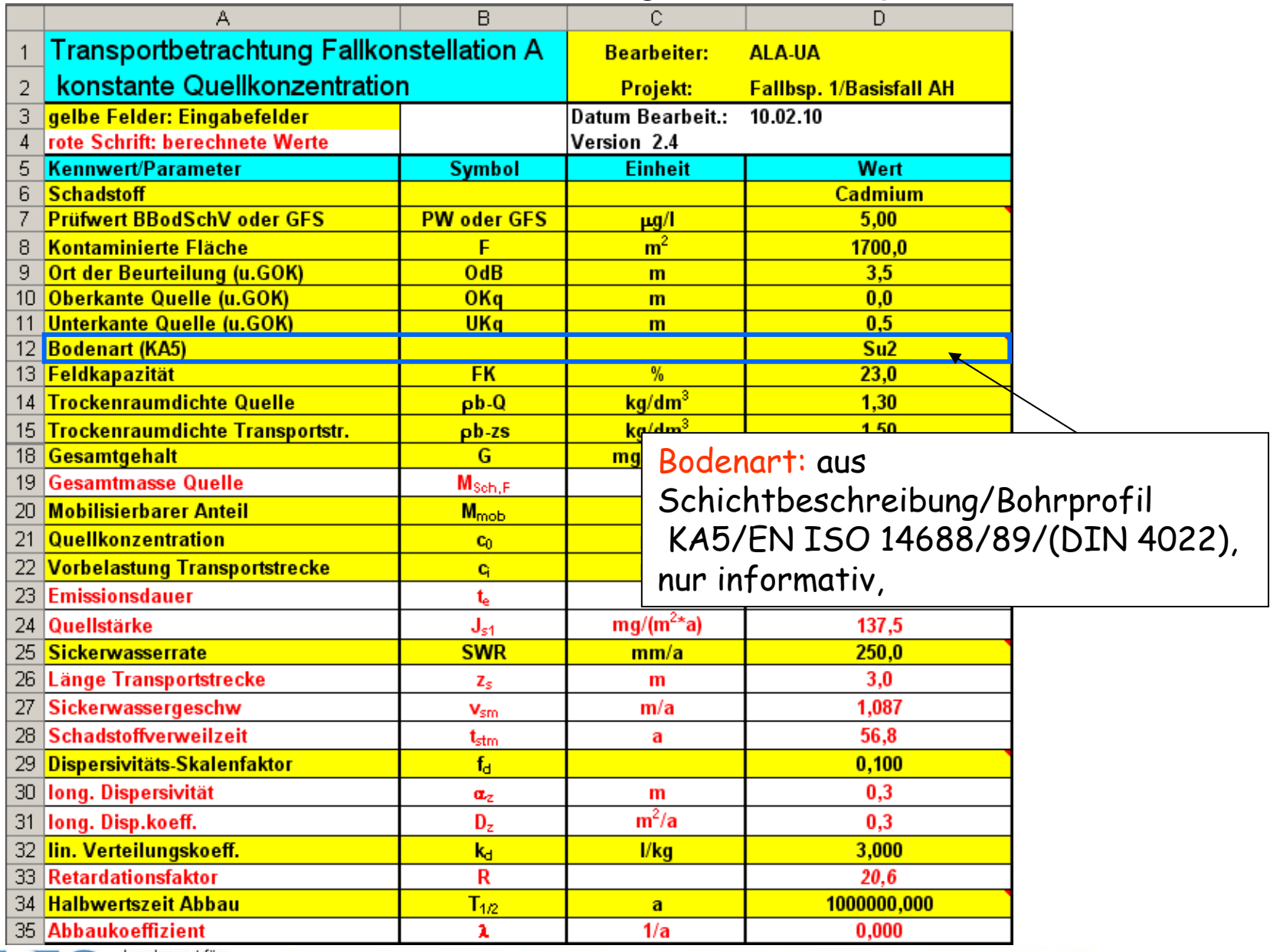

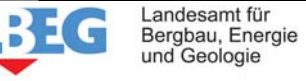

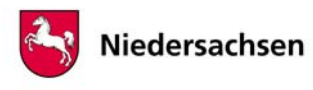

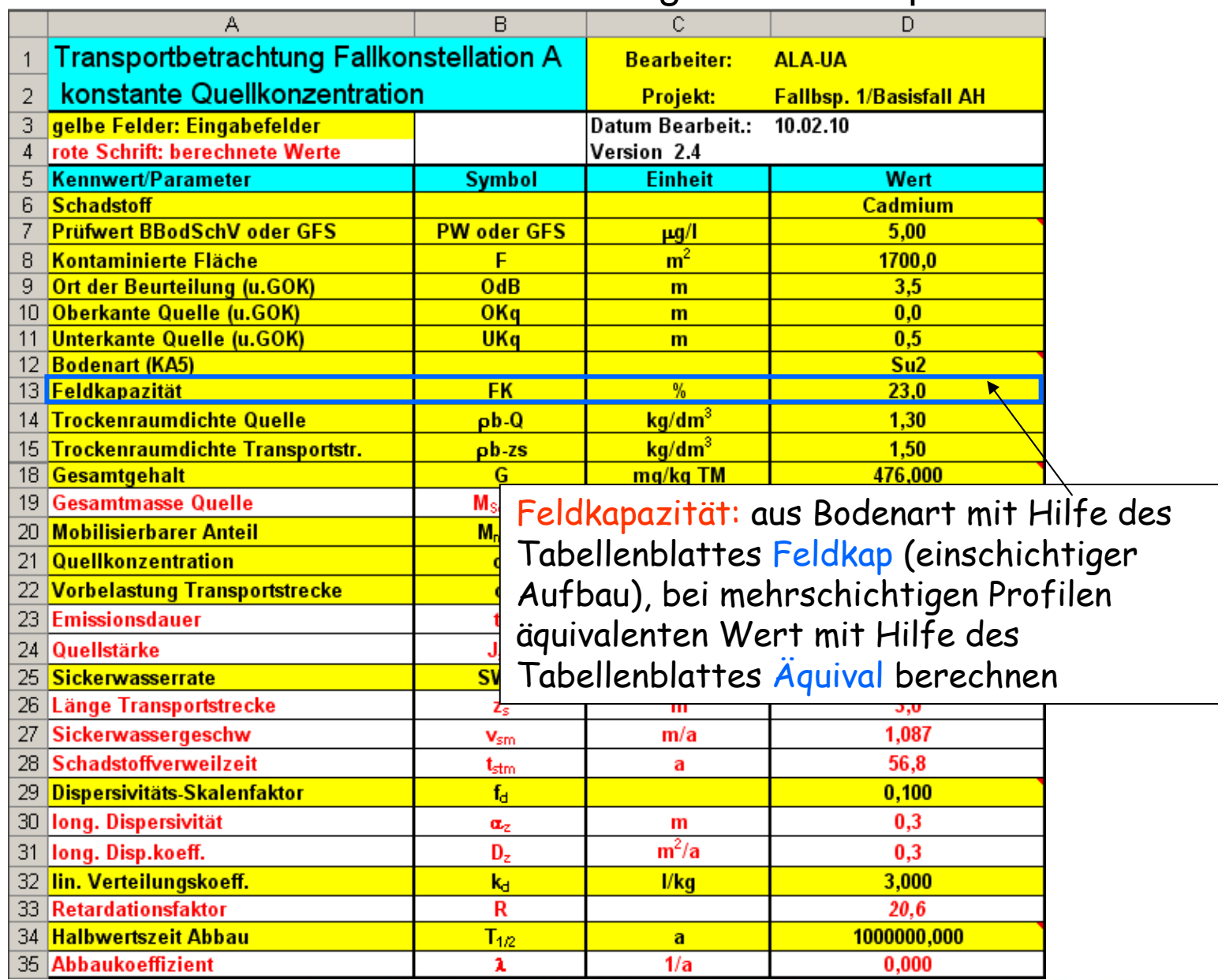

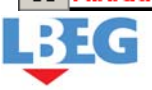

**GEOZENTRUM HANNOVER** 

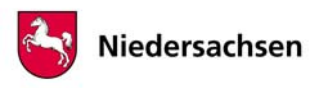

## Ermittlung der Feldkapazität nach Tab. 70/KA 5 über Hilfstabelle Feldkap <sup>17</sup>

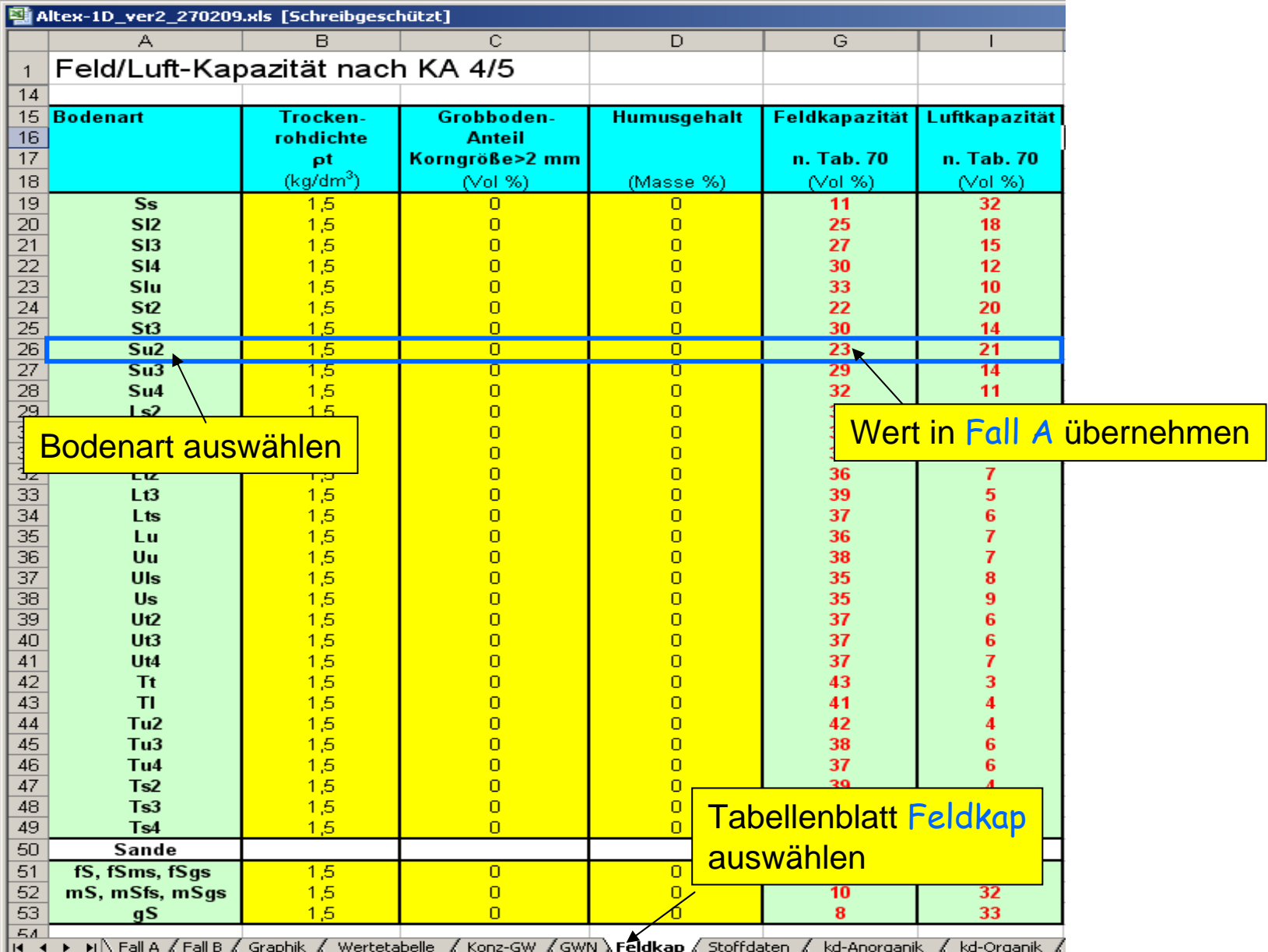

Landesamt für<br>Bergbau, Energie<br>und Geologie

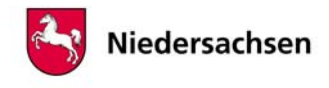

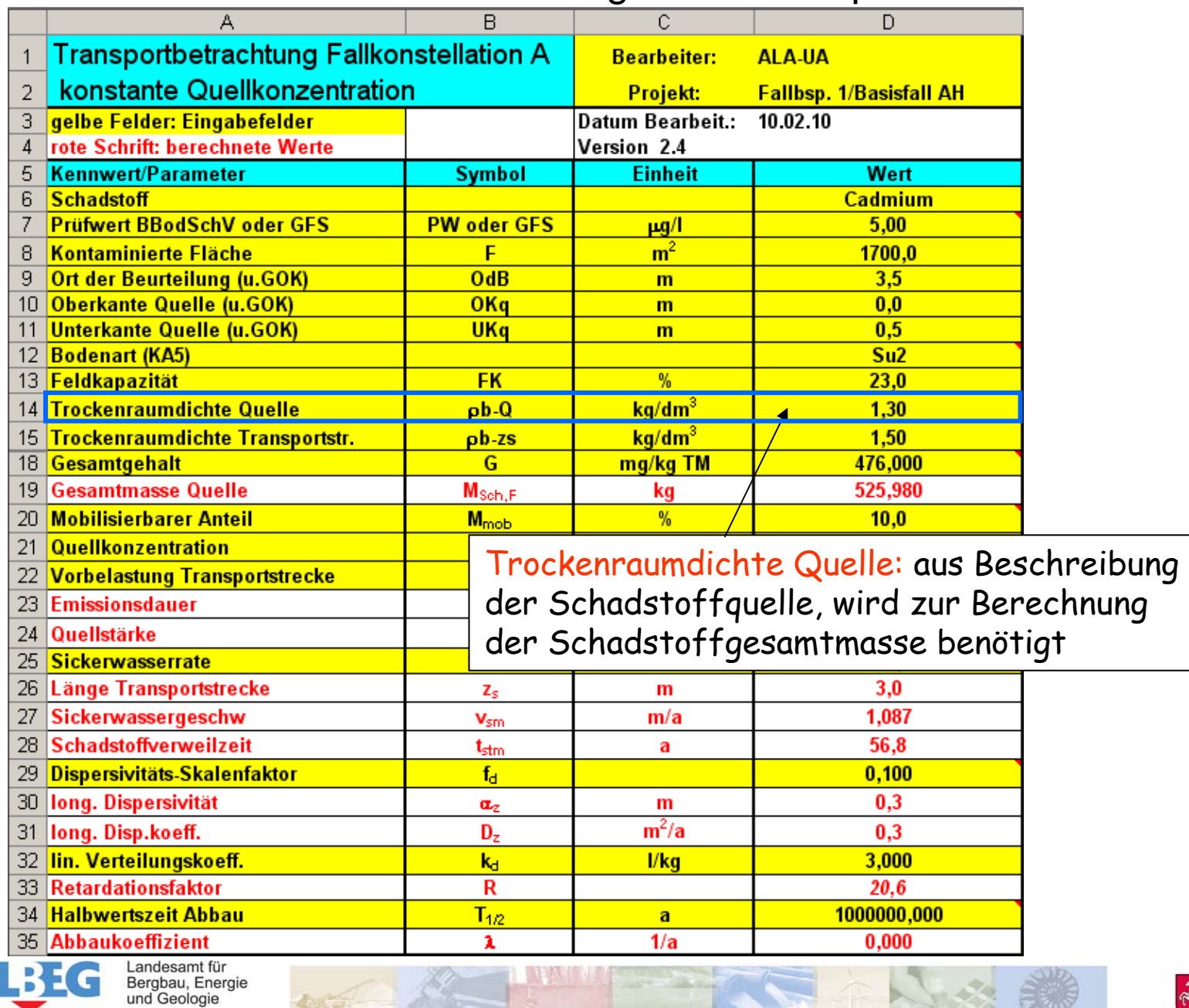

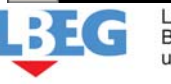

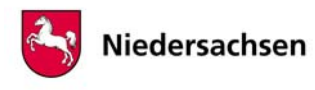

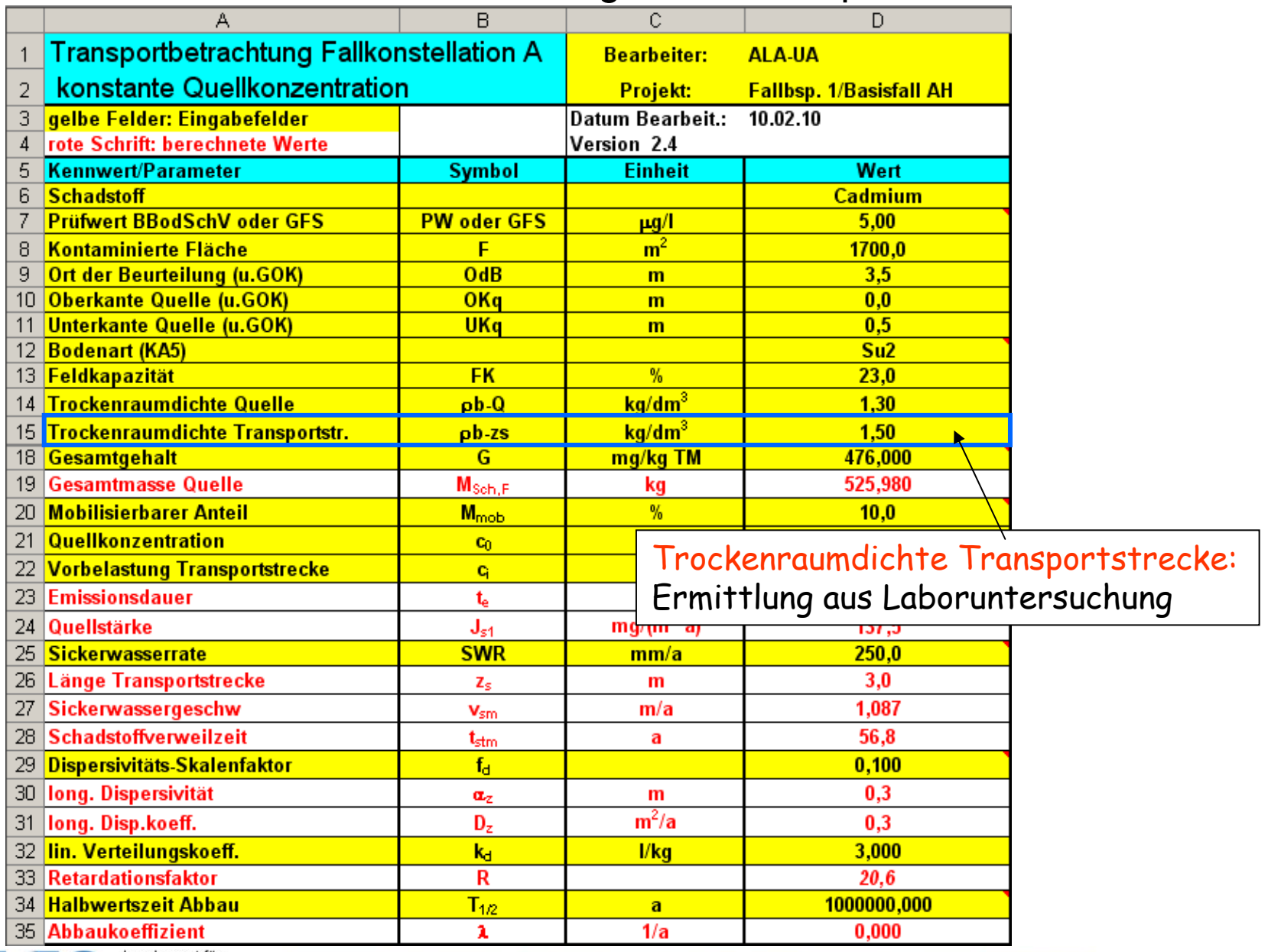

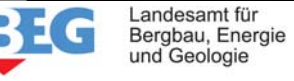

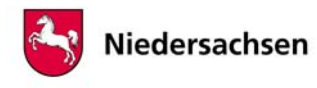

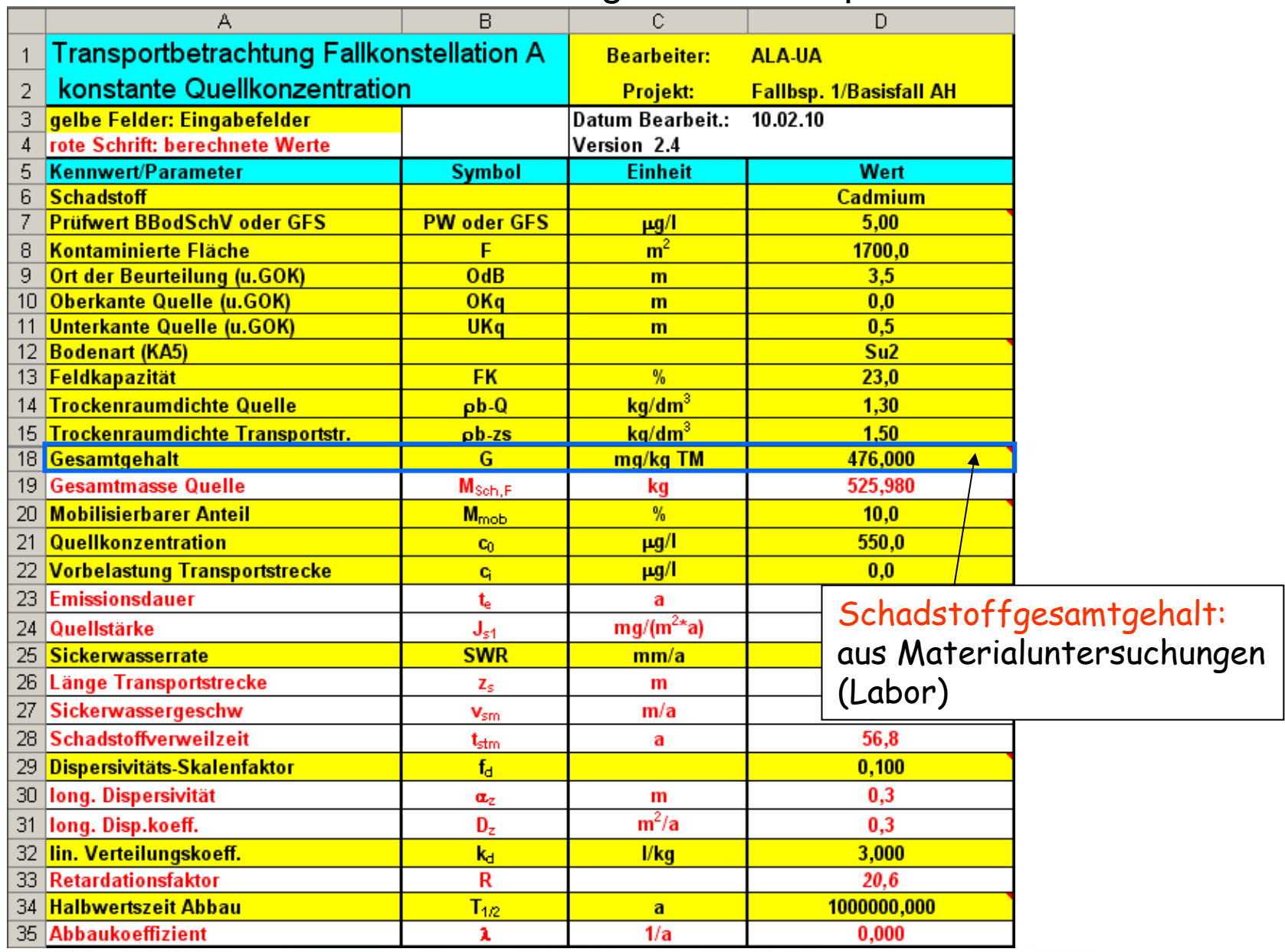

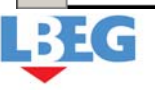

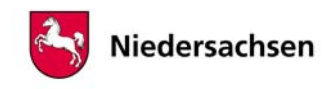

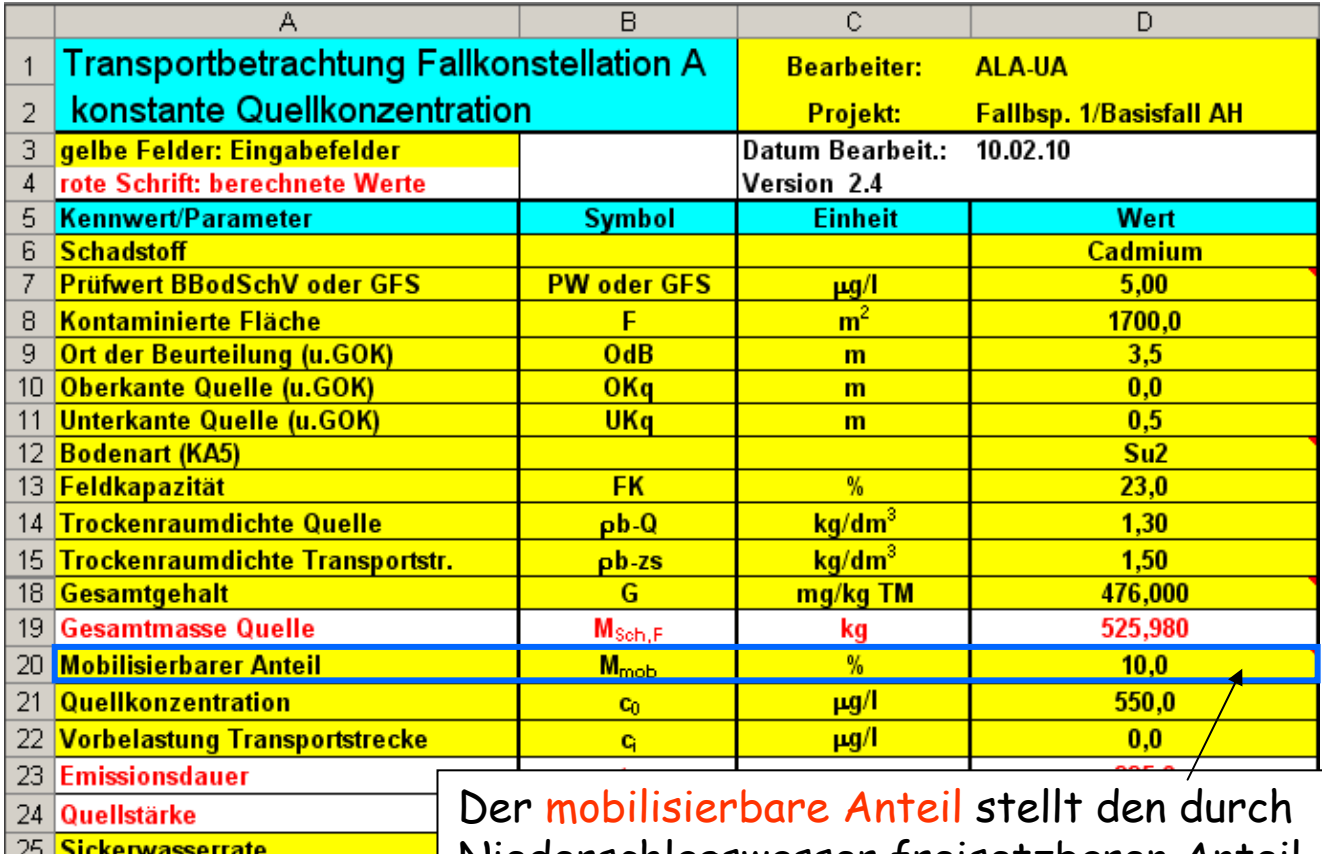

26 Länge Transportstrecke 27 Sickerwassergeschw Schadstoffverweilzeit 28 **Dispersivitats-Skalenfaktor** 29 long. Dispersivität -30 long. Disp.koeff.  $31$ lin. Verteilungskoeff. 32 Retardationsfaktor 33 34 Halbwertszeit Abbau

Niederschlagswasser freisetzbaren Anteil des Gesamtgehaltes dar und ist aus Elutions-/Säulenversuchen abzuschätzen. Er bestimmt maßgeblich die Emissionsdauer und hat großen Einfluß auf das Ergebnis Worst Case: Annahme 100% (bspw. bei residualer Phase)

 $1/a$ 

 $0,000$ 

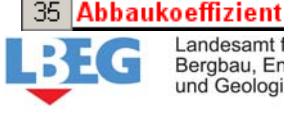

Landesamt für Bergbau, Energie

und Geologie

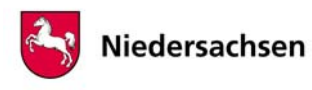

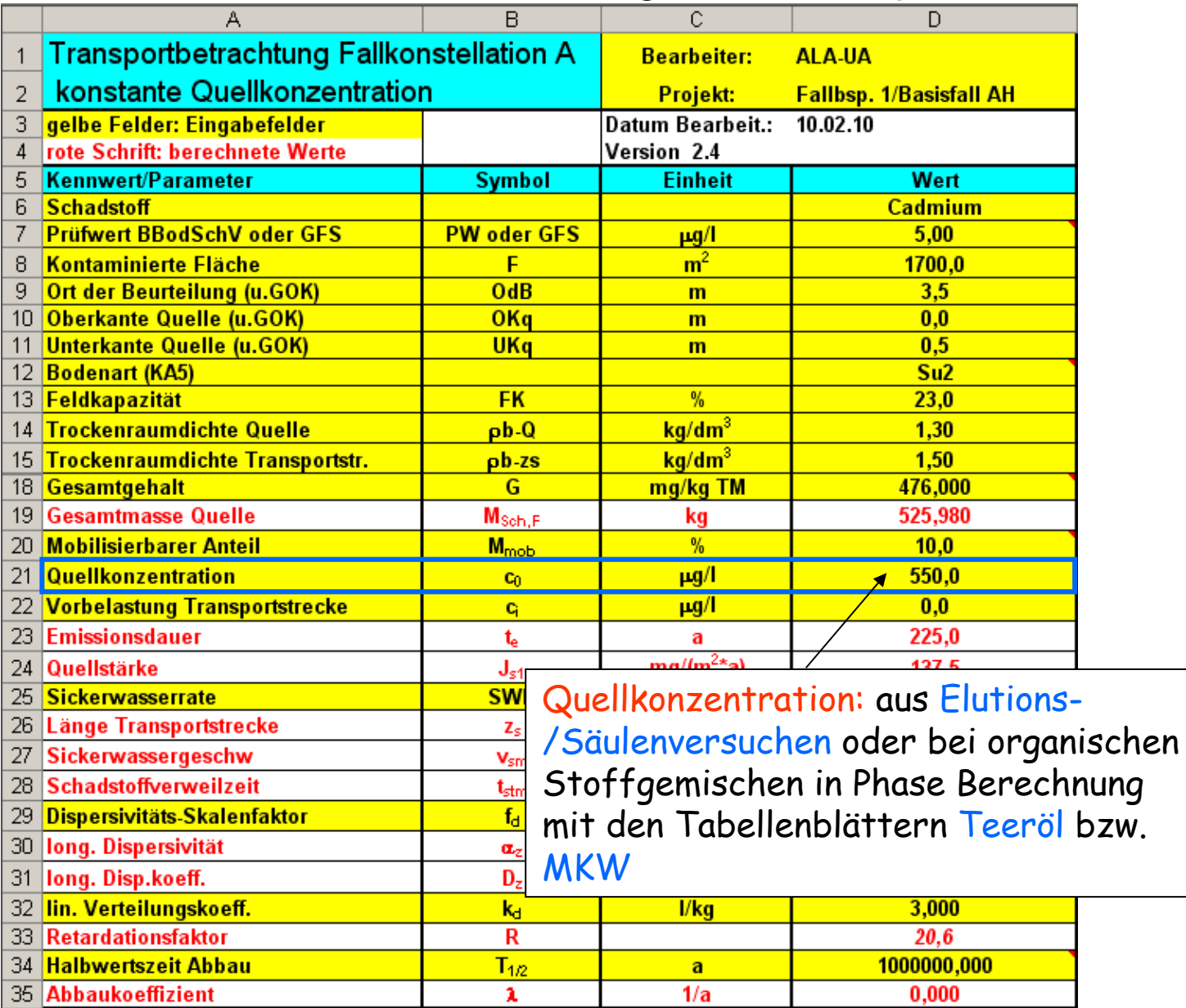

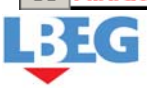

**GEOZENTRUM HANNOVER** 

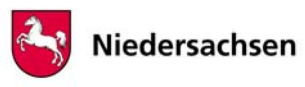

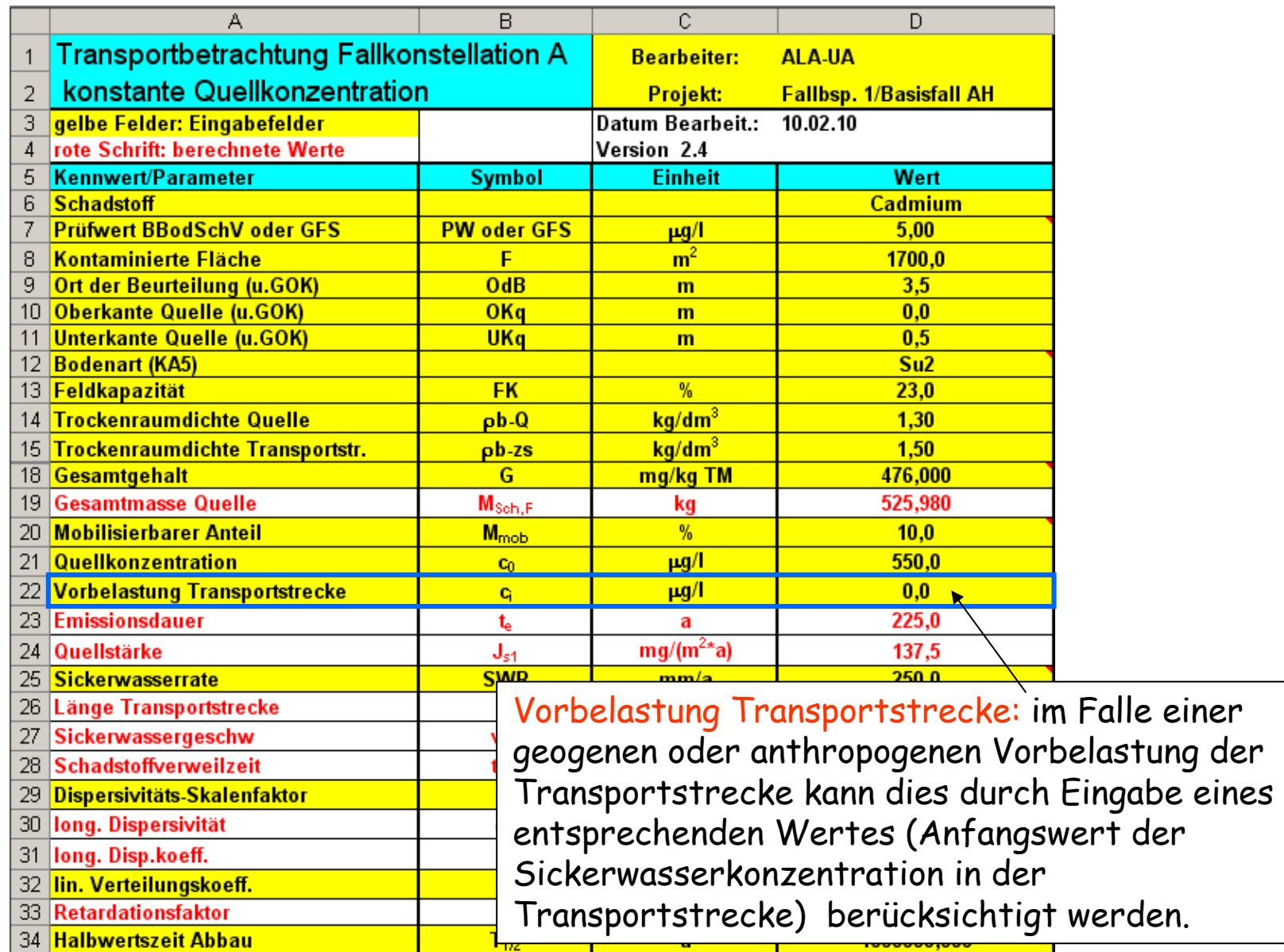

 $\pmb{\lambda}$ 

 $1/a$ 

 $0,000$ 

werden.

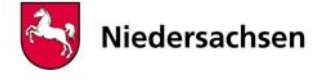

**GEOZENTRUM HANNOVER** 

Landesamt für<br>Bergbau, Energie<br>und Geologie

35 Abbaukoeffizient

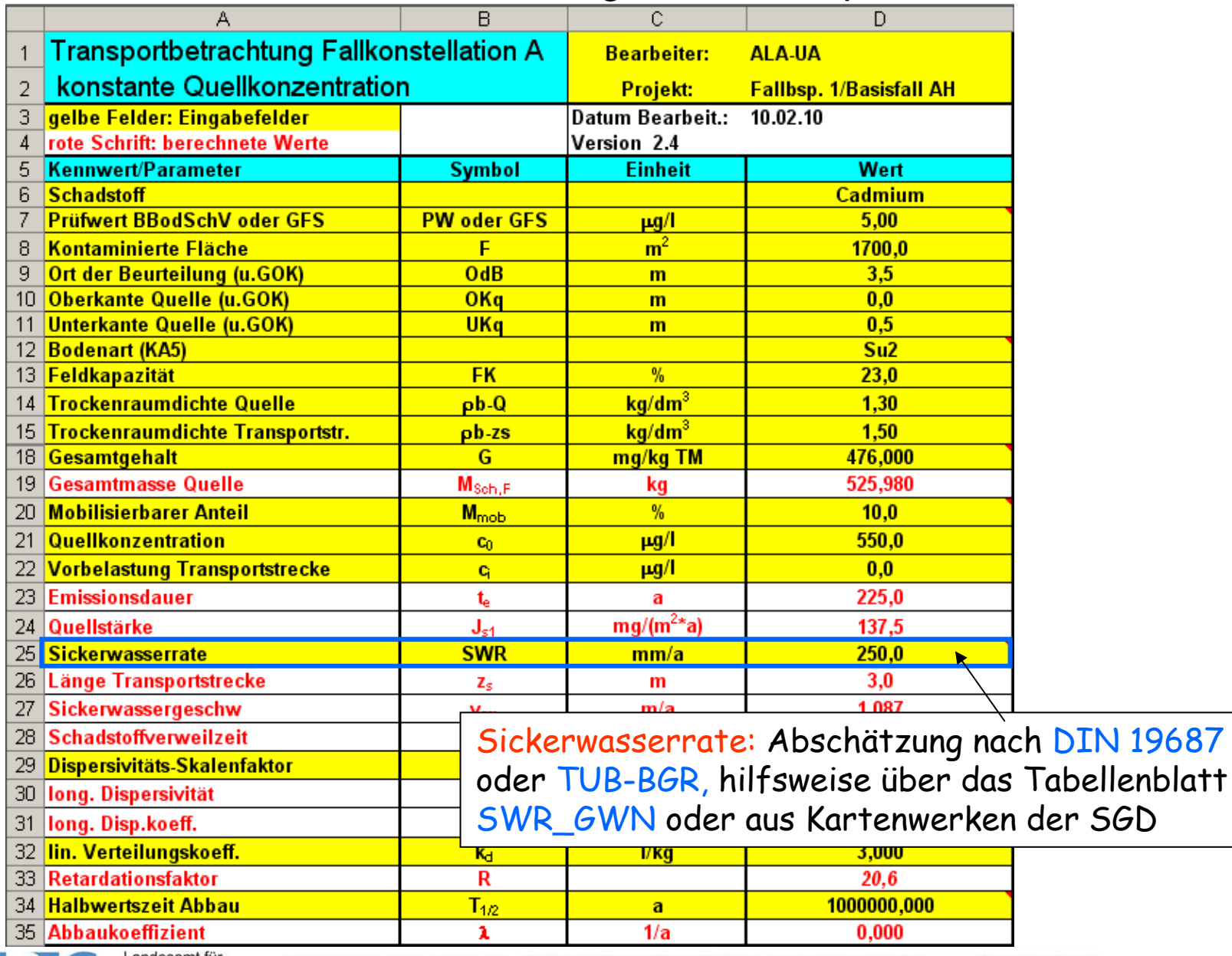

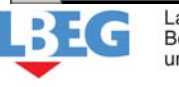

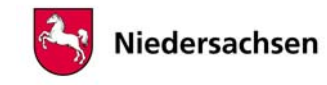

## Abschätzung der Sickerwasserrate/Grundwasserneubildung mit dem 25 Tabellenblatt SWR\_GWN

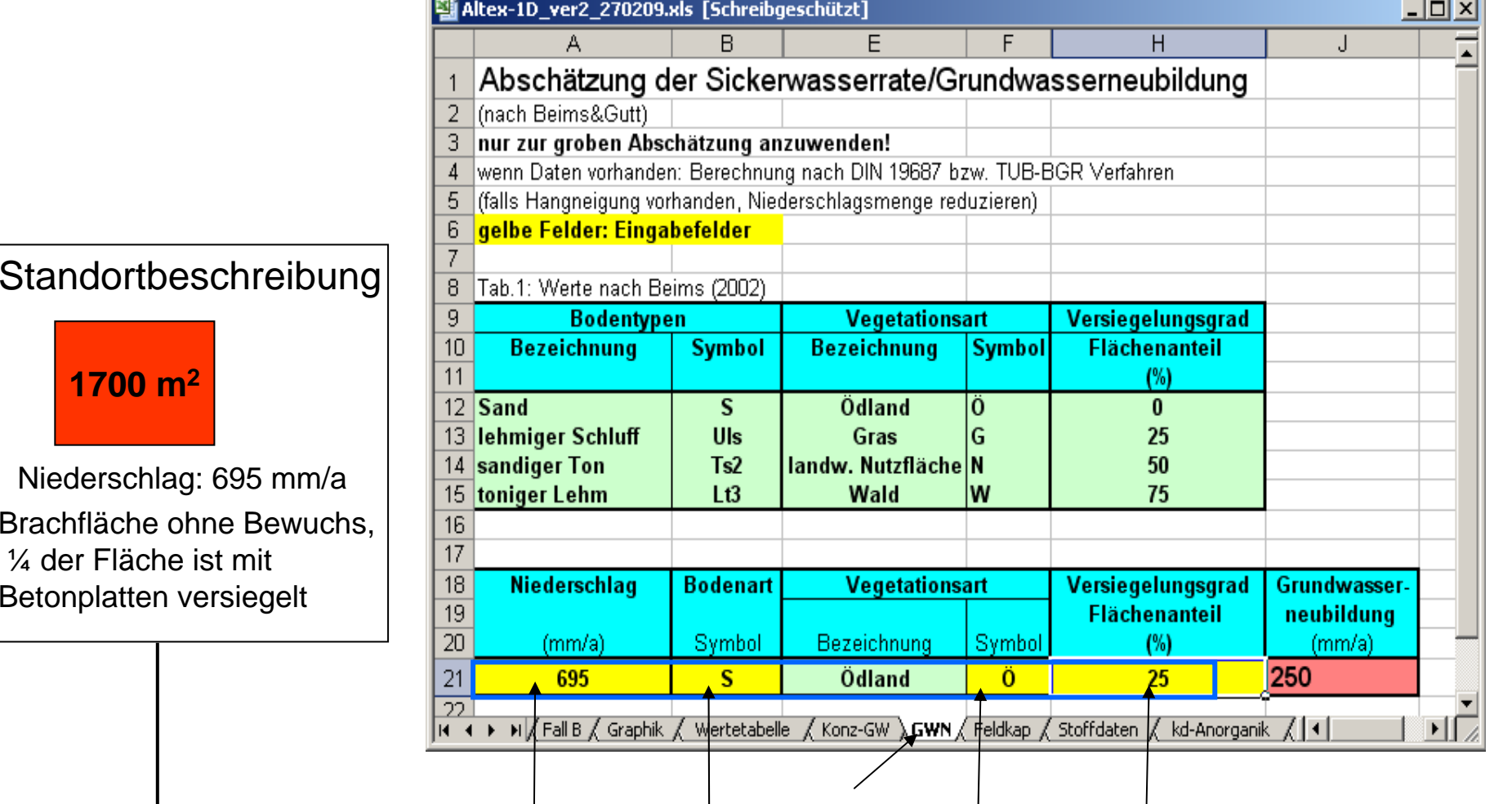

Werte aus Standortbeschreibung

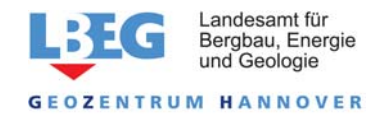

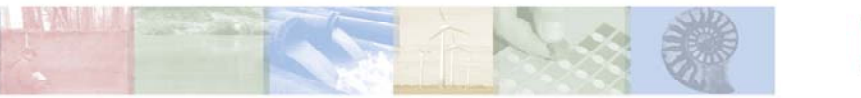

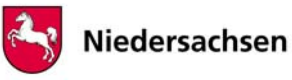

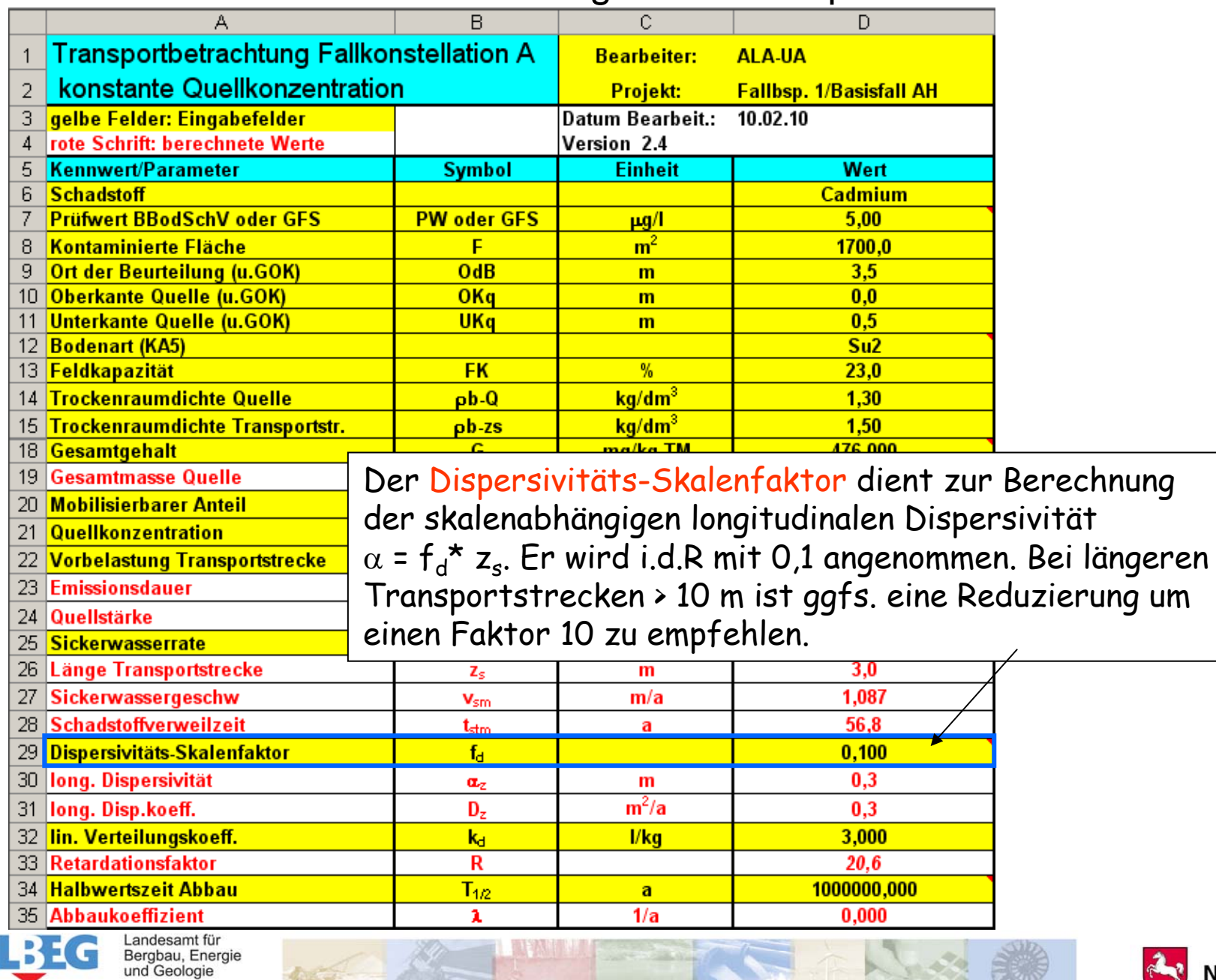

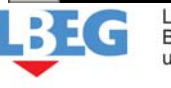

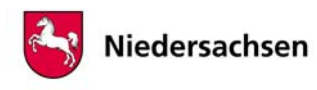

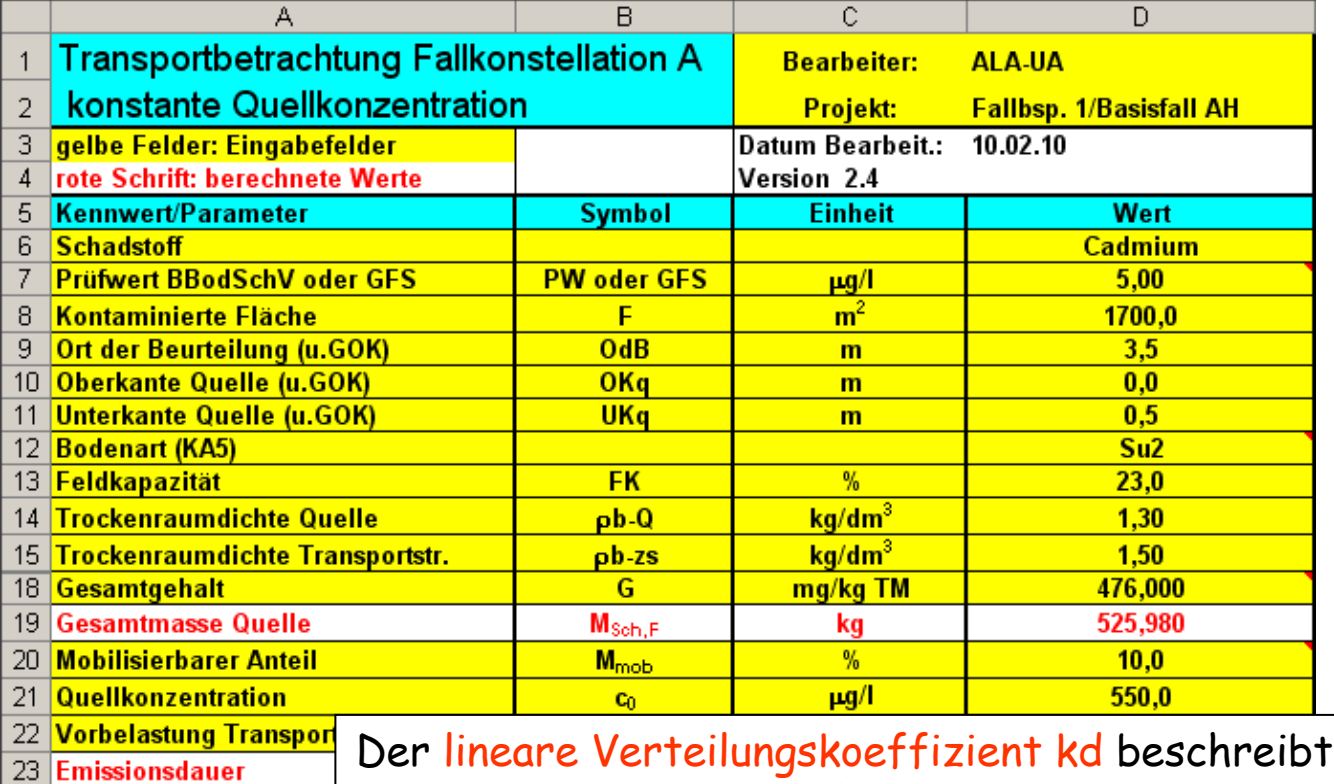

Der lineare Verteilungskoeffizient kd beschreibt das Sorptionsverhalten. Er dient zur Berechnung des Retardationsfaktors R und hat großen Einfluß auf das Ergebnis! Er Länge Transportstreck kann aus standortbezogenen Laboruntersuchungen oder hilfsweise über die Tabellenblätter kd-Anorganik bzw. kd-Organik **Dispersivitäts-Skalenfal** abgeschätzt werden

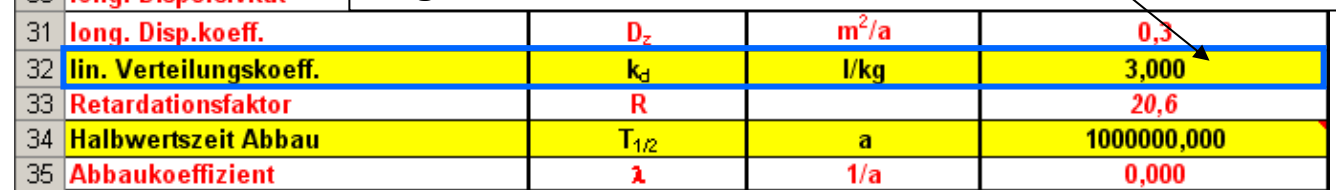

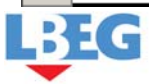

**Quellstärke** 

25 Sickerwasserrate

30 Iong Disnersivität

**GEOZENTRUM HANNOVER** 

Sickerwassergeschw

Schadstoffverweilzeit

24

26

27

28

-29

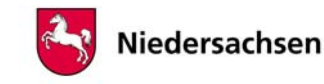

## ALTEX-1D – Ermittlung des kd-Wertes (1)

Bestimmung der Sorptions-Isotherme mittels Batch-Versuch

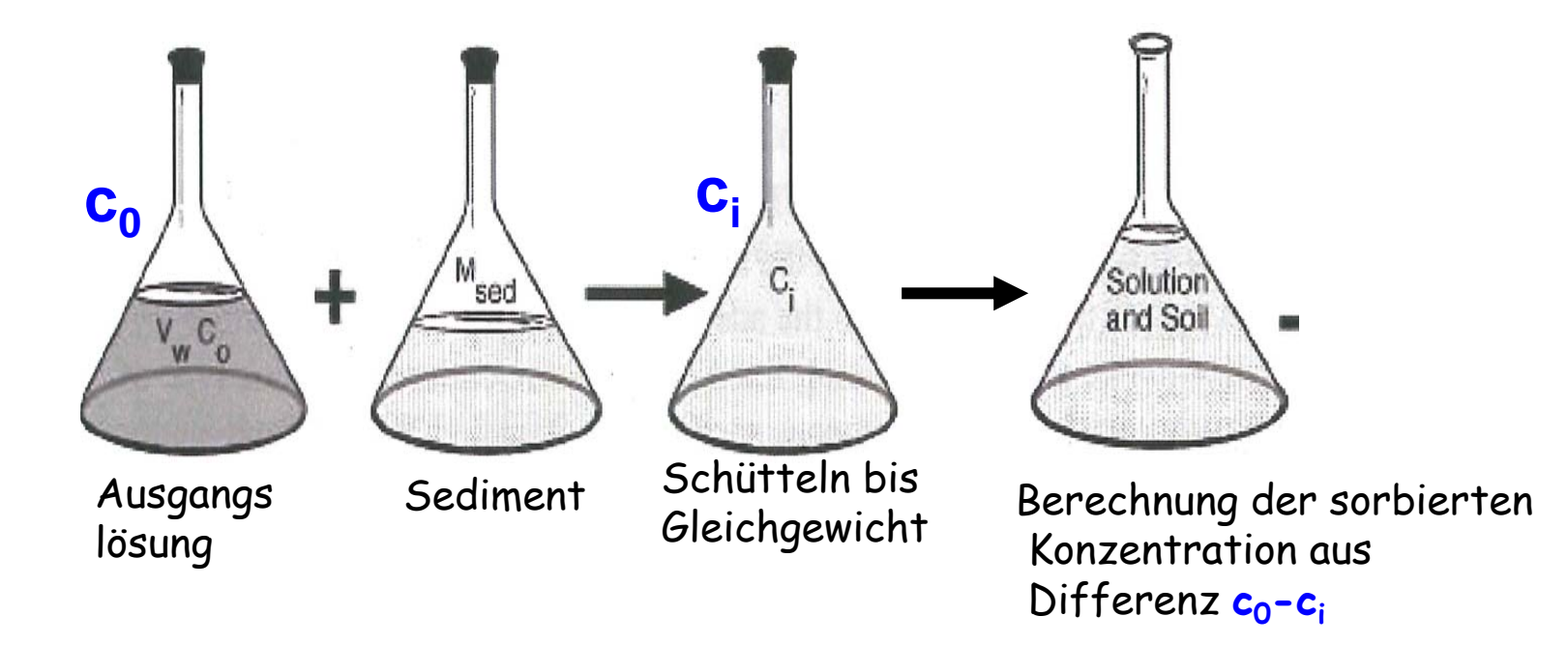

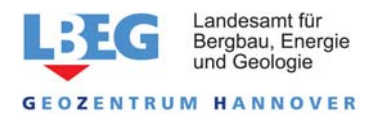

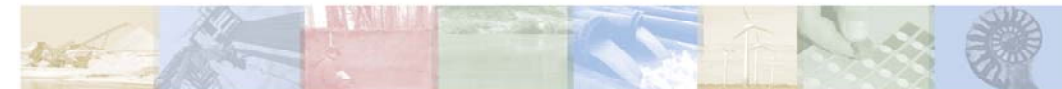

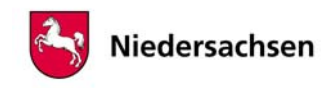

## ALTEX-1D – Ermittlung des kd-Wertes (2)

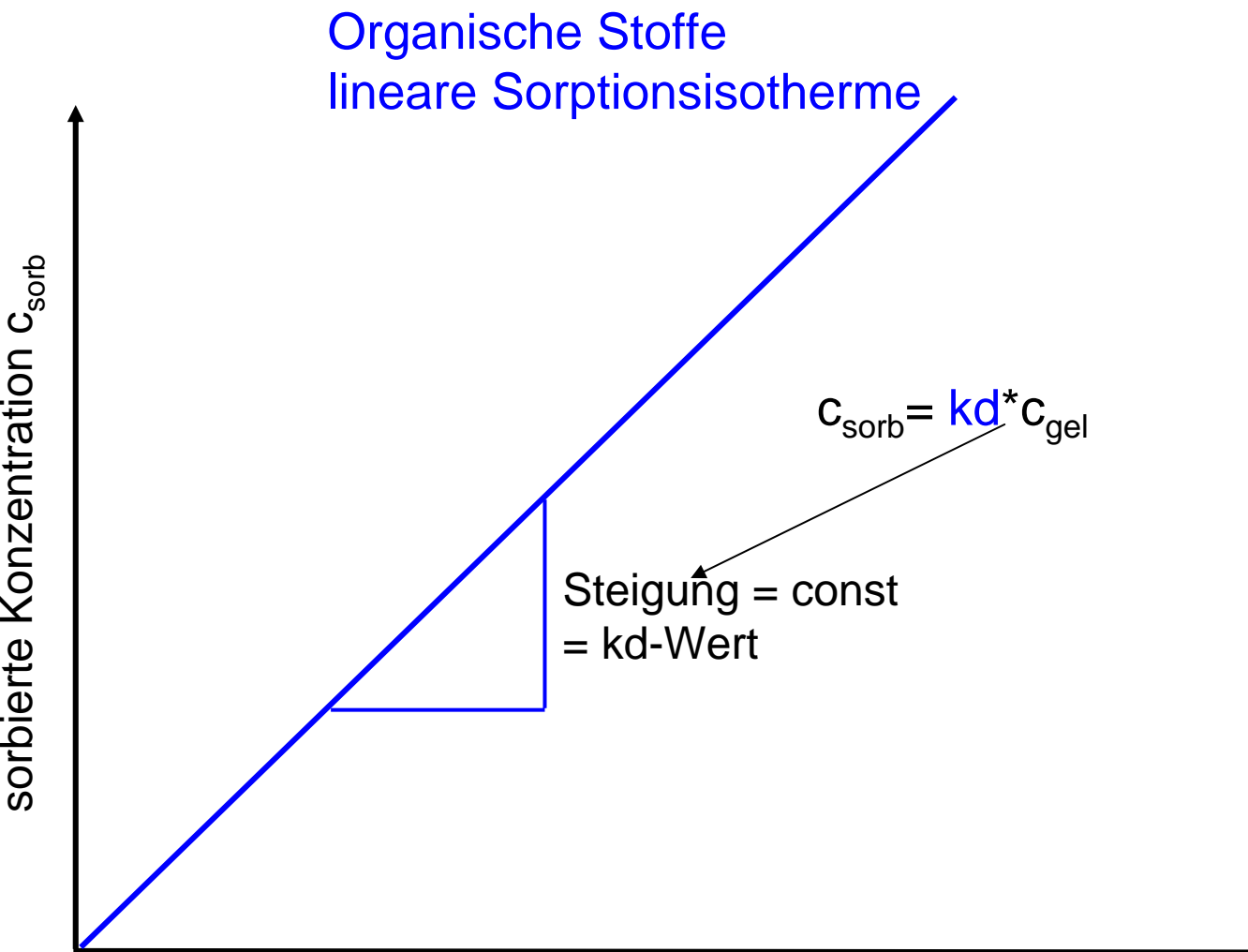

gelöste Konzentration c<sub>gel</sub>

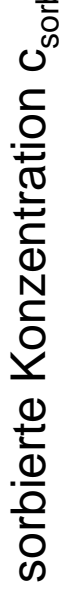

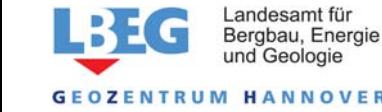

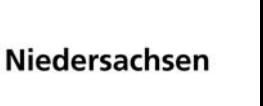

29

## ALTEX-1D – Ermittlung des kd-Wertes

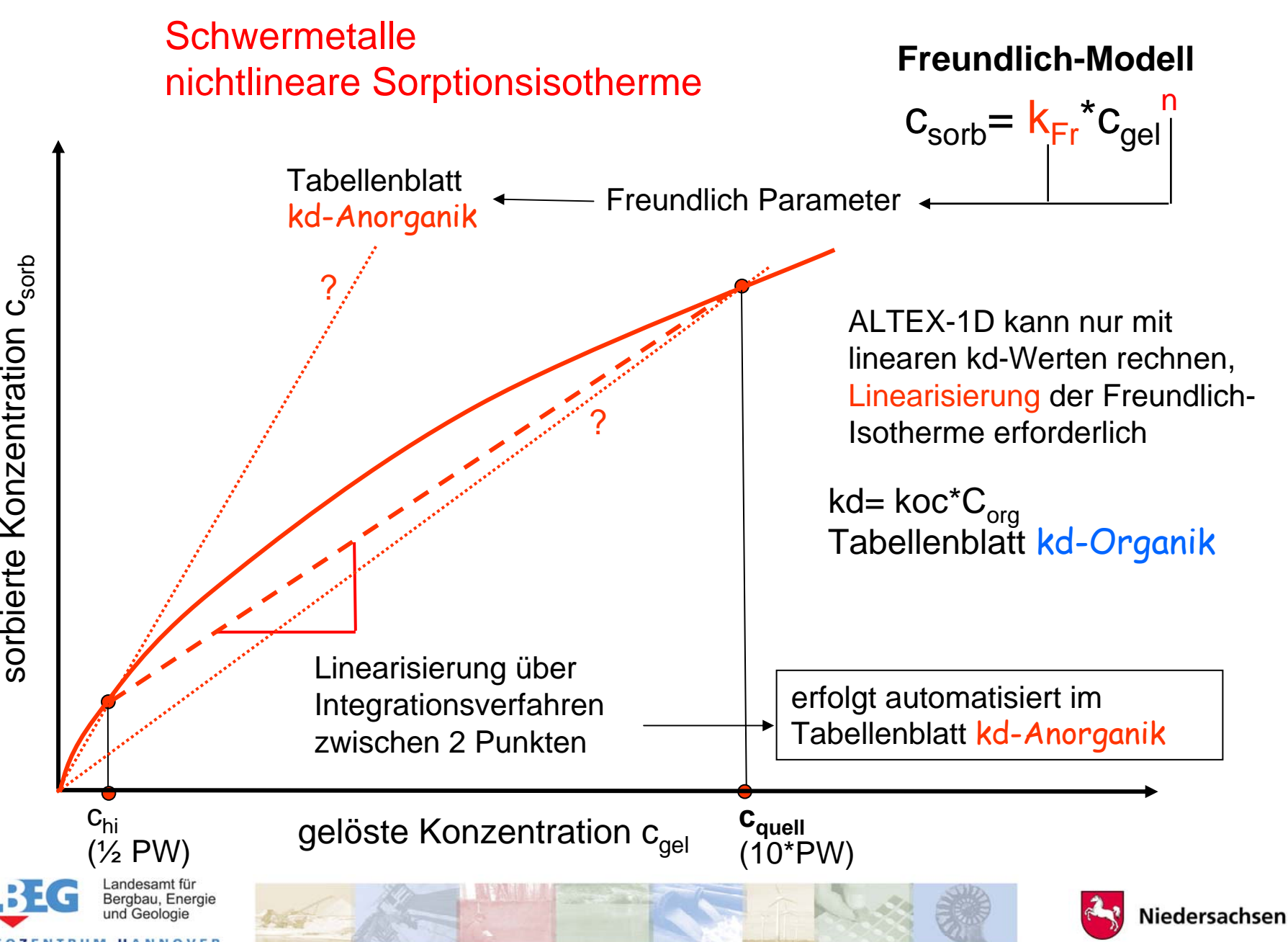

## Abschätzung des kd-Wertes für Schwermetalle mit dem Tabellenblatt kd-Anorganik <sup>31</sup>

Abschätzung für Cadmium mit Hilfe substratübergreifender Sorptionsisothermen

|                                                                                                    |                                                                                                    | ]端 Altex-1D_ver2_270209.xls [Schreibgeschützt]                                                              |    |          |       |                          |                 |            |                   |                           |                                 |                                |                            | $\Box$        |  |
|----------------------------------------------------------------------------------------------------|----------------------------------------------------------------------------------------------------|----------------------------------------------------------------------------------------------------|----|----------|-------|--------------------------|-----------------|------------|-------------------|---------------------------|---------------------------------|--------------------------------|----------------------------|---------------|--|
|                                                                                                    |                                                                                                    | В<br>C.                                                                                                    | D. | Е        |       | G                        | Η               |            |                   |                           | Ν                               | 0                              | Q                          | S.            |  |
|                                                                                                    |                                                                                                    | kd-Werte Anorganik                                                                                          |    |          |       |                          |                 |            |                   |                           |                                 |                                |                            |               |  |
|                                                                                                    | Bodenkenngrößen aus Schichtbeschreibung der Transportstrecke                                                                |                                                                                                    |    |          |       |                          |                 |            |                   |                           |                                 |                                |                            |               |  |
|                                                                                                    |                                                                                                    | en Werte aus Labor-/Felduntersuchungen vorliegen والمصطلح المعاصفة المعاملين<br>gelbe Felder: Eingabefelder |    |          |       |                          |                 |            |                   |                           |                                 |                                |                            |               |  |
|                                                                                                    | pH: 4<br>grüne Felder: Regressionskoeffizienten Bericht BGR/2005 [6]                                                        |                                                                                                    |    |          |       |                          |                 |            |                   |                           |                                 |                                |                            |               |  |
| 5                                                                                                    |                                                                                                    | rote Schrift: berechnete Werte                                                                              |    |          |       | $C_{\text{org}}$ : 0,1 % |                 |            |                   |                           |                                 |                                |                            |               |  |
|                                                                                                    | ∣Freundlich-Modell : c <sub>s</sub> =K <sub>d-</sub> kr°c <sup>n</sup>                                                      |                                                                                                    |    |          |       |                          | Tongehalt: 1%   |            |                   |                           | oberer Konzentrationswert für   |                                |                            |               |  |
| Linearisierung Freundlich-Iso.<br>$\ln a$ K $-\ln a$ K <sup>*</sup> +3 <sup>*</sup> nH+b <sup>*</sup> log Topke <sup>*</sup> log C |                                                                                                    |                                                                                                    |    |          |       |                          |                 |            |                   |                           |                                 |                                |                            |               |  |
| Achtung:kd-Wert reagiert sehr<br>richt BGR/2005 [6]                                                                                |                                                                                                    |                                                                                                    |    |          |       |                          |                 |            |                   |                           | (Quellkonzentration)            |                                |                            |               |  |
|                                                                                                    | sensitiv auf pH-Wert! Dies kann                                                                                             |                                                                                                    |    |          |       |                          |                 |            |                   |                           |                                 |                                |                            |               |  |
|                                                                                                    | ggfs. für Berücksichtigung                                                                                                  |                                                                                                    |    |          |       |                          | Bodenkenngrößen |            |                   |                           |                                 | Llinear. Freundlich Isoth.     |                            |               |  |
| n-Freundlich<br>zukünftiger Milieu-veränderungen                                                                                   |                                                                                                    |                                                                                                    |    |          |       |                          |                 | bН         | $C_{\text{ord}}$  | Ton                       | <b>K<sub>d</sub>-Freundlich</b> |                                | (=Quellk.) kd-linearisiert |               |  |
|                                                                                                    | genutzt werden<br>14 Chrom<br>3,09<br>Сr<br>Tab. 3.2-6                                                                      |                                                                                                    |    |          |       |                          |                 |            | (%)               | $(\%)$                    | $(\mu g^{(1-n)k}   N \rangle$   | $\mu g/l$                      | (1/kg)                     |               |  |
|                                                                                                    |                                                                                                    |                                                                                                    |    |          |       |                          | 0,836<br>0,799  | 4.0<br>6.0 | 0,10<br>0.10      | 1,0<br>10.0 <sub>10</sub> | 7,6<br>1230.3                   | 500,0<br>▼<br>500.0            | $-3,0$<br>391,4            |               |  |
|                                                                                                    |                                                                                                    |                                                                                                    |    |          | 0,41  |                          | 0,758           | 6.0        | 0.10              | 10,0                      | 1465,5                          | 500,0                          | 369,6                      |               |  |
|                                                                                                    | pH                                                                                                    | kd                                                                                                    |    | $-0.663$ | 0,732 |                          |                 |            |                   |                           |                                 | 5000                           | 14.0                       |               |  |
| Berechneten kd-Wert (3 l/kg) aus<br>0,473<br>linearisiert<br>0,365                                                                 |                                                                                                    |                                                                                                    |    |          |       |                          |                 |            | $\frac{1}{500,0}$ | 53,0                      |                                 |                                |                            |               |  |
|                                                                                                    | 250,0<br>0,465<br>0,432<br>2783,5<br>der Spalte kd-linearisiert<br>(1/kg)<br>100,0                                          |                                                                                                    |    |          |       |                          |                 |            |                   | 24,5                      |                                 |                                |                            |               |  |
| 20                                                                                                    | 0,776<br>$-0.333$<br>übernehmen in Eingabeblatt Fall A<br>0,729<br>0,216                                                    |                                                                                                    |    |          |       |                          |                 |            |                   | 10.0<br>427,1             |                                 |                                |                            |               |  |
|                                                                                                    | $\overline{4}$                                                                                                    | 3,0                                                                                                    |    | 0,456    | 0,381 | 0.27                     | 0,575           | 6,0        | 0,10              | 10.0                      | 1244,5                          | 5000.0                         | 42.1                       |               |  |
| 22                                                                                                    | 5                                                                                                    | 9,9                                                                                                    |    |          |       |                          |                 |            |                   |                           |                                 | <sup>1</sup> Vorgabewert:10*PW |                            |               |  |
| IK.                                                                                                    | Konz-GW / GWN / Feldkap / Stoffdaten ) kd-Anorganik / kd-Organik / Bio-Abbau / Äquival / MKW / Teeröl / Prüfwerte / GFS   4 |                                                                                                    |    |          |       |                          |                 |            |                   |                           |                                 |                                |                            |               |  |
|                                                                                                    | 6                                                                                                    | 32,9                                                                                                    |    |          |       |                          |                 |            |                   |                           |                                 |                                |                            |               |  |
|                                                                                                    | 7                                                                                                    | 109,3                                                                                                    |    |          |       |                          |                 |            |                   |                           |                                 |                                |                            | Niedersachsen |  |

#### Ableitung substratübergreifender Sorptionsisothermen <sup>32</sup>

 $\log S = \log K^* + a \cdot pH + b \cdot \log Ton + c \cdot \log C_{org} + d \cdot \log Fe_{Ox} + ... + n \cdot \log C$ 

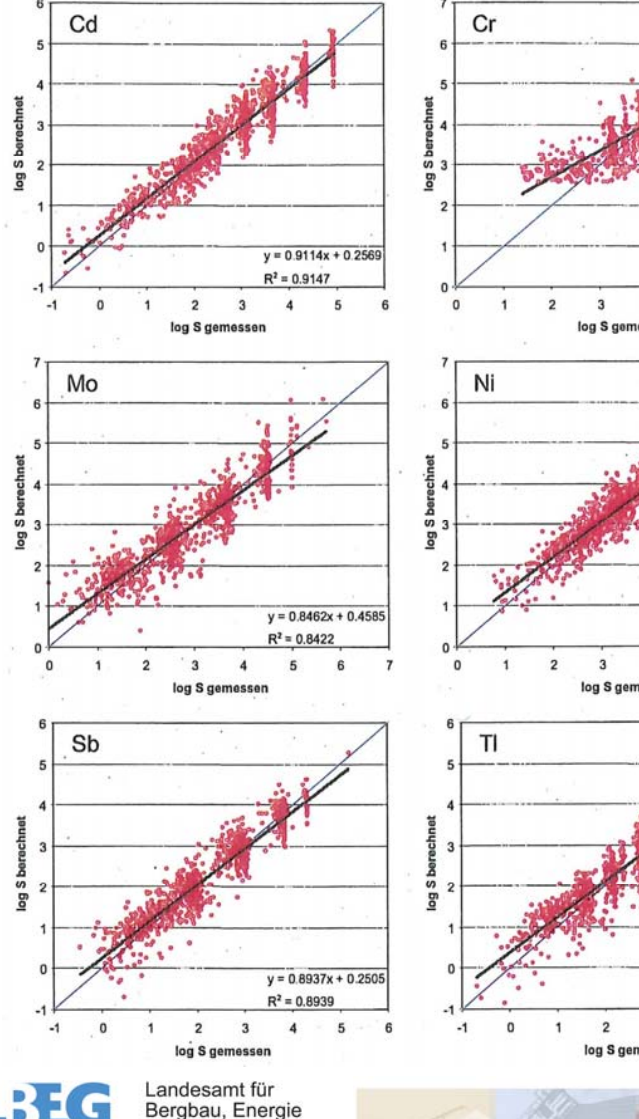

und Geologie

**GEOZENTRUM HANNOVER** 

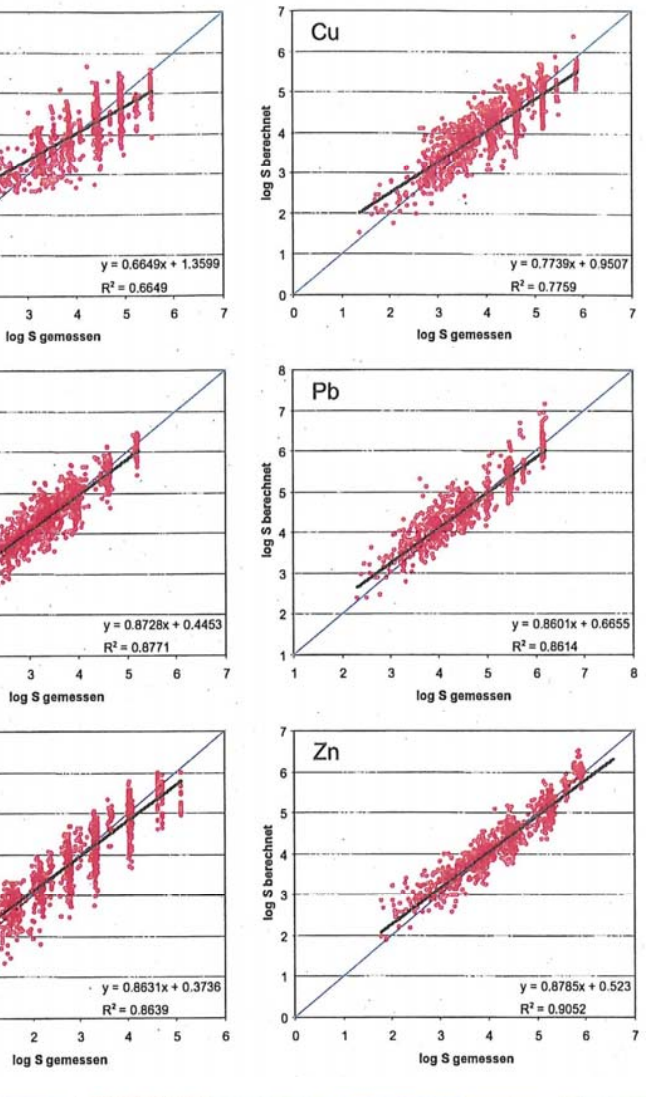

**Entwicklung eines Verfahrens** zur Quantifizierung von Stoffkonzentrationen im Sickerwasser auf der Grundlage chemischer und physikalischer Pedotransferfunktionen

BMBF -Forschungsvorhaben 02WP0206

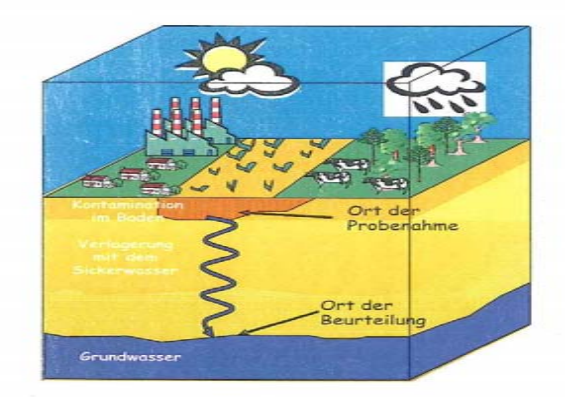

Hannover, März 2005 Geozentrum Hannover Hv112 10 046 171

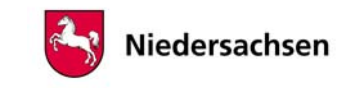

Abschätzung des kd-Wertes für Schwermetalle mit dem Tabellenblatt kd-Anorganik <sup>33</sup>

Abschätzung nach van den Berg & Roels, für SM, für die keine substratübergreifenden Sorptionsisothermen (bspw. As) vorliegen

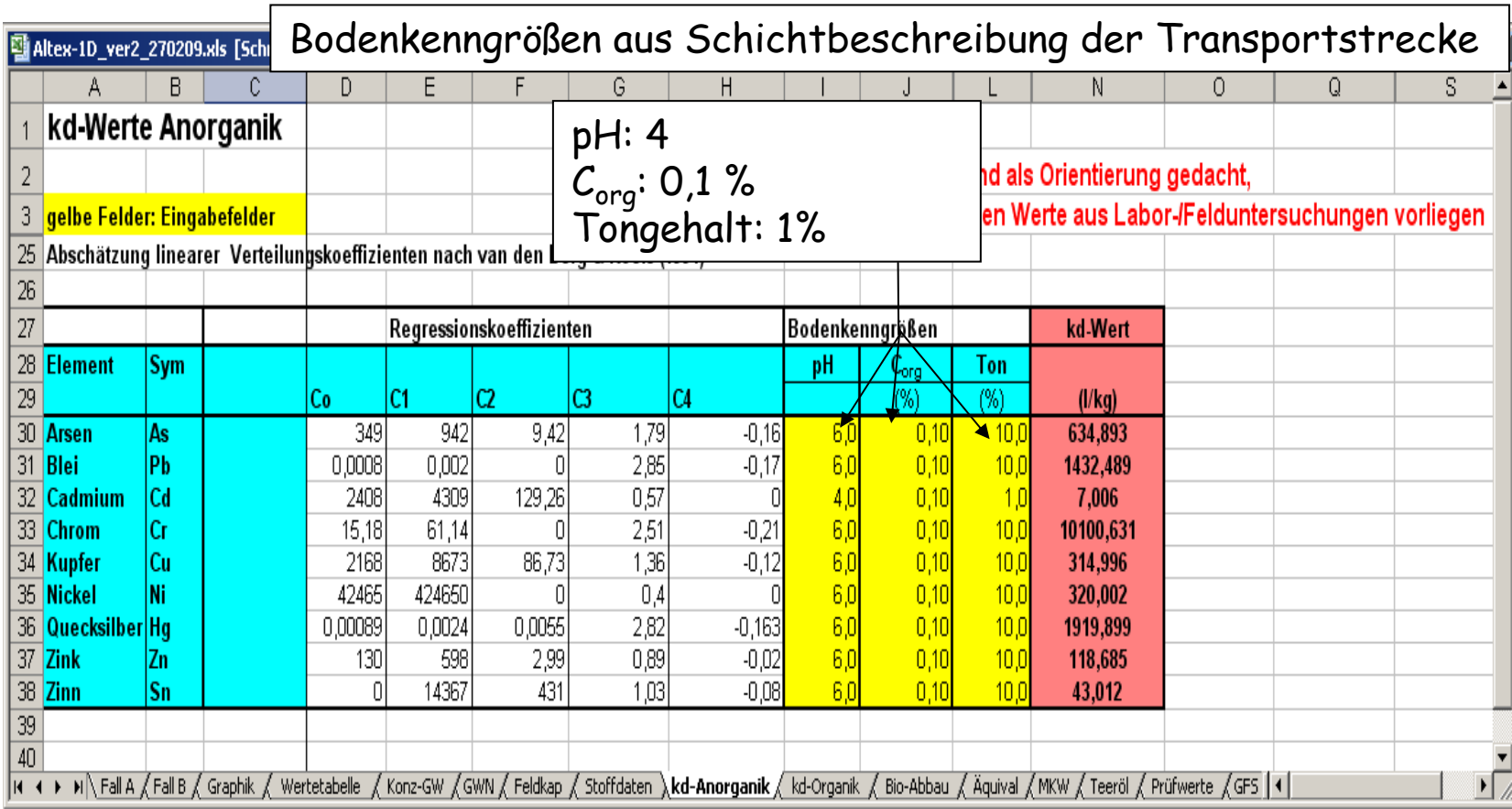

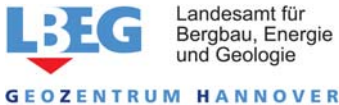

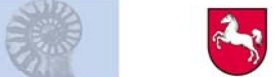

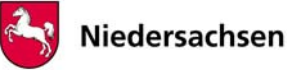

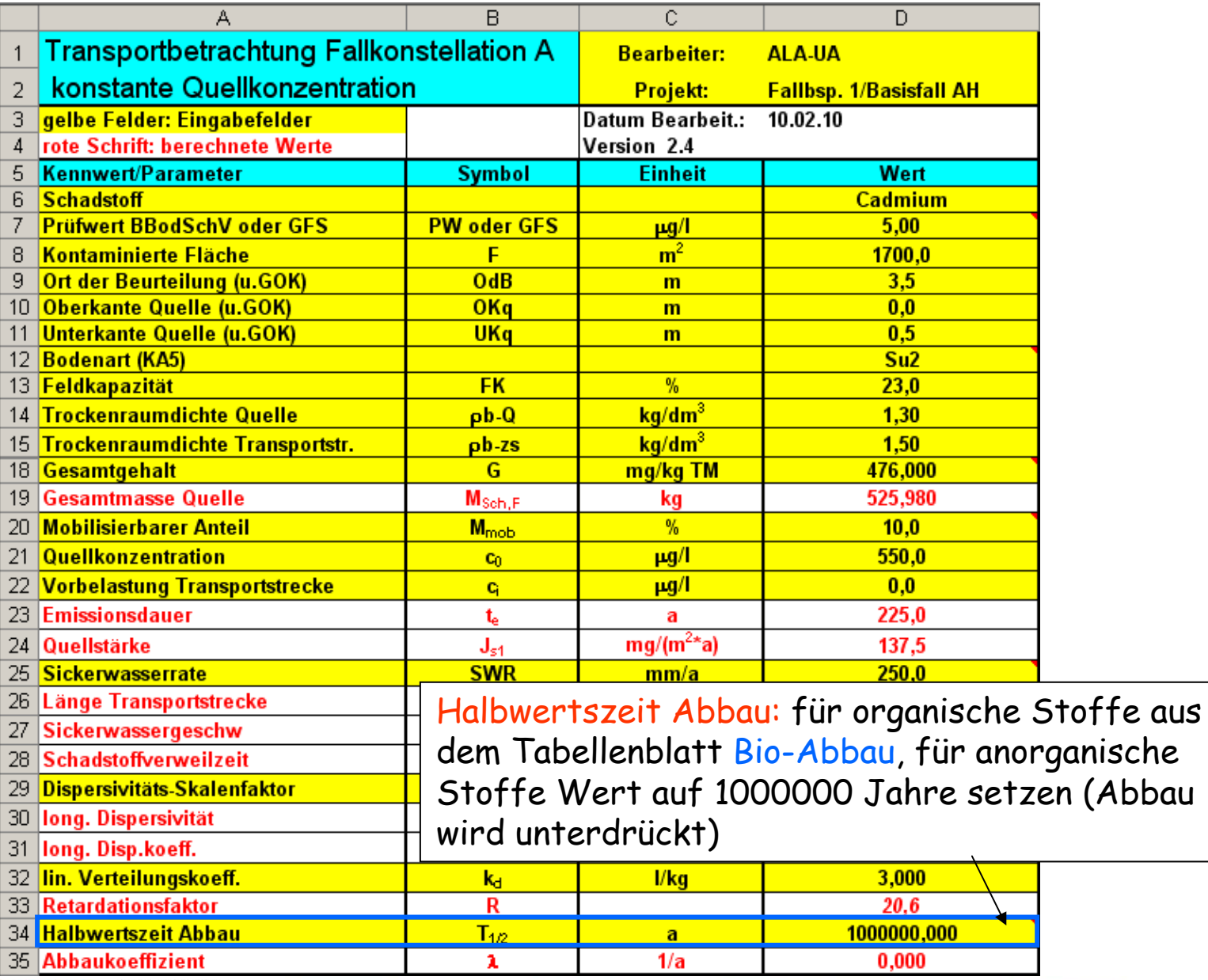

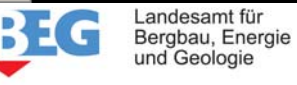

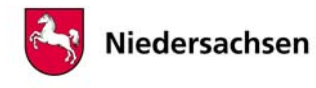

## ALTEX-1D – Berechnung/Ergebnisausgabe Fallbeispiel 1 35

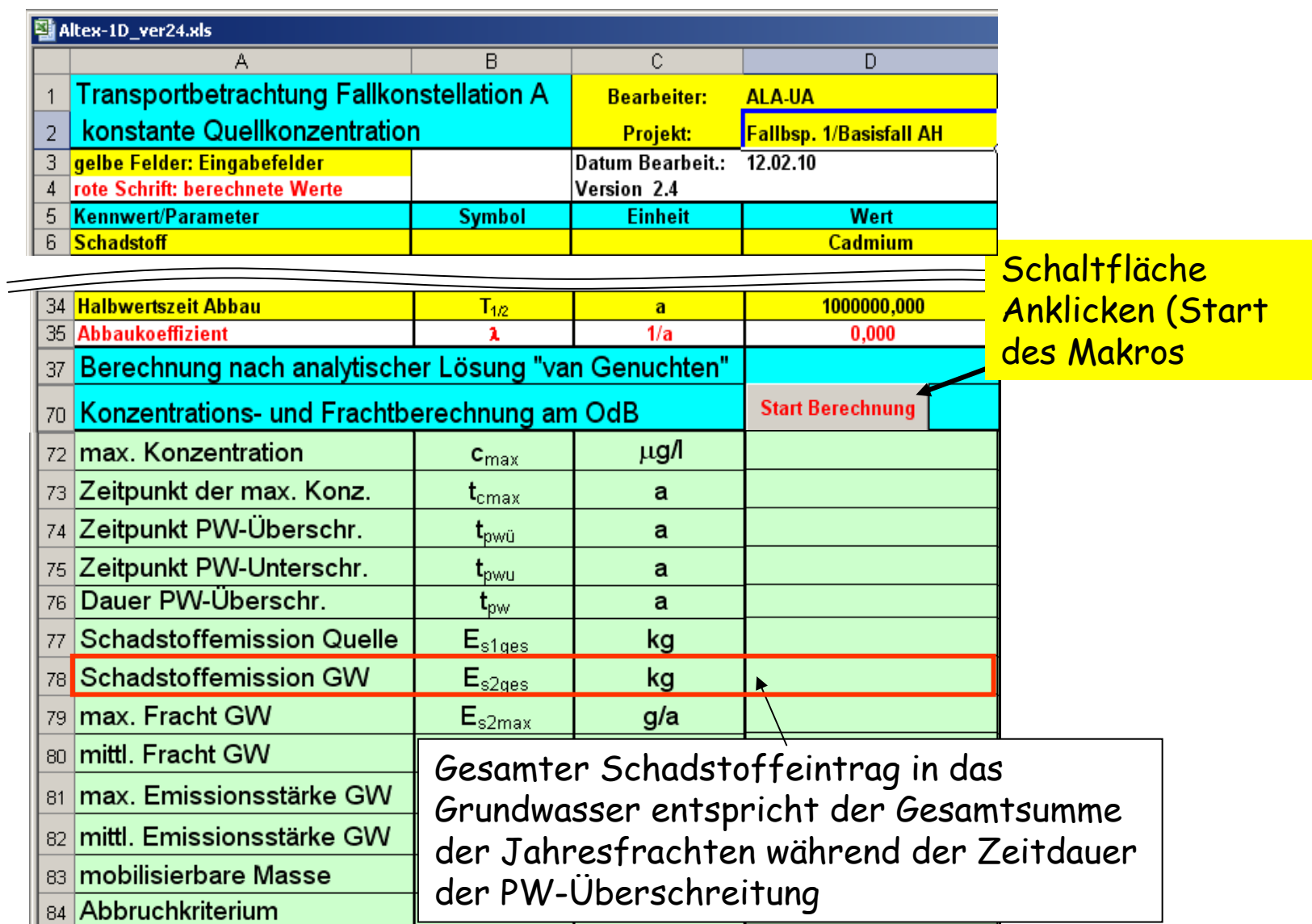

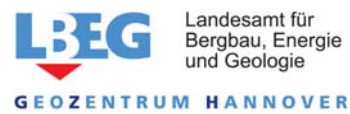

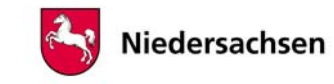

## ALTEX-1D – Graphische Darstellung der Konzentrationsentwicklung am OdB <sup>36</sup>

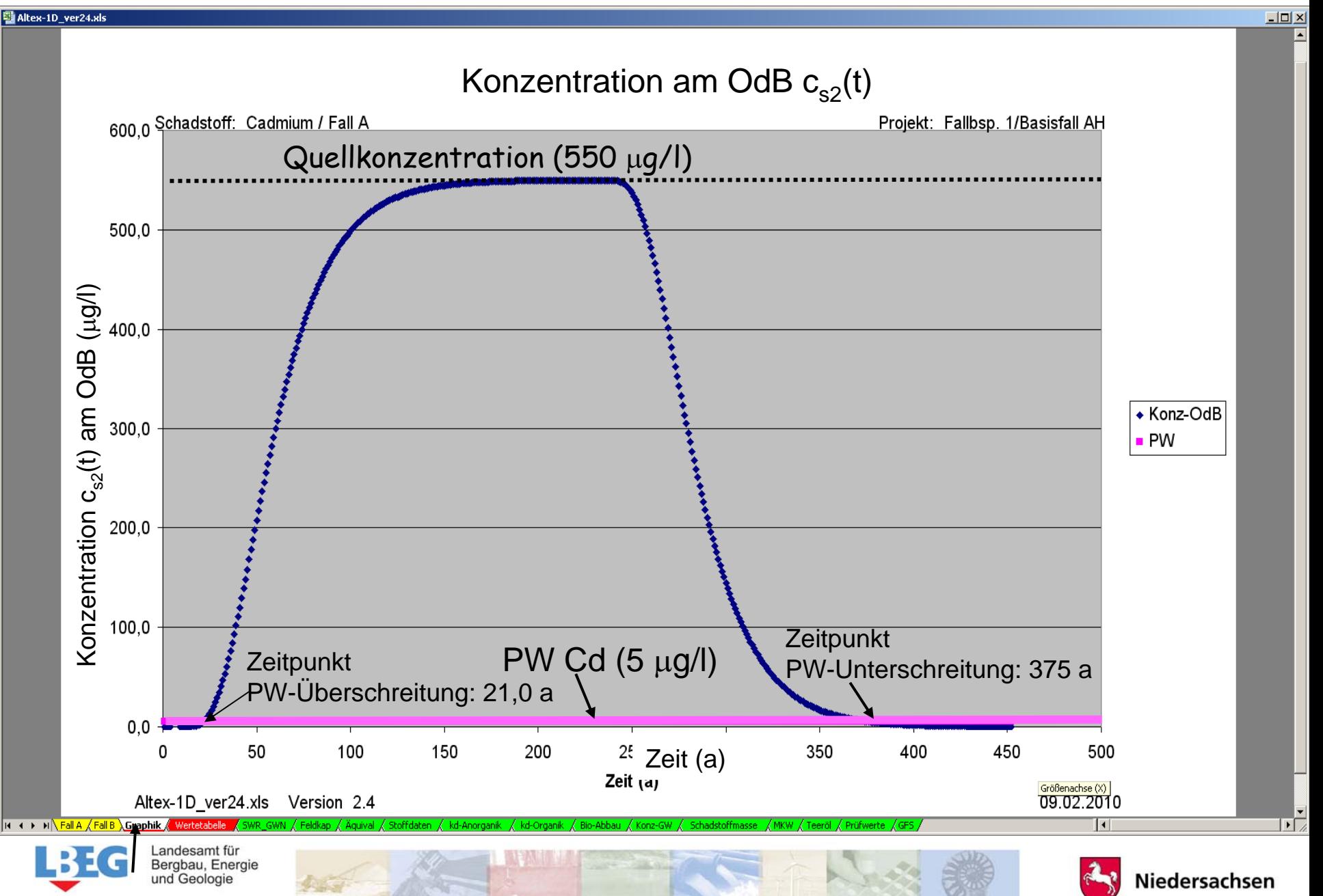

**OZENTRUM HANNOVER** 

## ALTEX-1D – Ausgabe der Konzentrations/-Frachtentwicklung am OdB 37

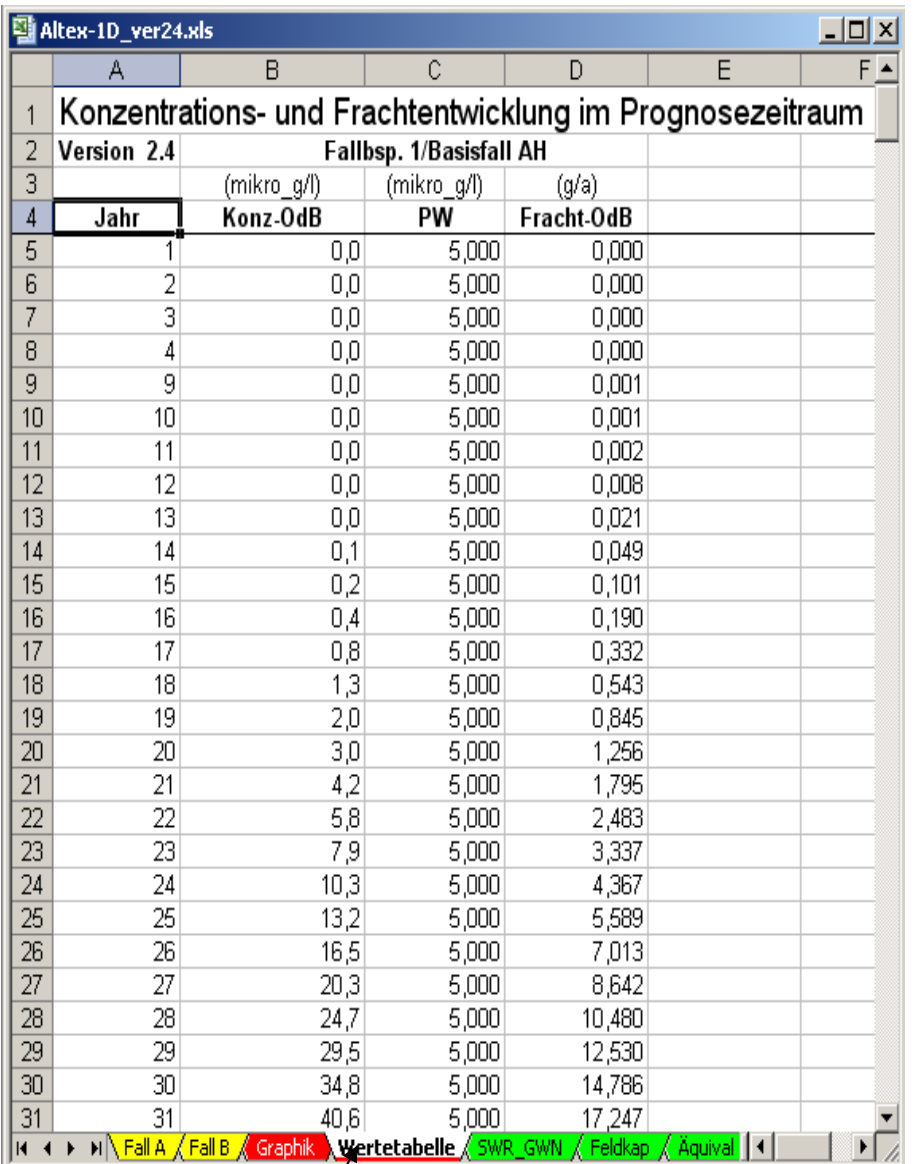

Werte können für weitere Auswertungen kopiert und weiterverwendet werden

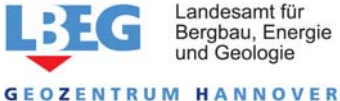

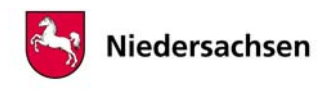

#### *Fallbeispiel 2:*

*Es handelt sich um ein ehemaliges Gaswerksgelände, auf dem in einer geringmächtigen Bodenschicht noch Reste von Steinkohlenteer in residualer Sättigung (19800 mg/kg) festgestellt wurden. Der Anteil von Naphthalin an der Teerphase beträgt aufgrund der Alterung nur noch 0,61 % (121 mg/kg). Untersuchungen des Grundwassers unterhalb der kontaminierten Fläche ergaben erhöhte Konzentrationen von Naphthalin und Phenanthren. Die Transportbetrachtung wird für Naphthalin durchgeführt.*

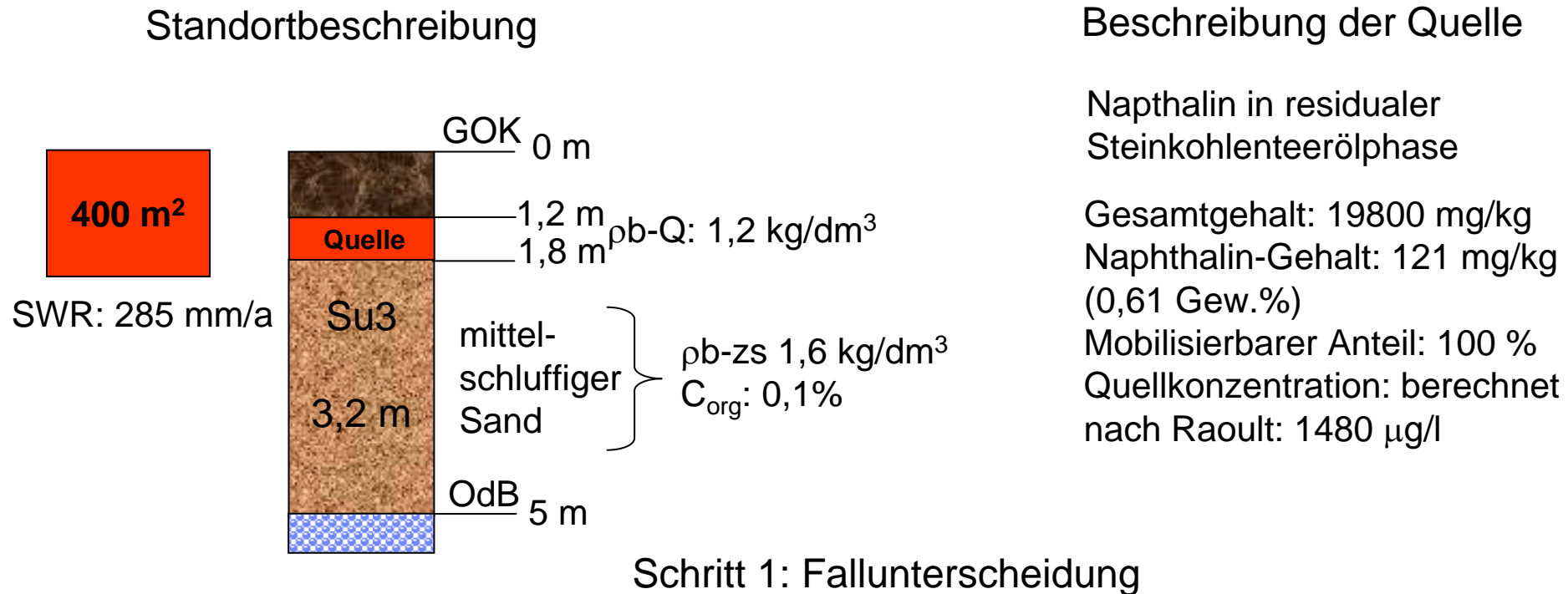

*Fall A* (residuale Teerphase)

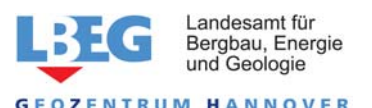

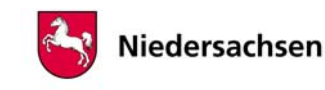

#### ALTEX-1D – Arbeitsablauf für Fall A/Fallbeispiel 2

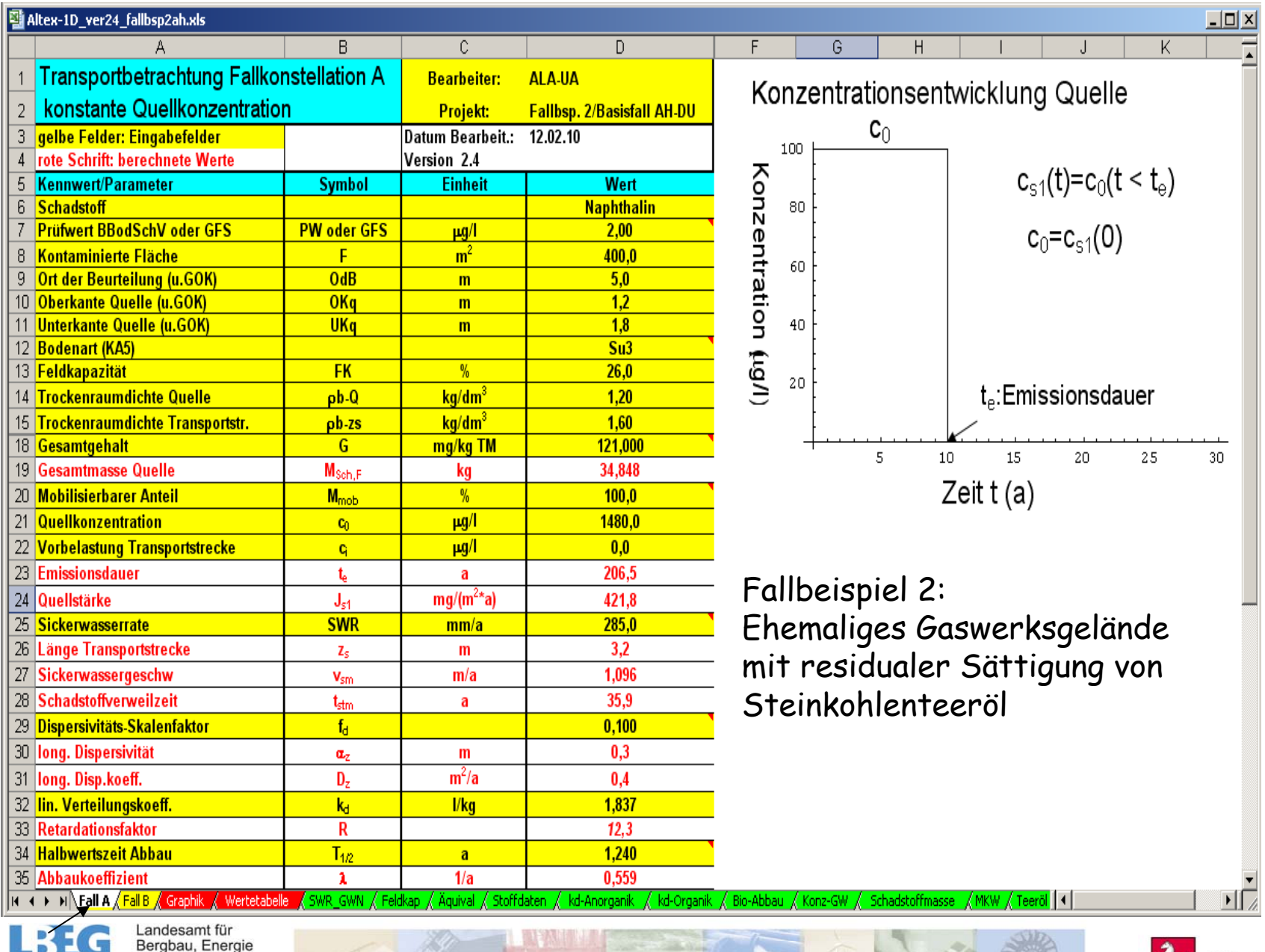

und Geologie

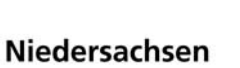

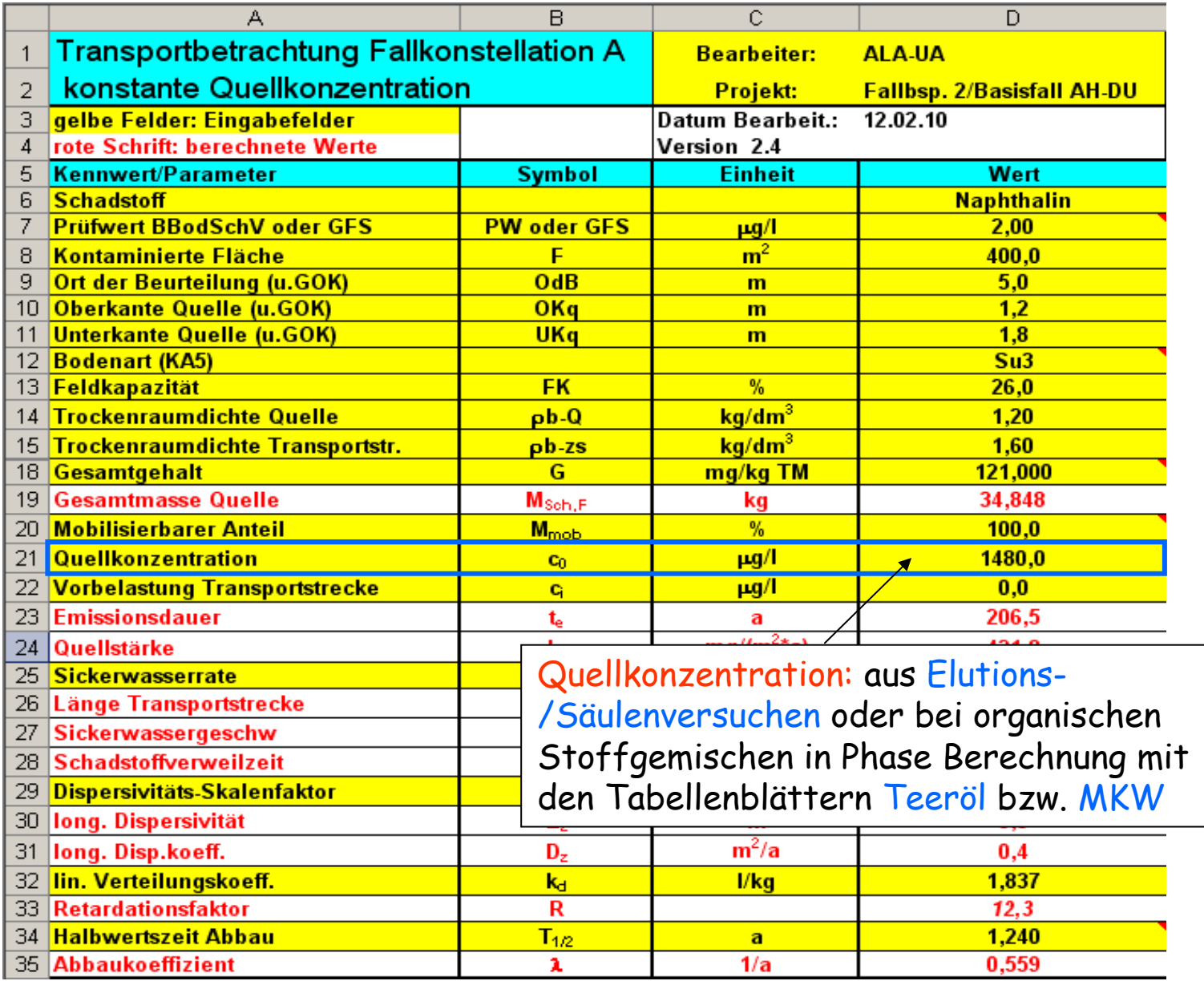

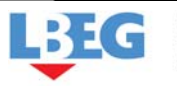

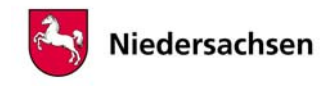

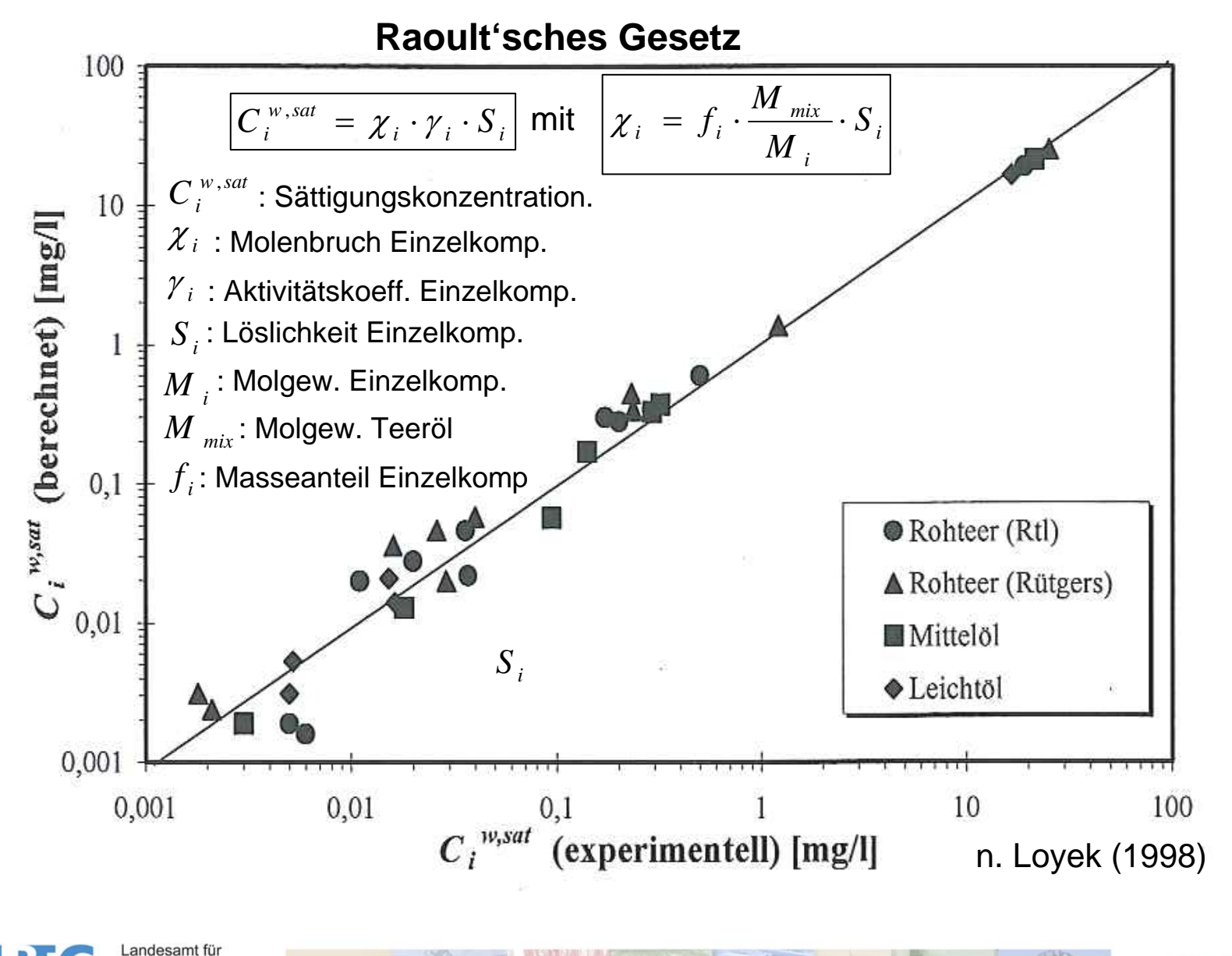

Bergbau, Energie

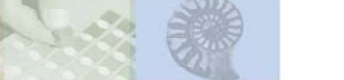

## Berechnung der Quellkonzentration bei organischen Stoffgemischen in Phase <sup>42</sup>

Sättigungskonzentration für Naphthalin in Teerölphase

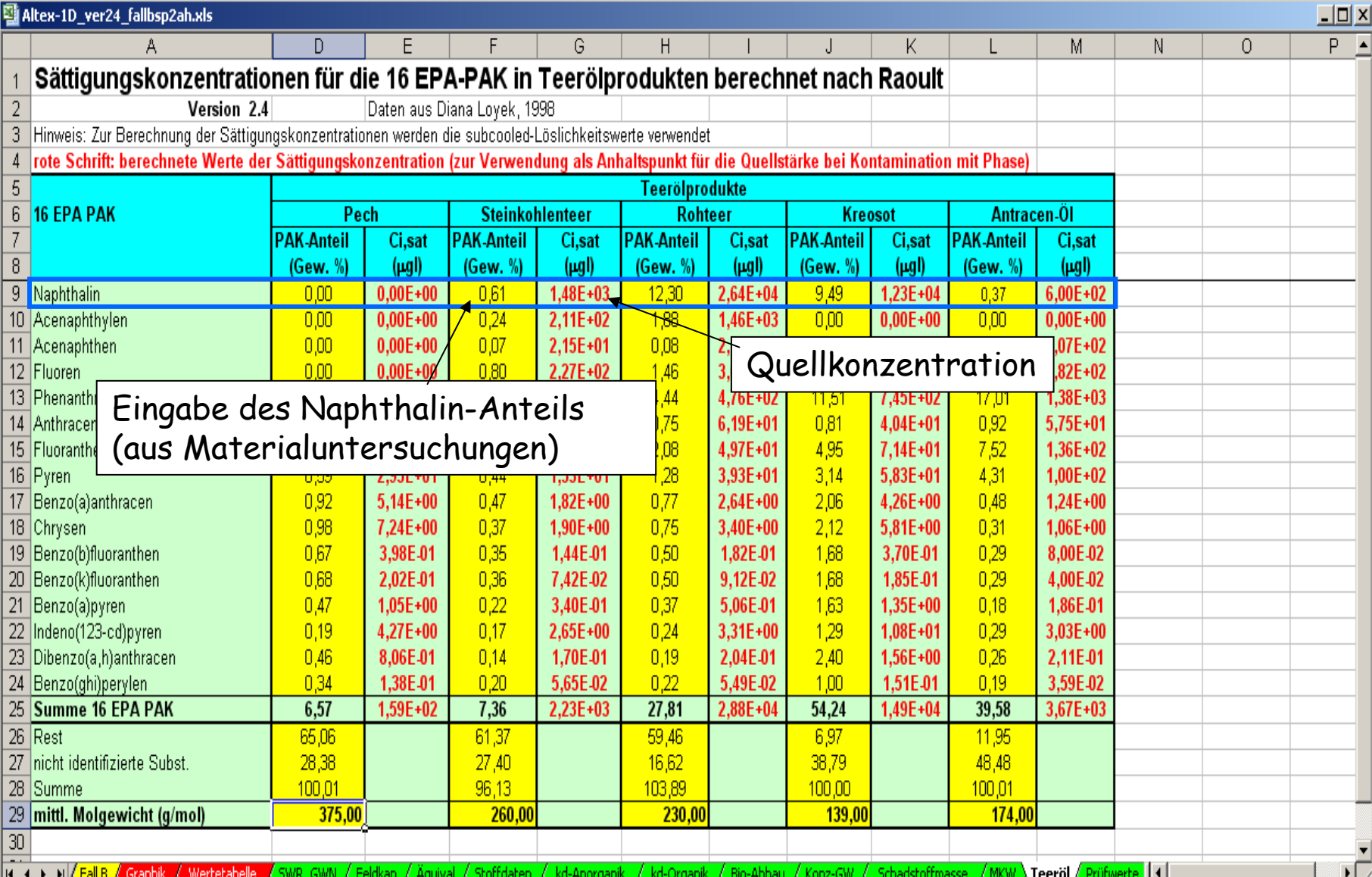

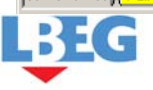

Landesamt für<br>Bergbau, Energie

und Geologie

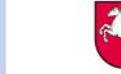

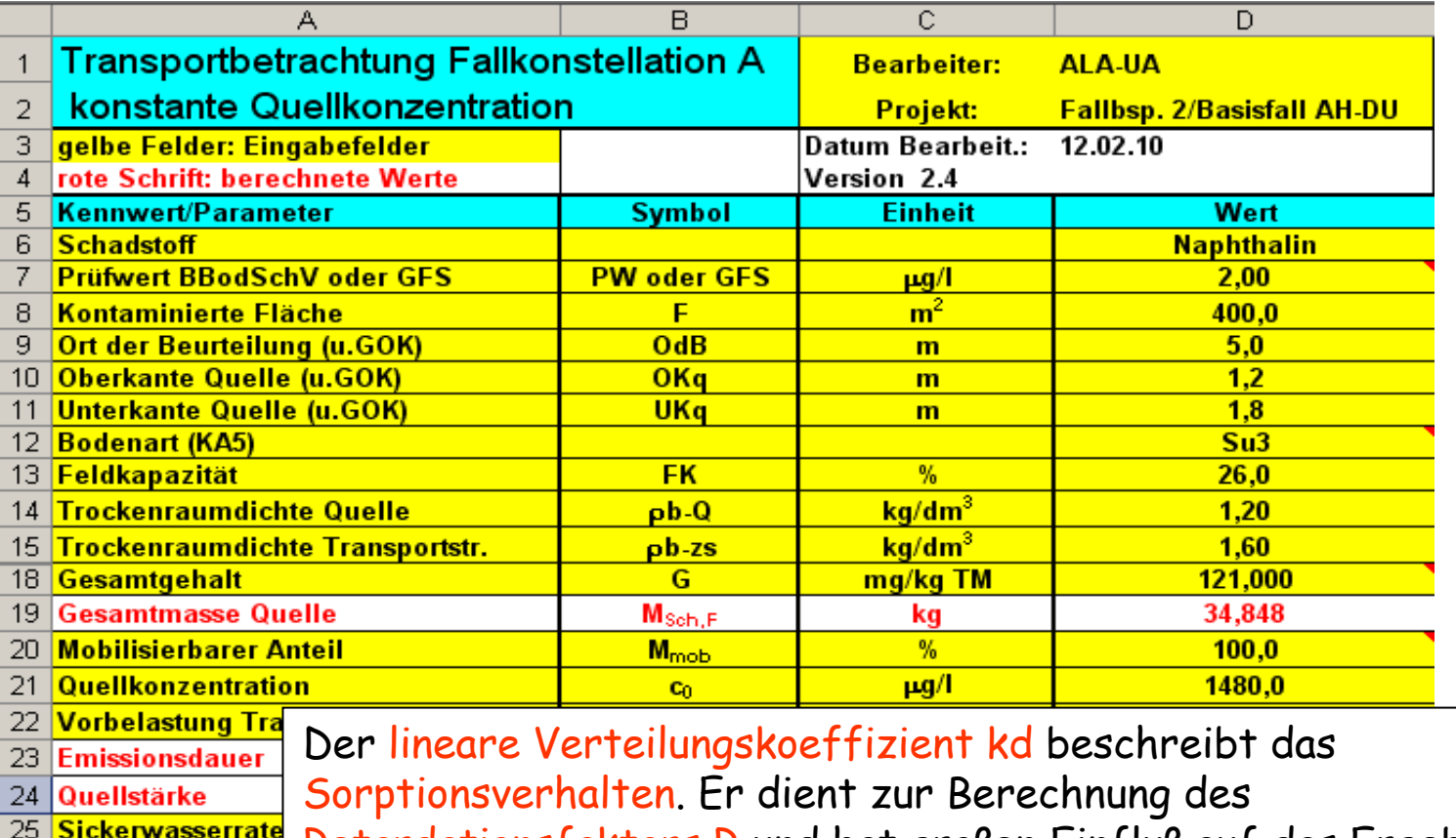

Retardationsfaktors R und hat großen Einfluß auf das Ergebnis. Er Länge Transports kann aus standortbezogenen Laboruntersuchungen oder hilfsweise Sickerwasserges über die Tabellenblätter kd-Anorganik bzw. kd-Organik Schadstoffverwei **Dispersivitäts-Ska** abgeschätzt werdenJana Dienareivi

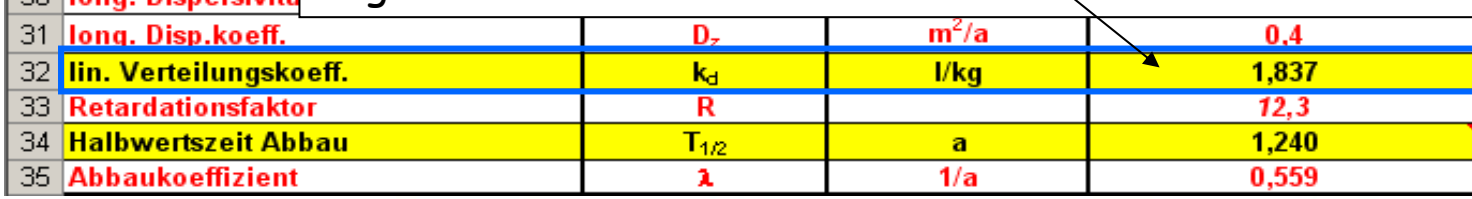

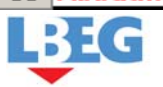

26 27

28

29

30.

**GEOZENTRUM HANNOVER** 

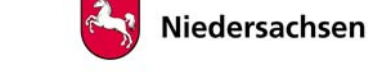

## Abschätzung des kd-Wertes für organische Stoffe mit dem Tabellenblatt kd-Organik

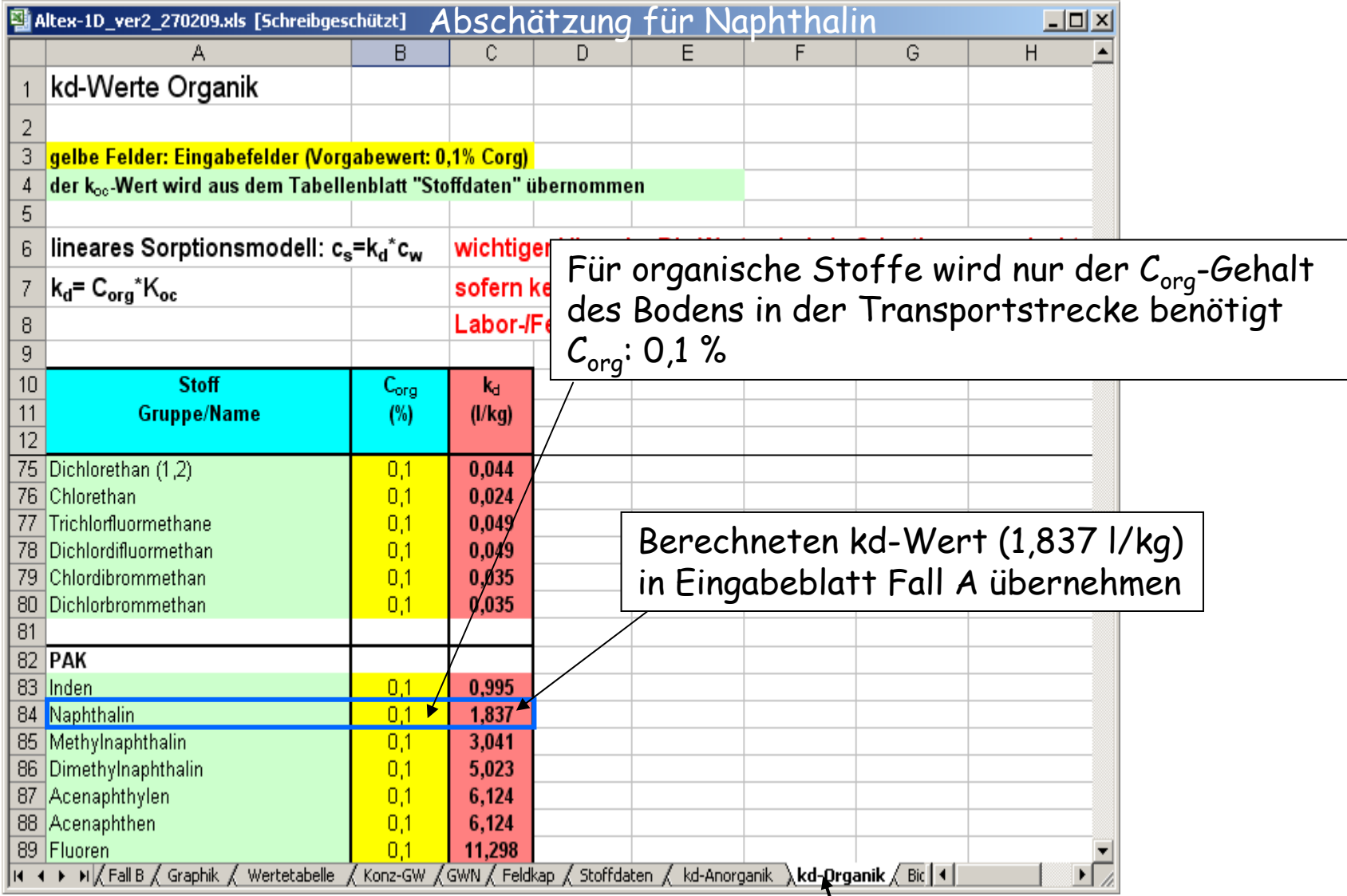

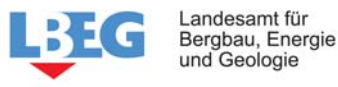

und Geologie

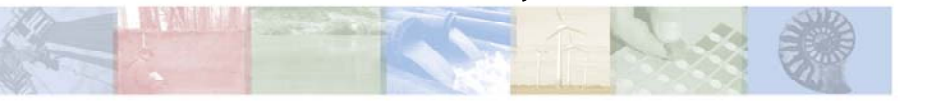

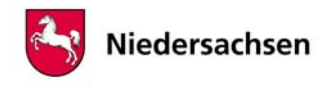

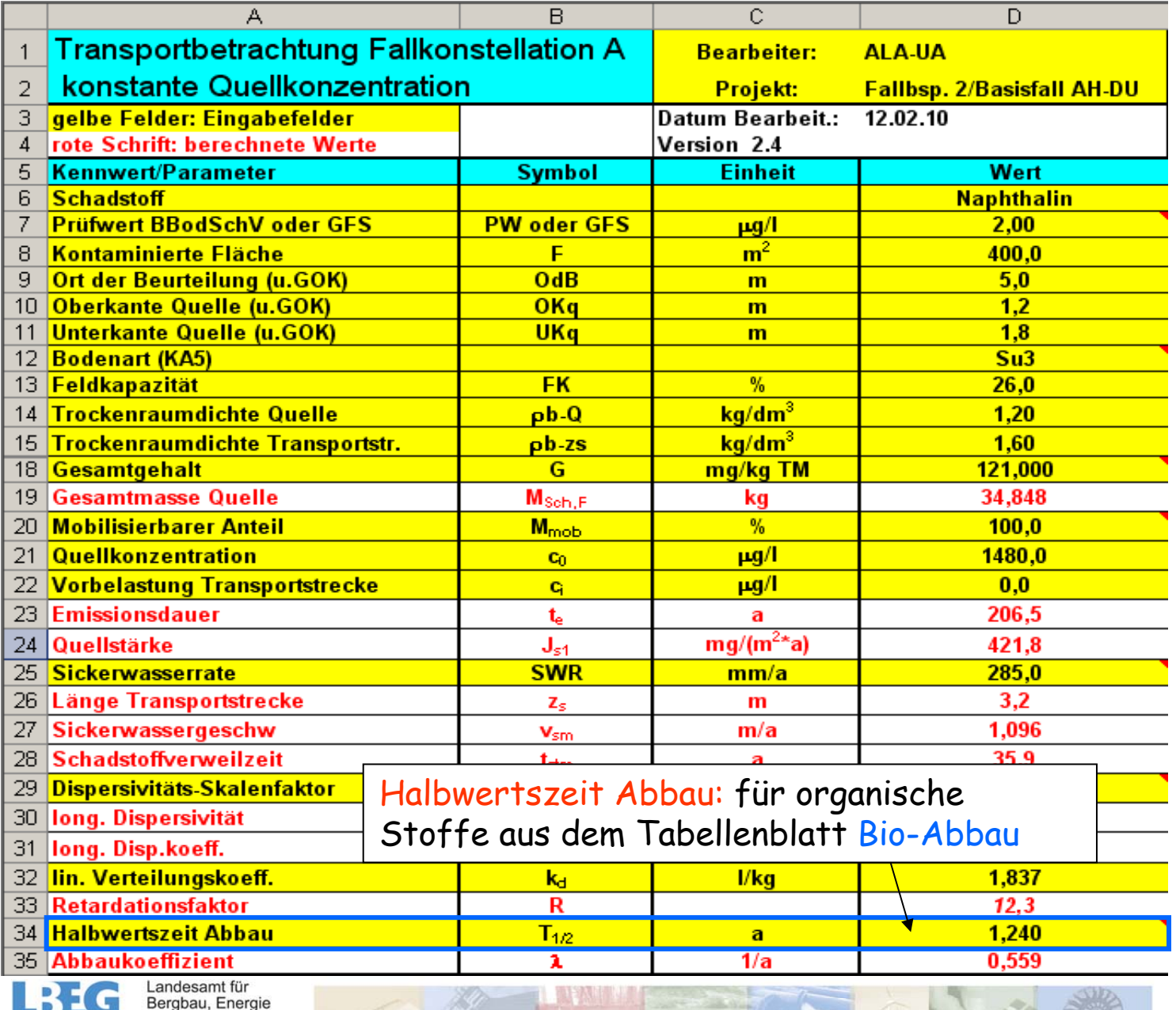

und Geologie

ALTEX-1D – Berücksichtigung des biologischen Abbaues

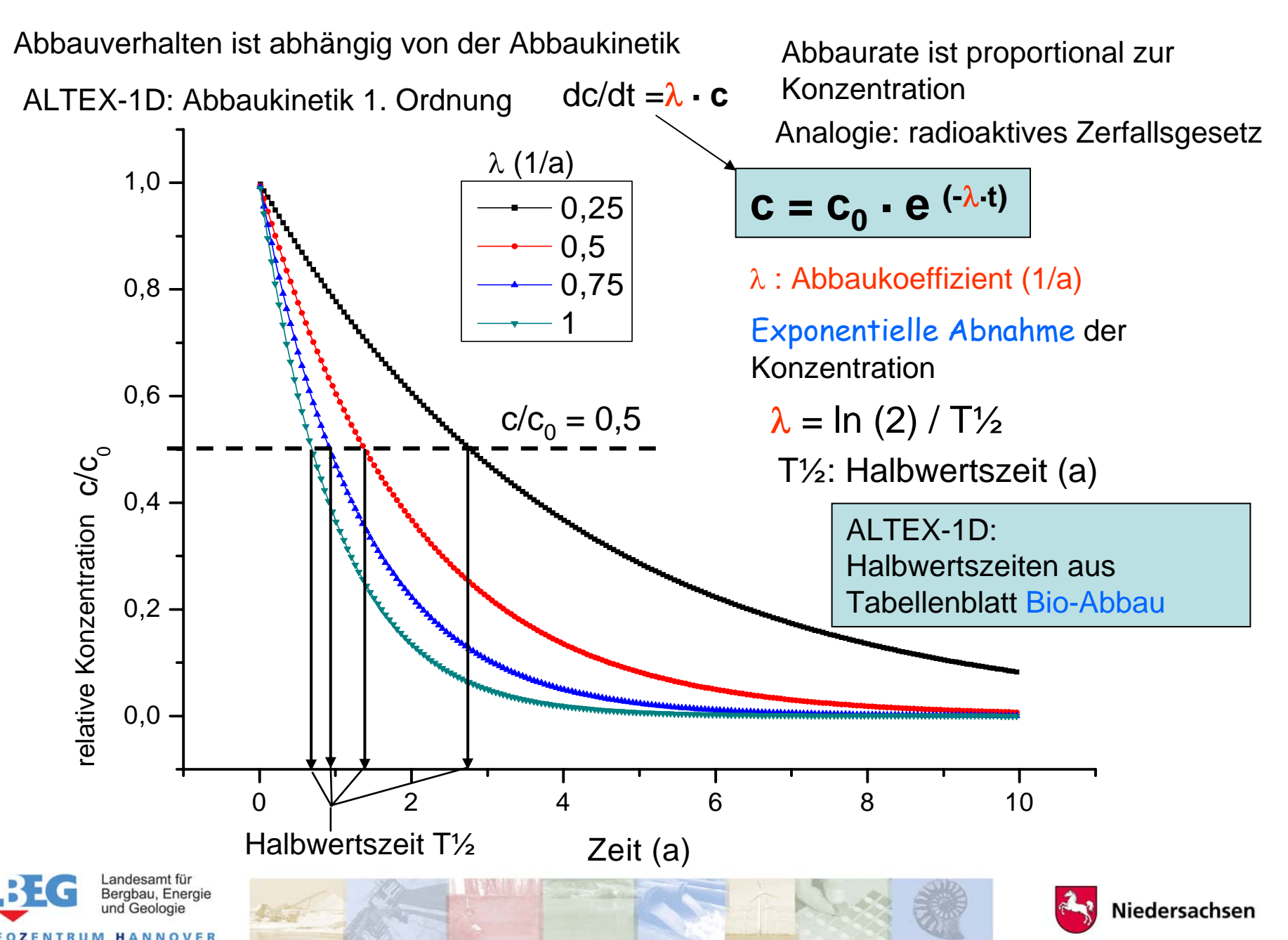

## ALTEX-1D – Halbwertszeiten im Tabellenblatt Bio-Abbau <sup>47</sup>

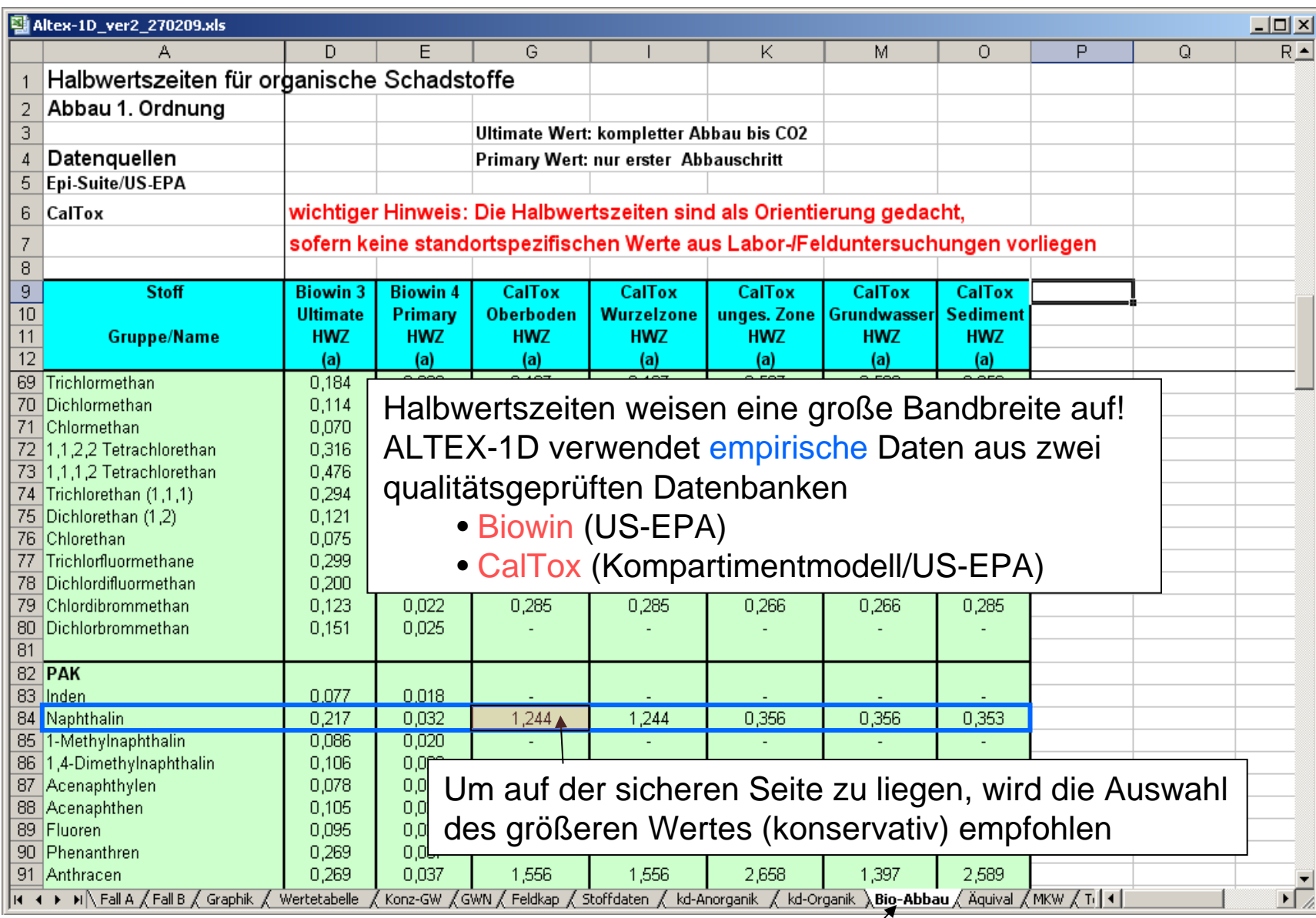

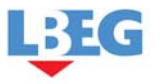

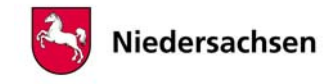

## **Grundlage der Halbwertszeit-Abschätzung mit ALTEX-1D** <sup>48</sup>

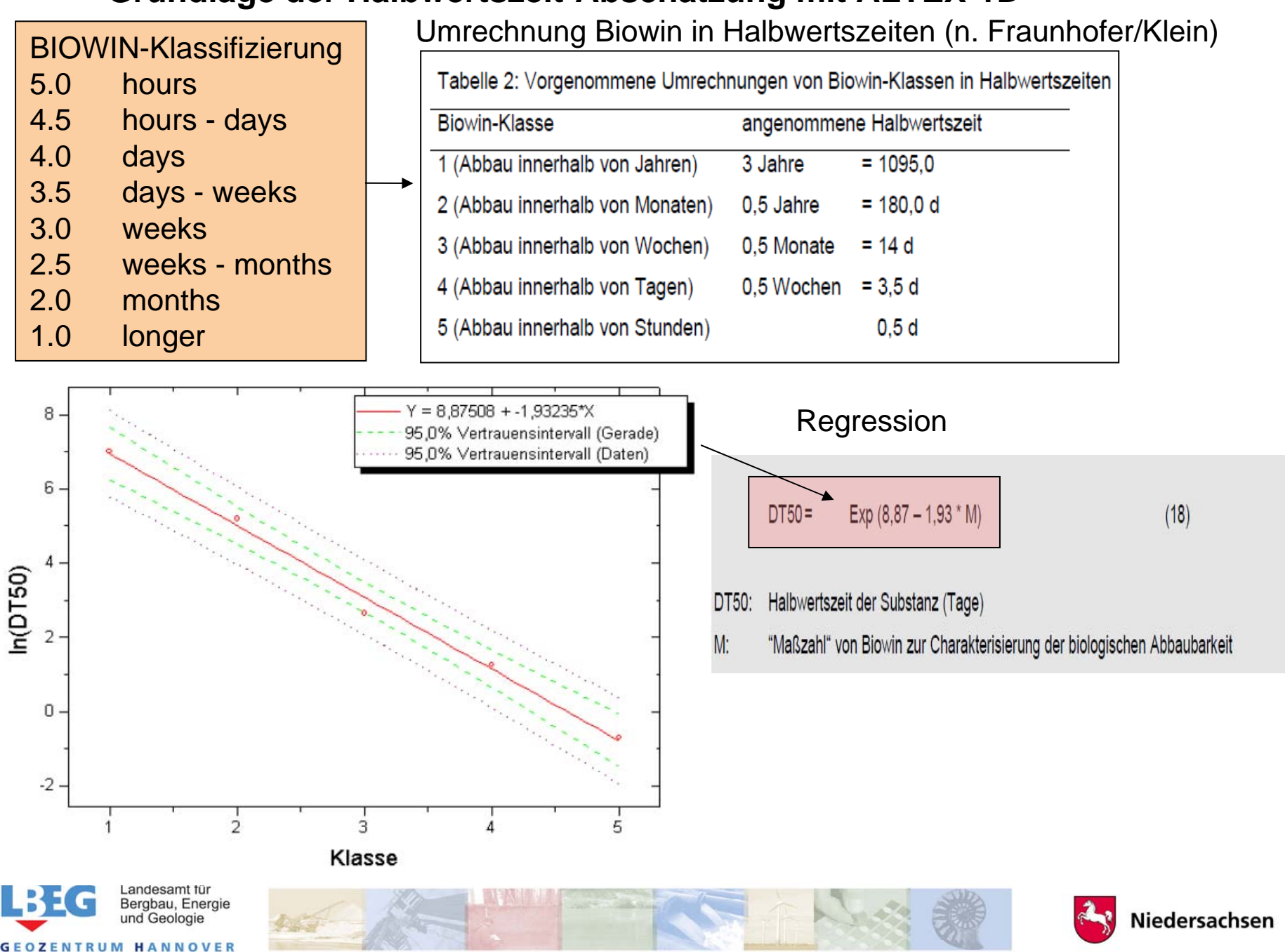

## Vergleich von berechneten und empirischen Halbwertszeiten

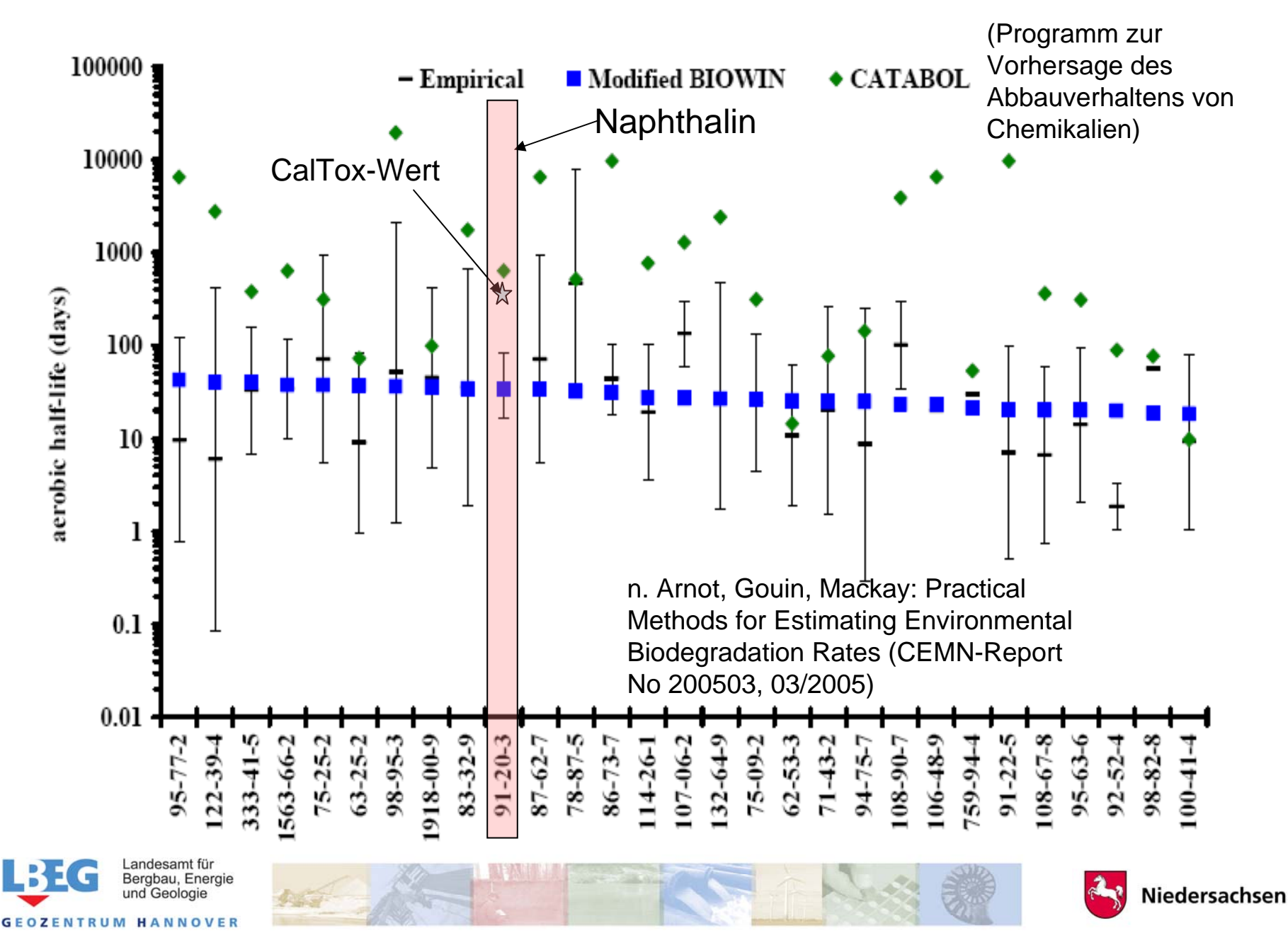

## ALTEX-1D – Ergebnis für Fallbeispiel 2 50

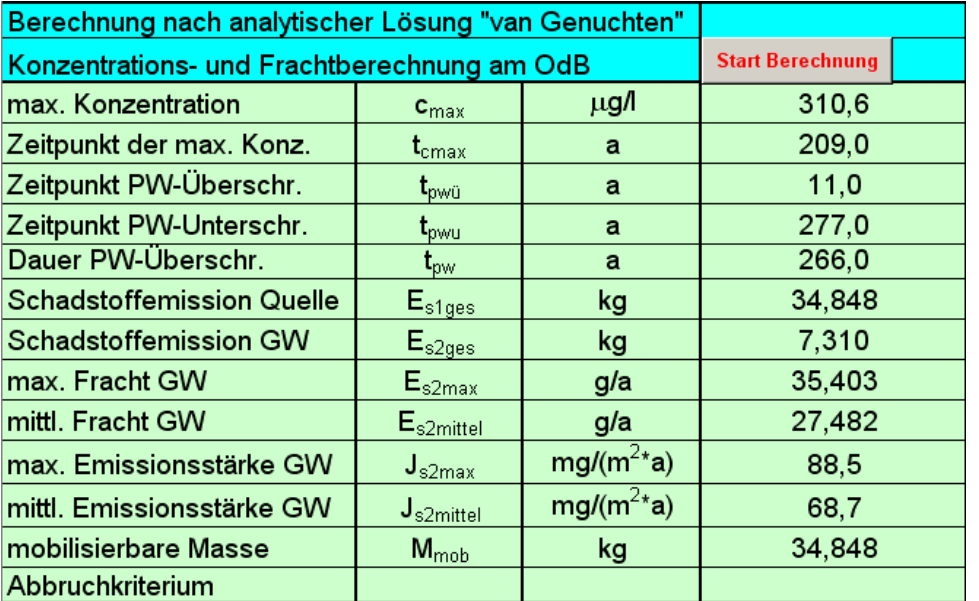

#### 350,0 Schadstoff: Naphthalin / Fall A Projekt: Fallbsp. 2/Basisfall AH-DU 300,0  $\frac{5}{9}$  250,0<br>  $\frac{1}{2}$ <br>  $\frac{250}{10}$ <br>  $\frac{250}{10}$ **Zeitpunkt**  $\cdot$  Konz-OdB  $\frac{1}{2}$  150,0<br> $\frac{1}{2}$  150,0 PW-Überschreitung  $-$  PW  $11,0$  a  $\qquad \qquad \vdots$  Zeitpunkt PW-Unterschreitung PW Naphthalin (2 <sup>μ</sup>g/l) 277 a $50,0$  $0,0$ 50 100 150 250 300 350  $\mathbf 0$ 200 400 Zeit (a) Altex-1D\_ver24.xls Version 2.4 05.02.2010 Landesamt für Bergbau, Energie

und Geologie

**GEOZENTRUM HANNOVER** 

Konzentration am OdB

#### **Wertetabelle**

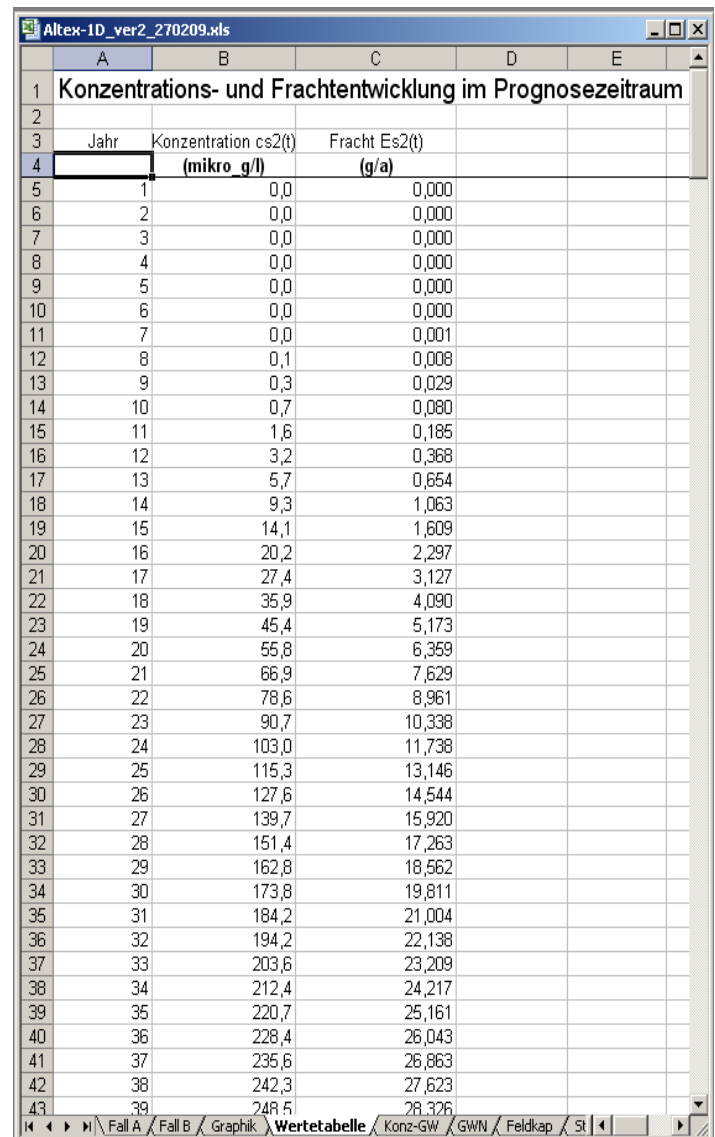

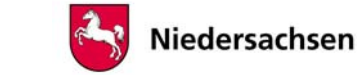

#### *Fallbeispiel 3:*

*Es handelt sich um das ehemalige Betriebsgelände eines Gummi- und Reifenwerkes. Auf dem Gelände wurden flächenhaft in rußhaltigen Auffüllungen PAK-Belastungen in der Größenordnung von 100 – 200 mg/kg festgestellt (Summe ohne Naphthalin, überwiegend Acenaphthen, Fluoren und Phenanthren). Untersuchungen des Grundwassers im Bereich der Auffüllungen zeigten Spuren von PAK. Die Transportbetrachtung wird für den Einzelstoff Acenaphthen durchgeführt.*

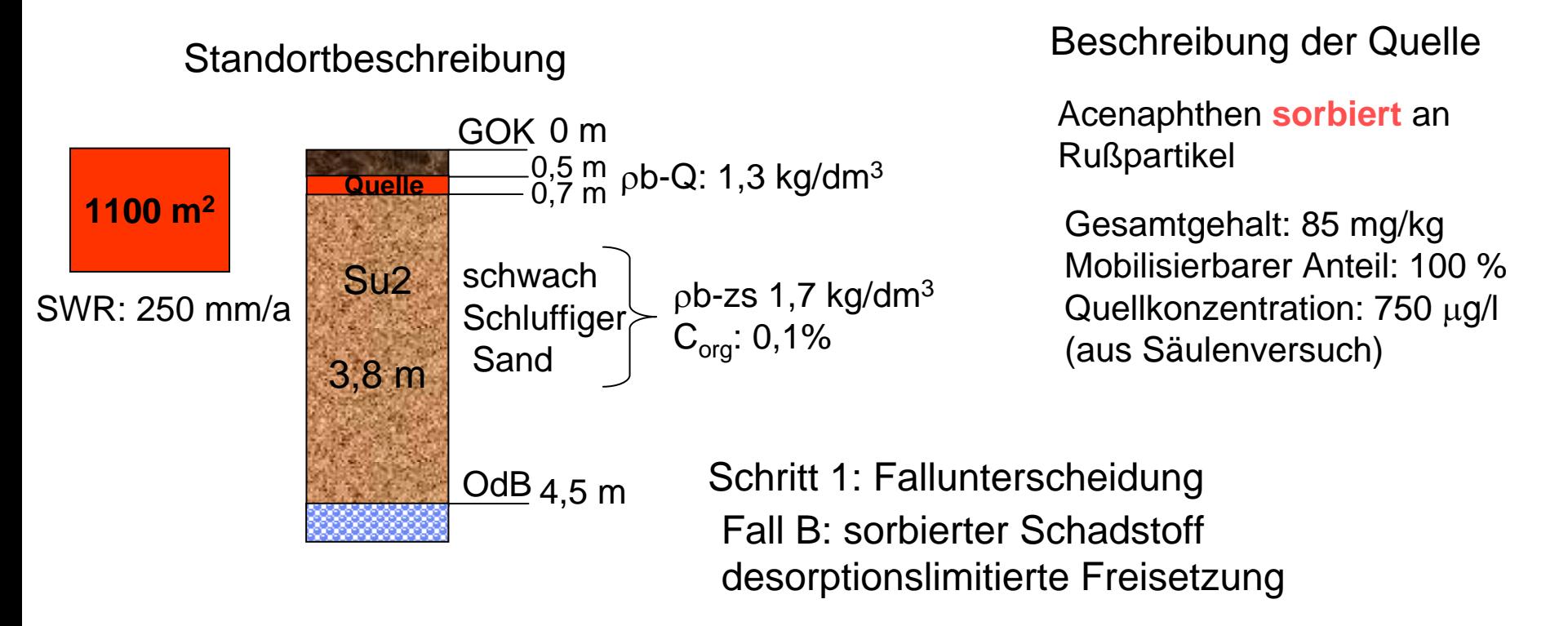

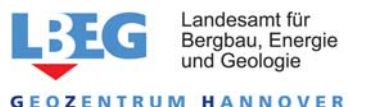

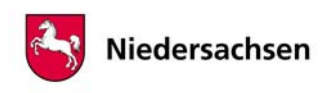

#### ALTEX-1D – Arbeitsablauf für Fall B/Fallbeispiel 3 <sup>52</sup>

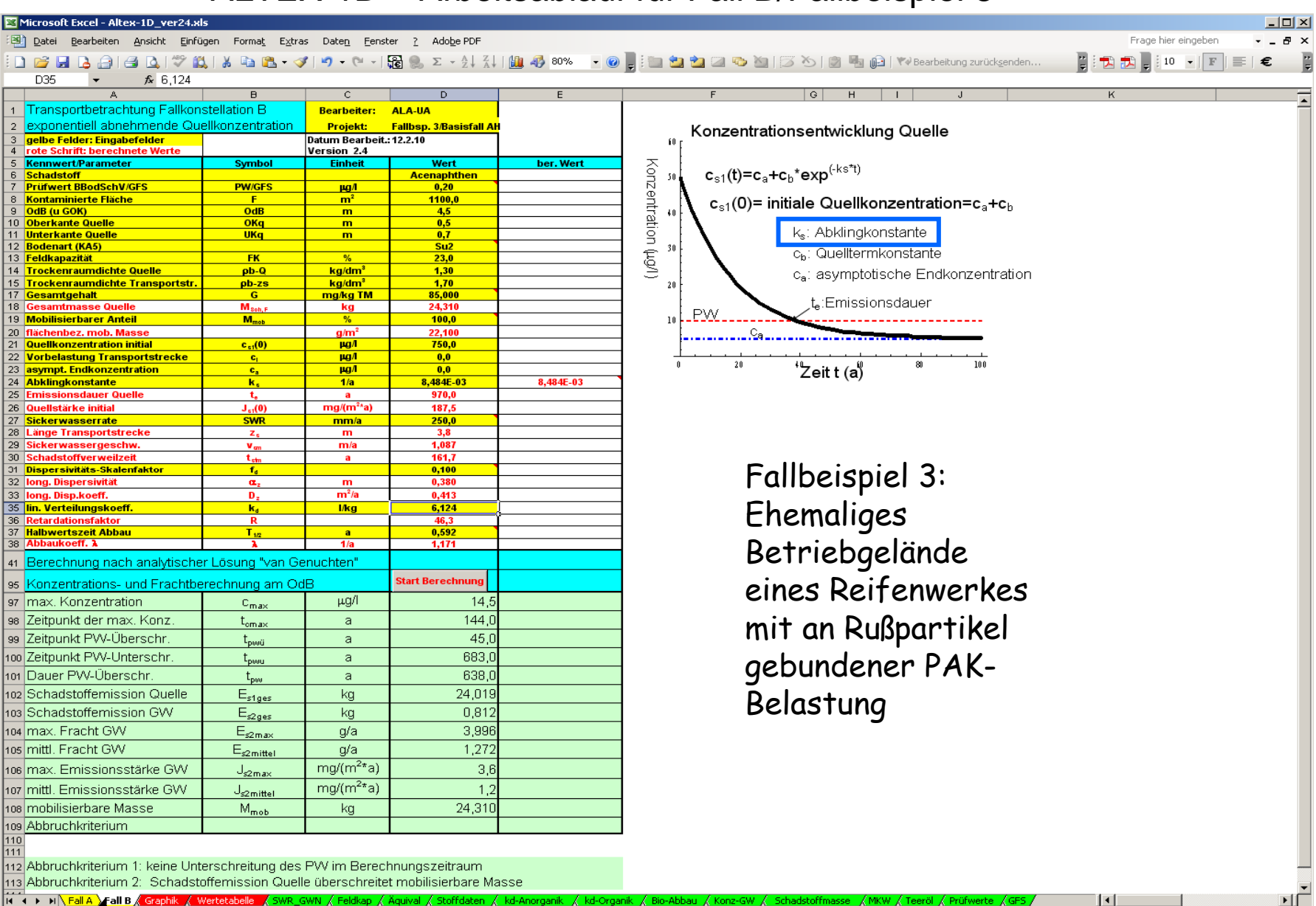

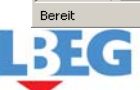

Landesamt für<br>Bergbau, Energie<br>und Geologie

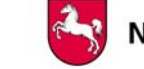

**GEOZENTRUM HANNOVER** 

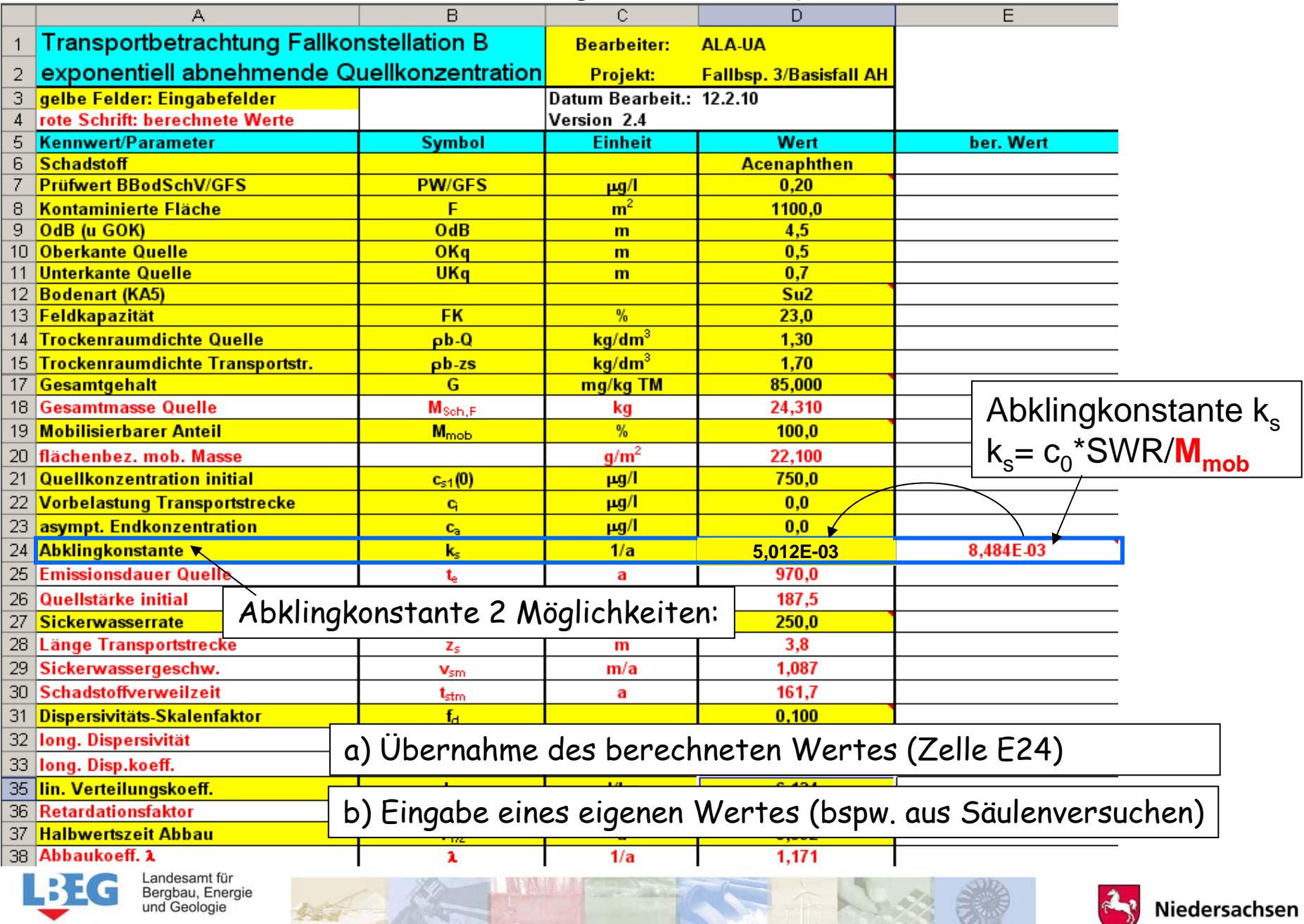

Чω

**Abschätzung des Abklingkoeffizienten aus Lysimeter-Ergebnissen** <sup>54</sup>

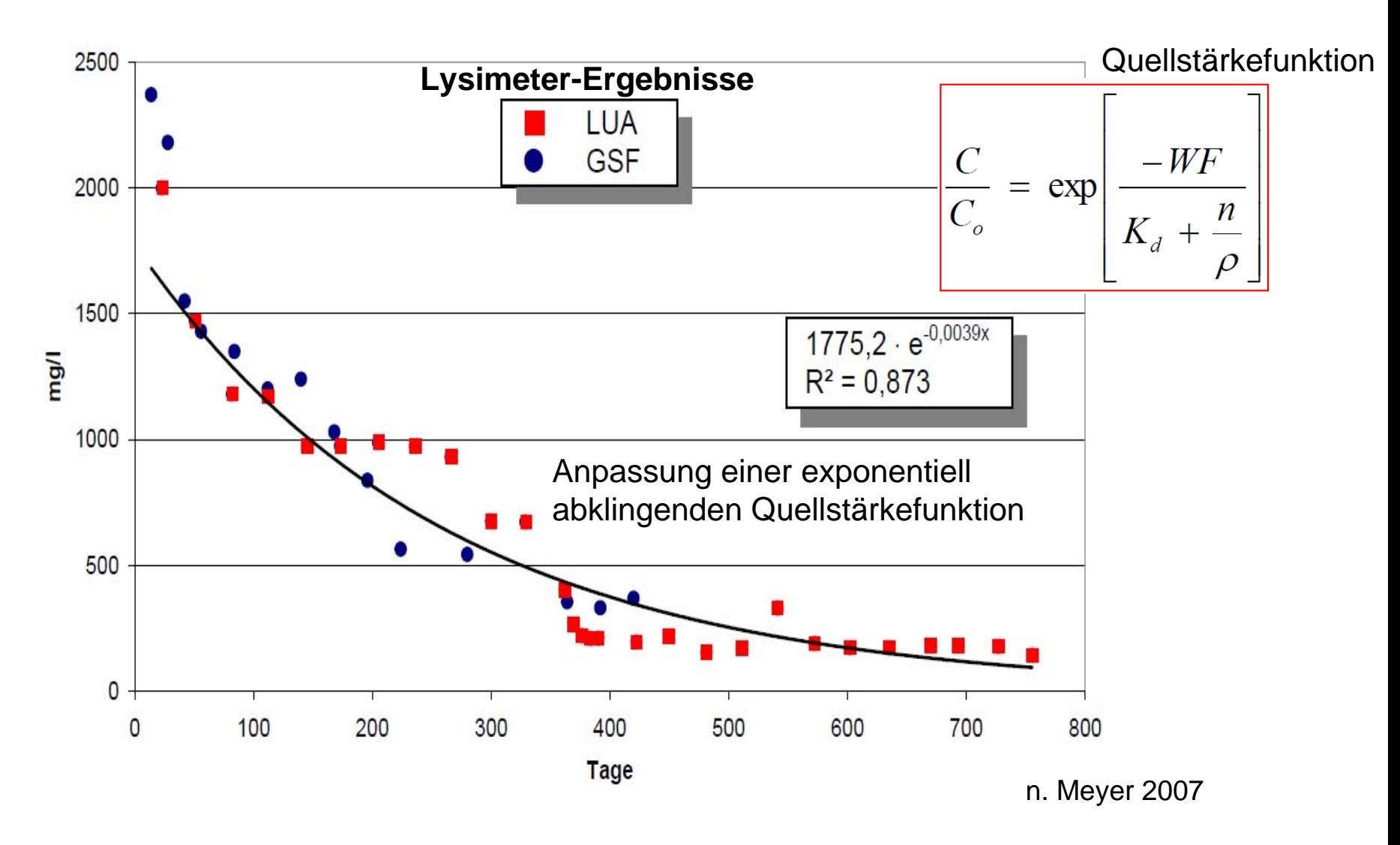

statt Lysimeter-Ergebnissen können auch Säulenversuche verwendet werden

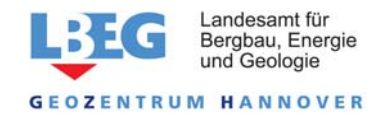

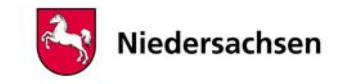

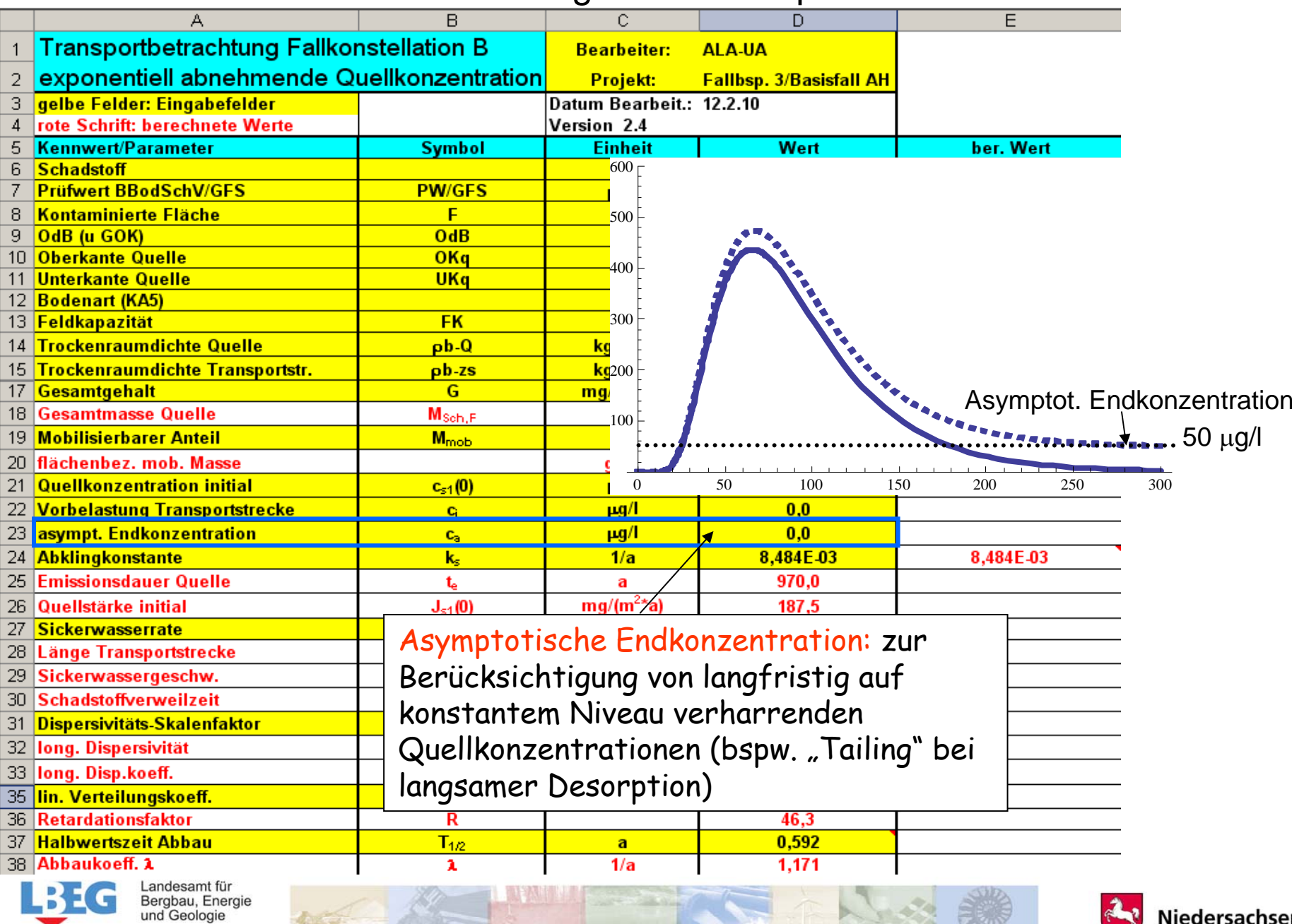

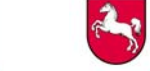

## ALTEX-1D – Ergebnis für Fallbeispiel 3 Wertstabelle

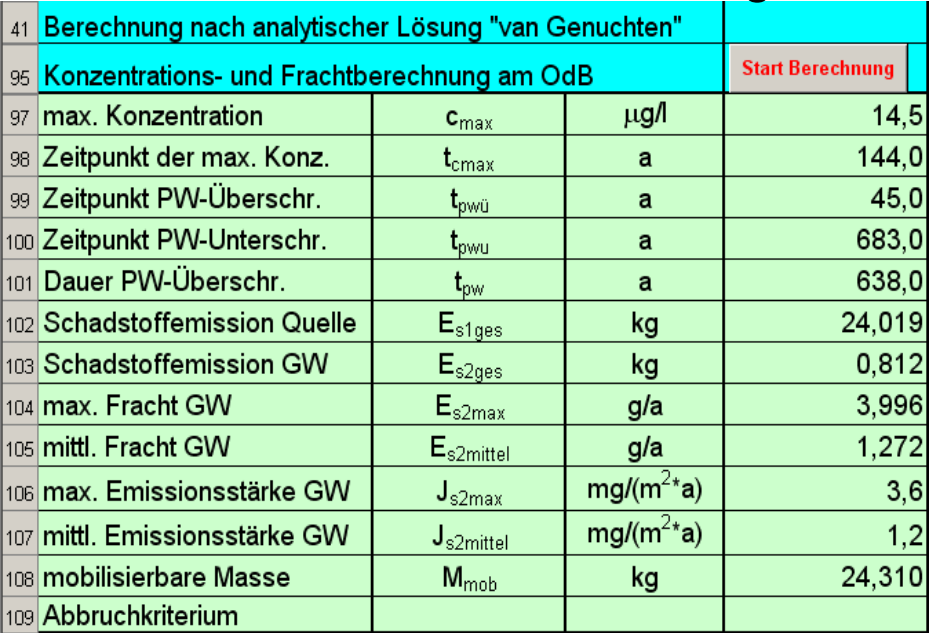

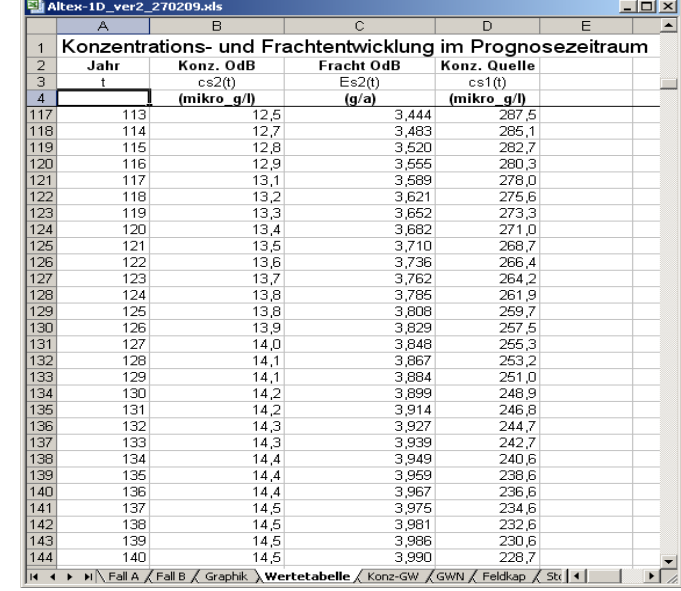

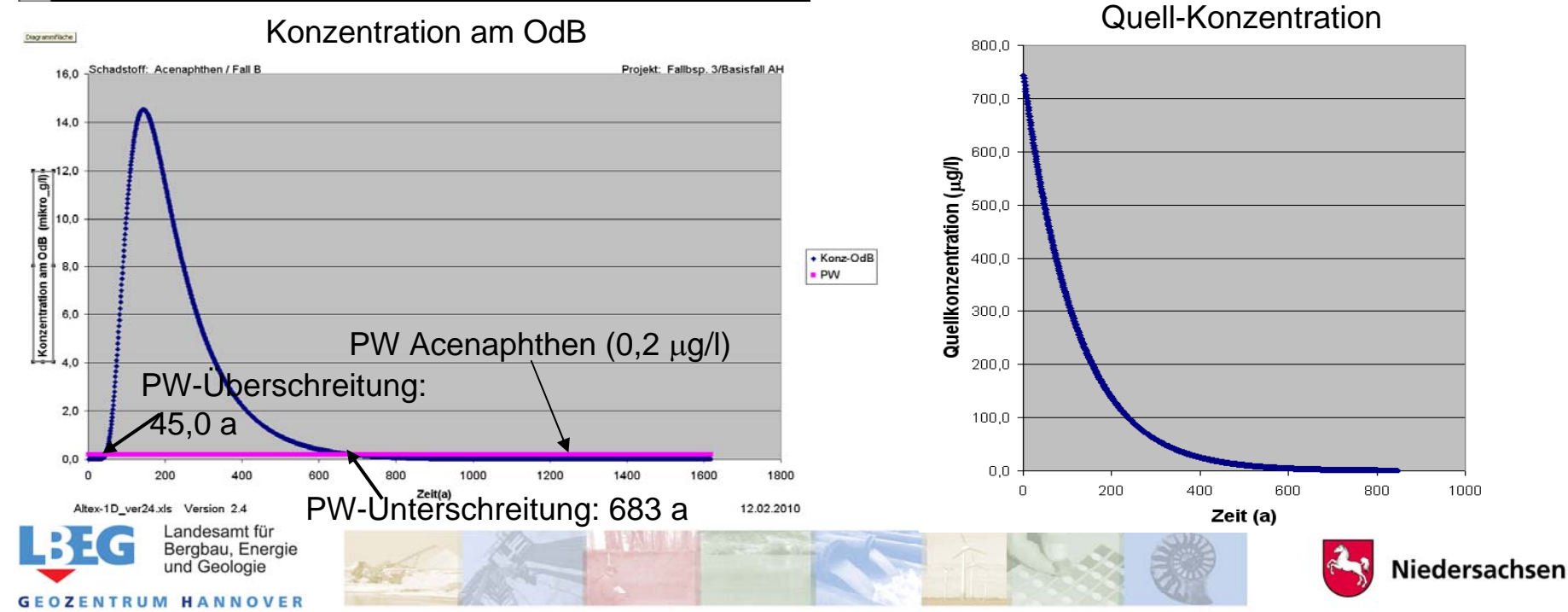

**Wertetabelle**